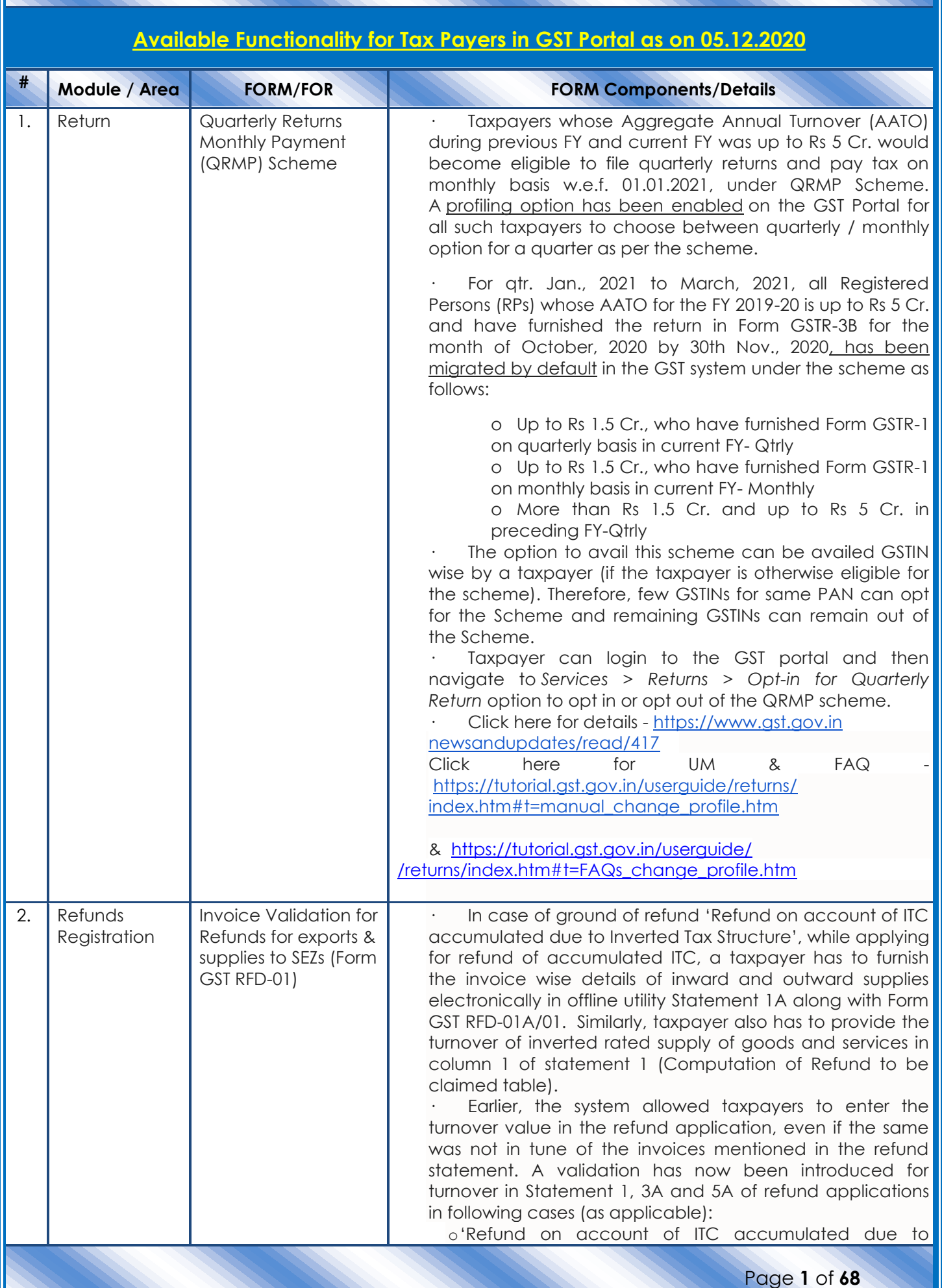

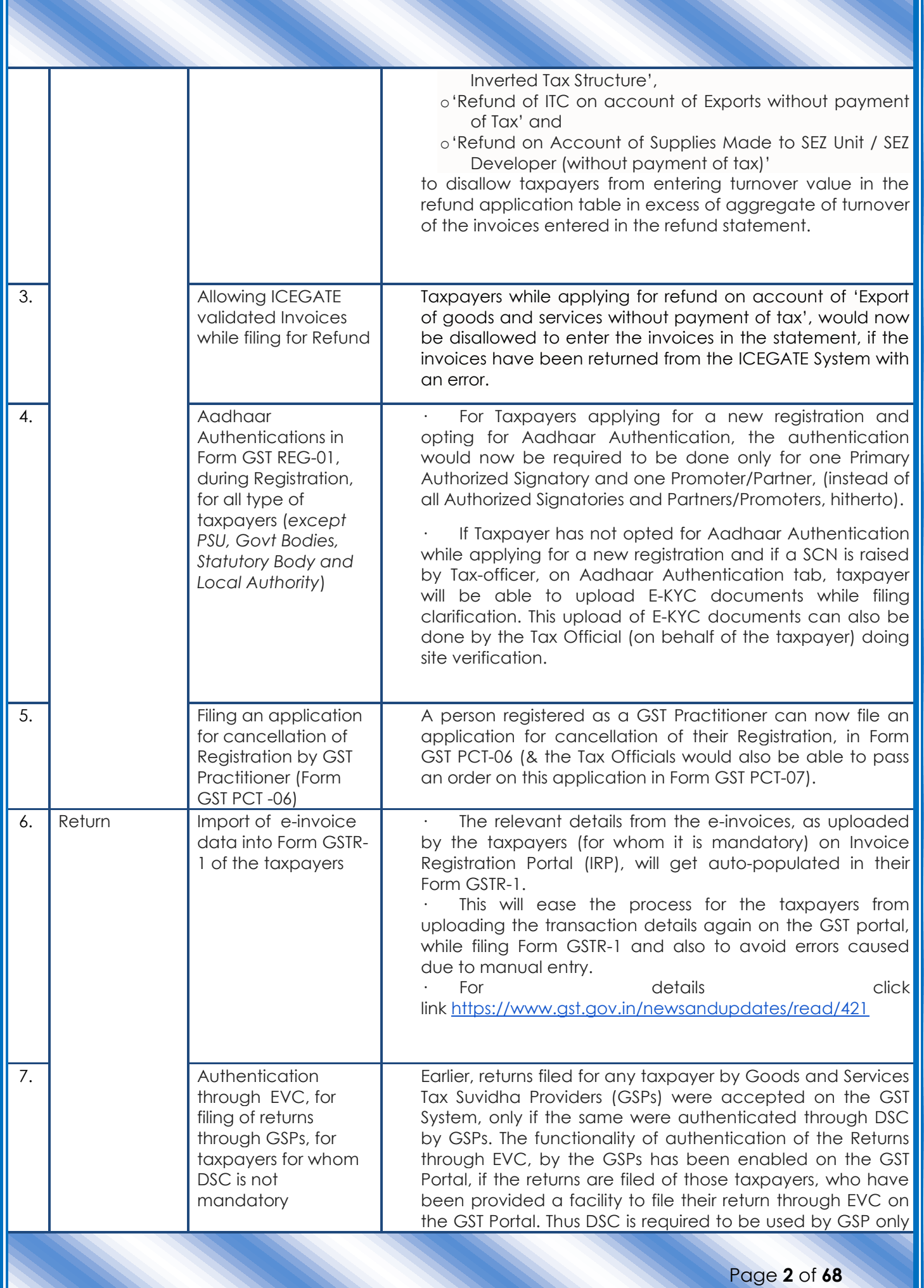

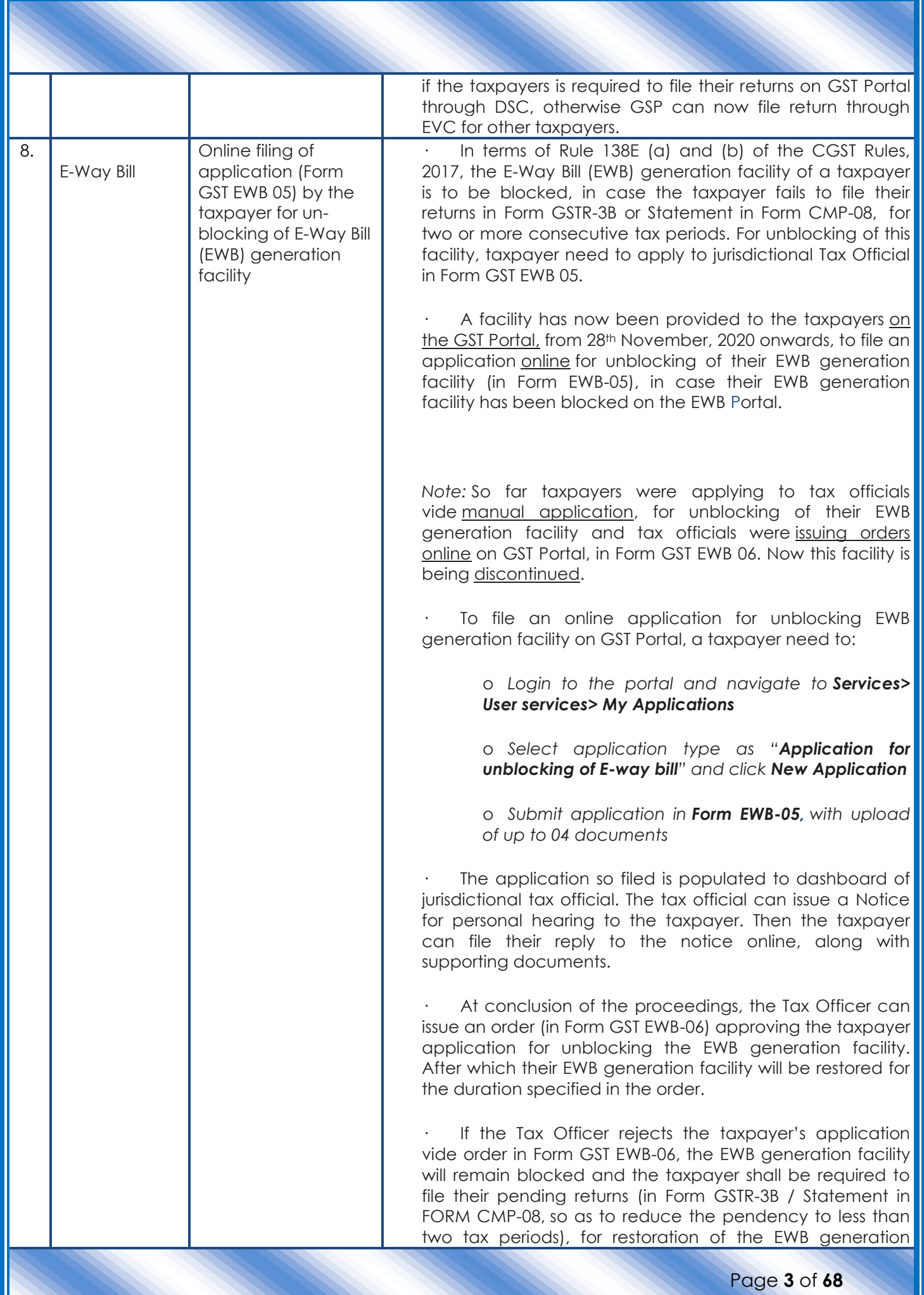

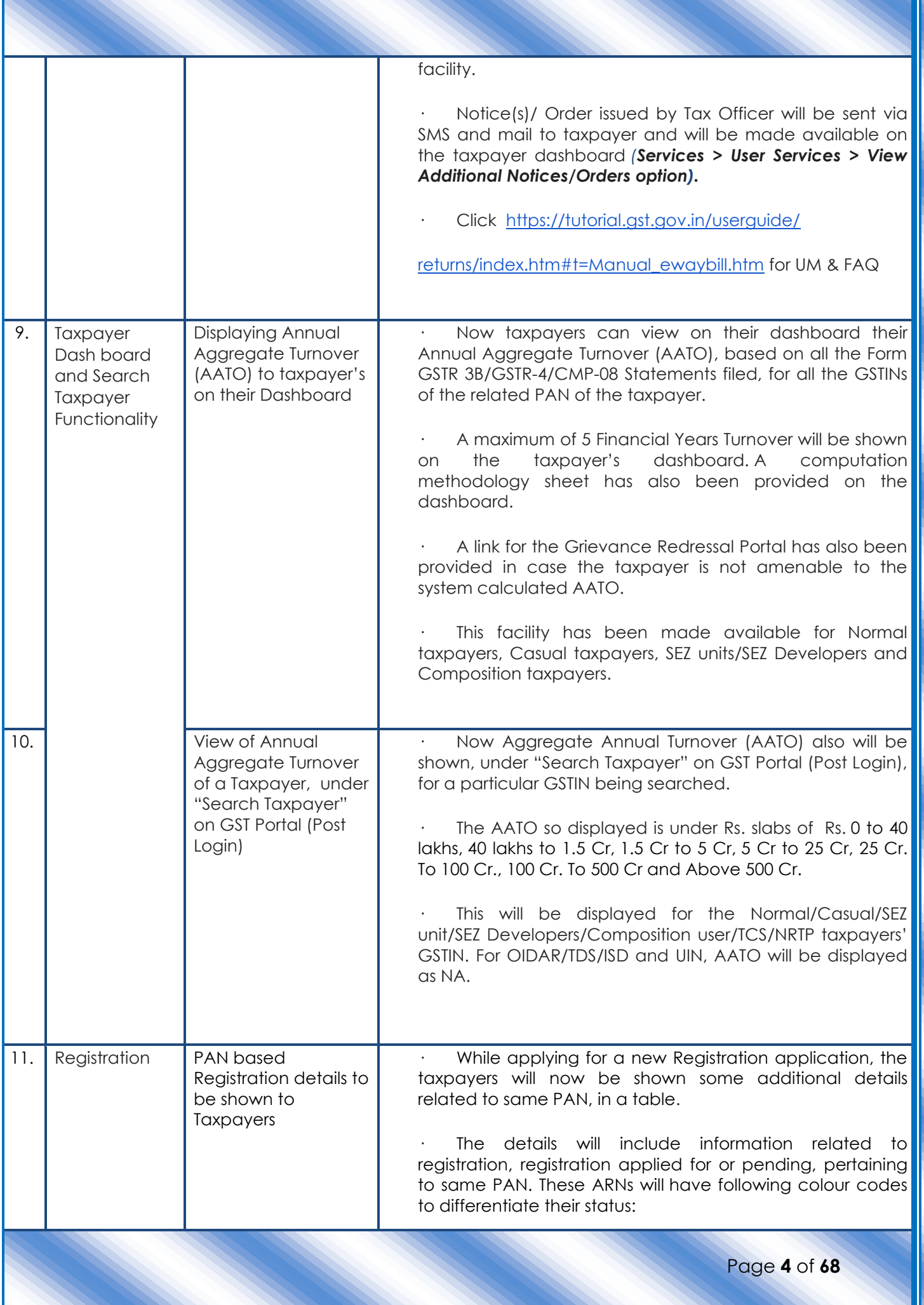

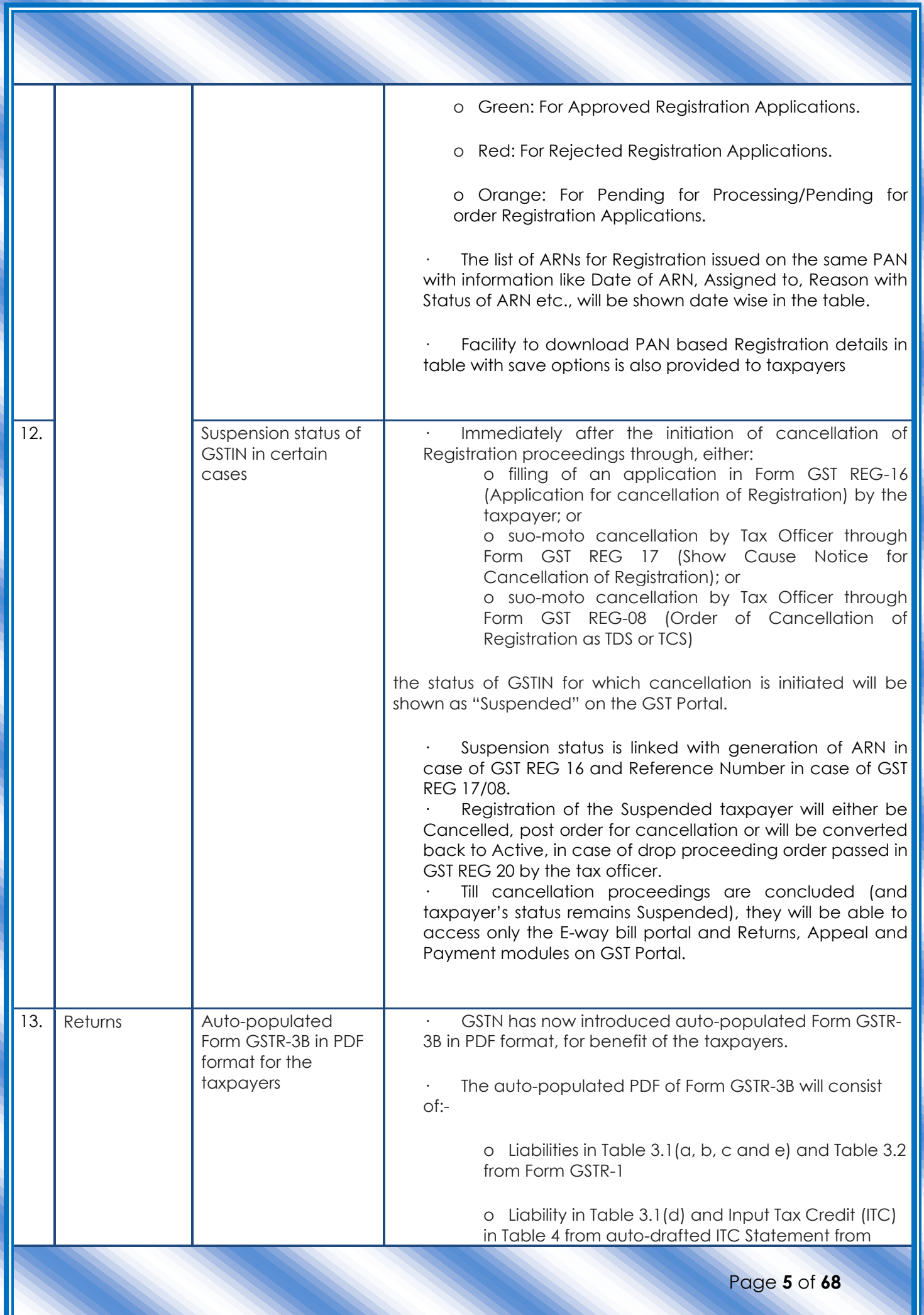

Щ

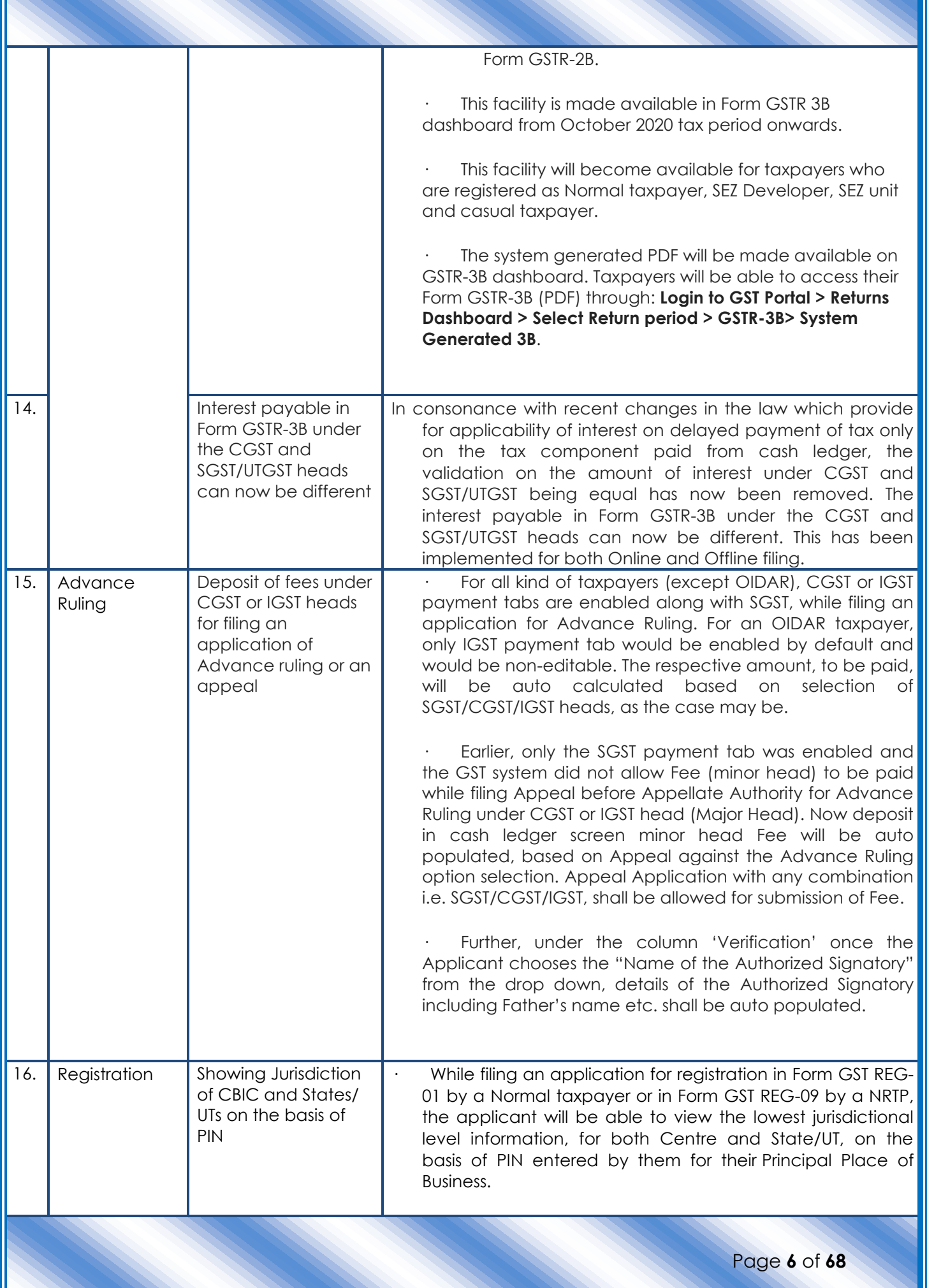

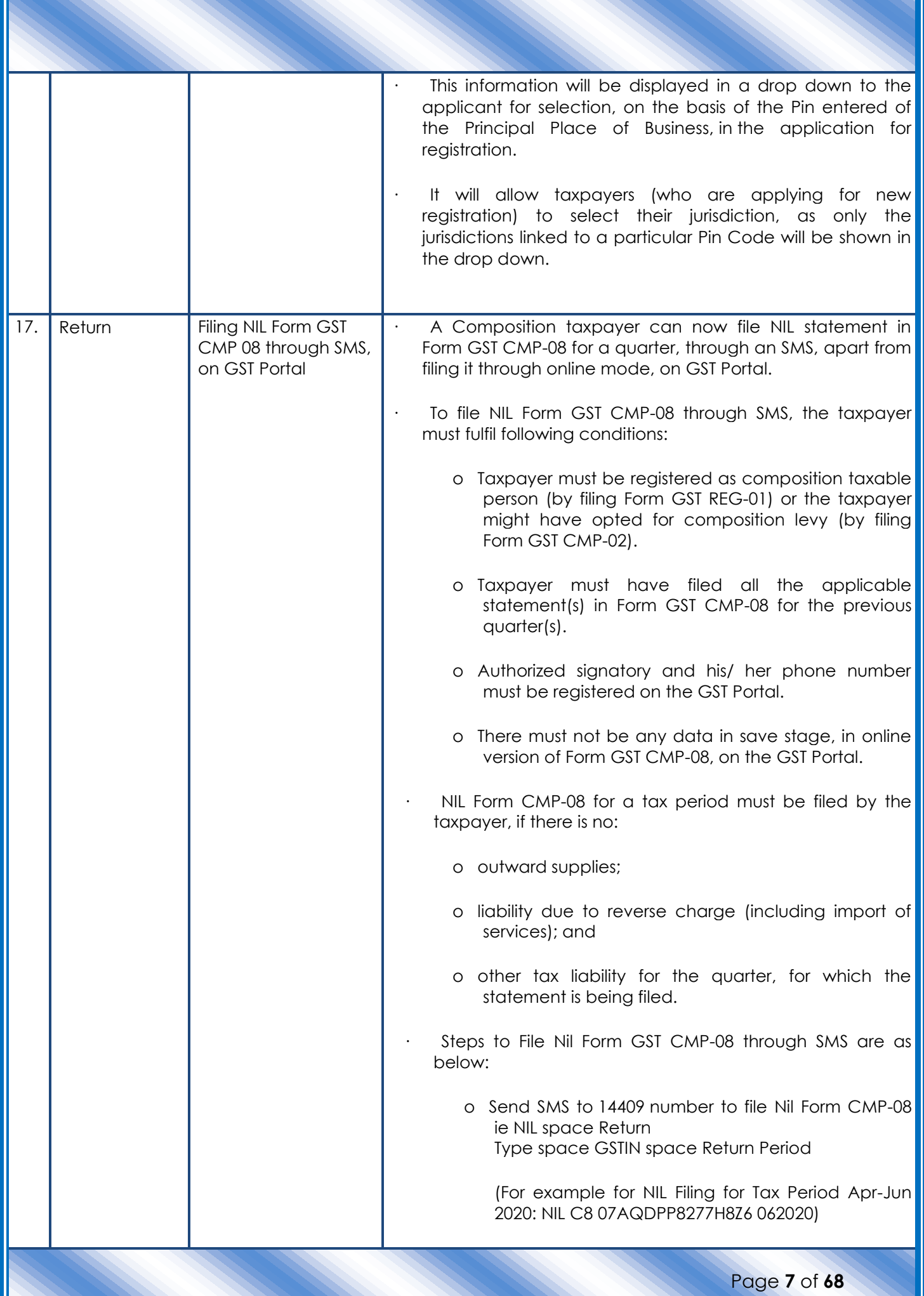

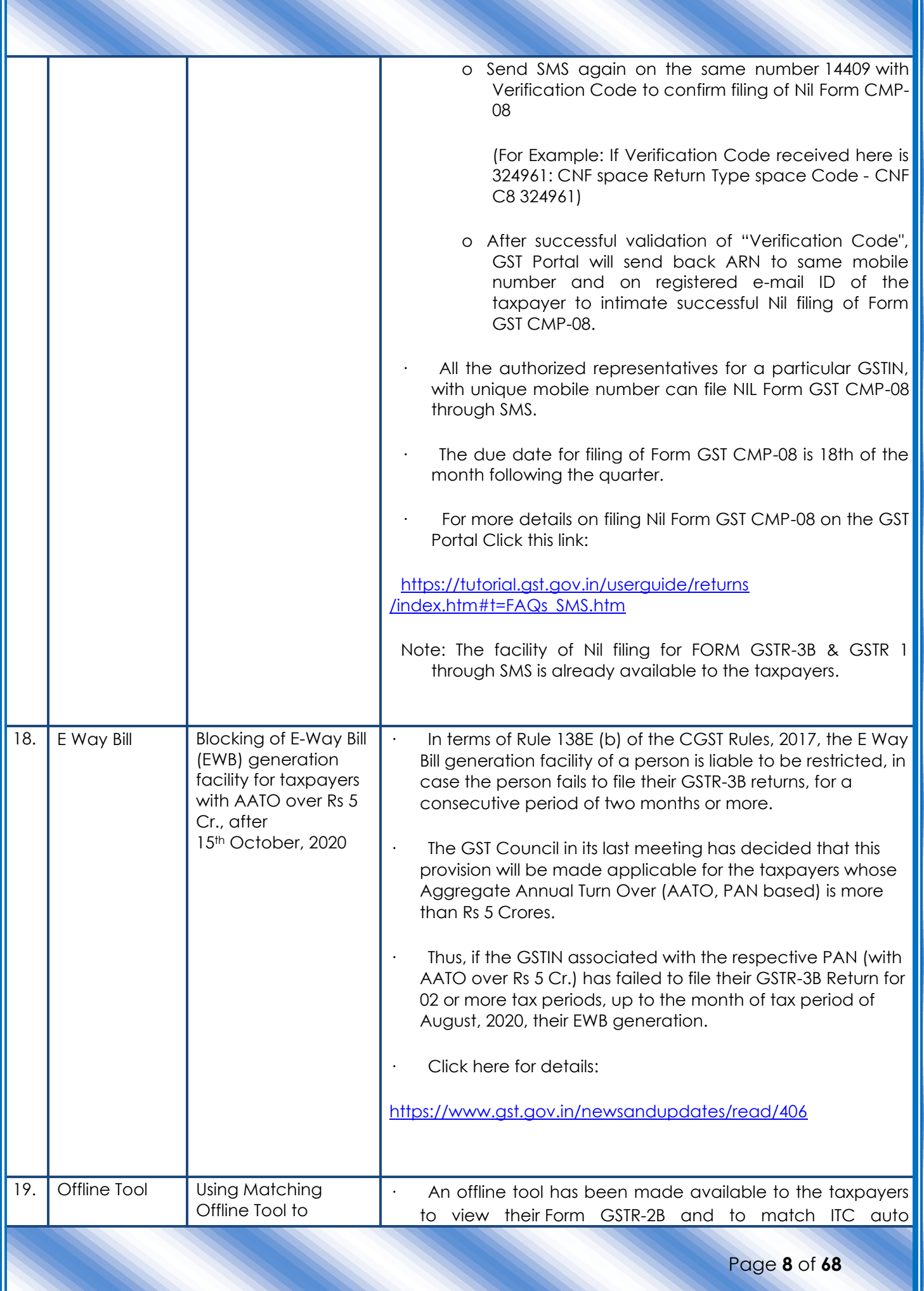

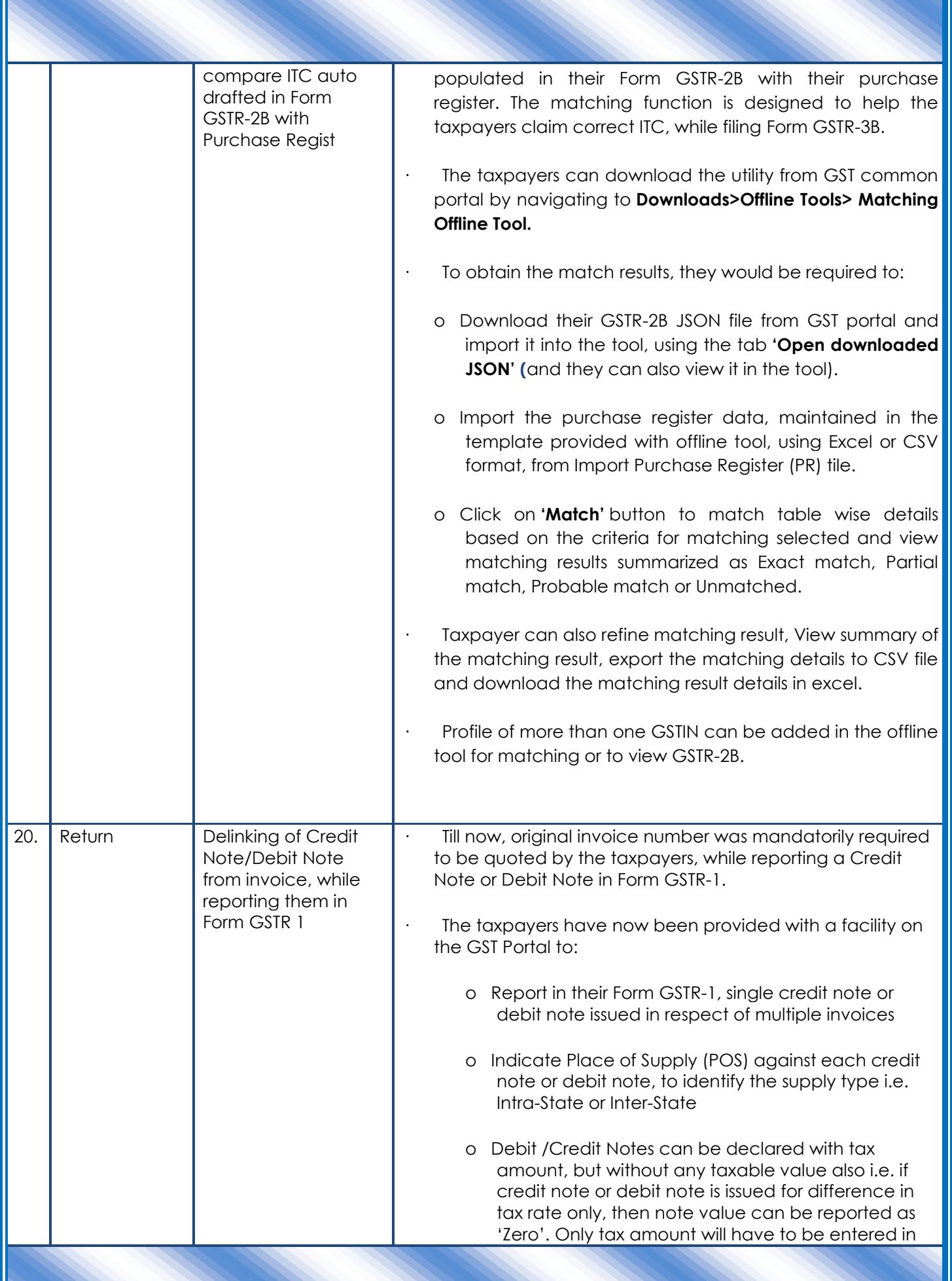

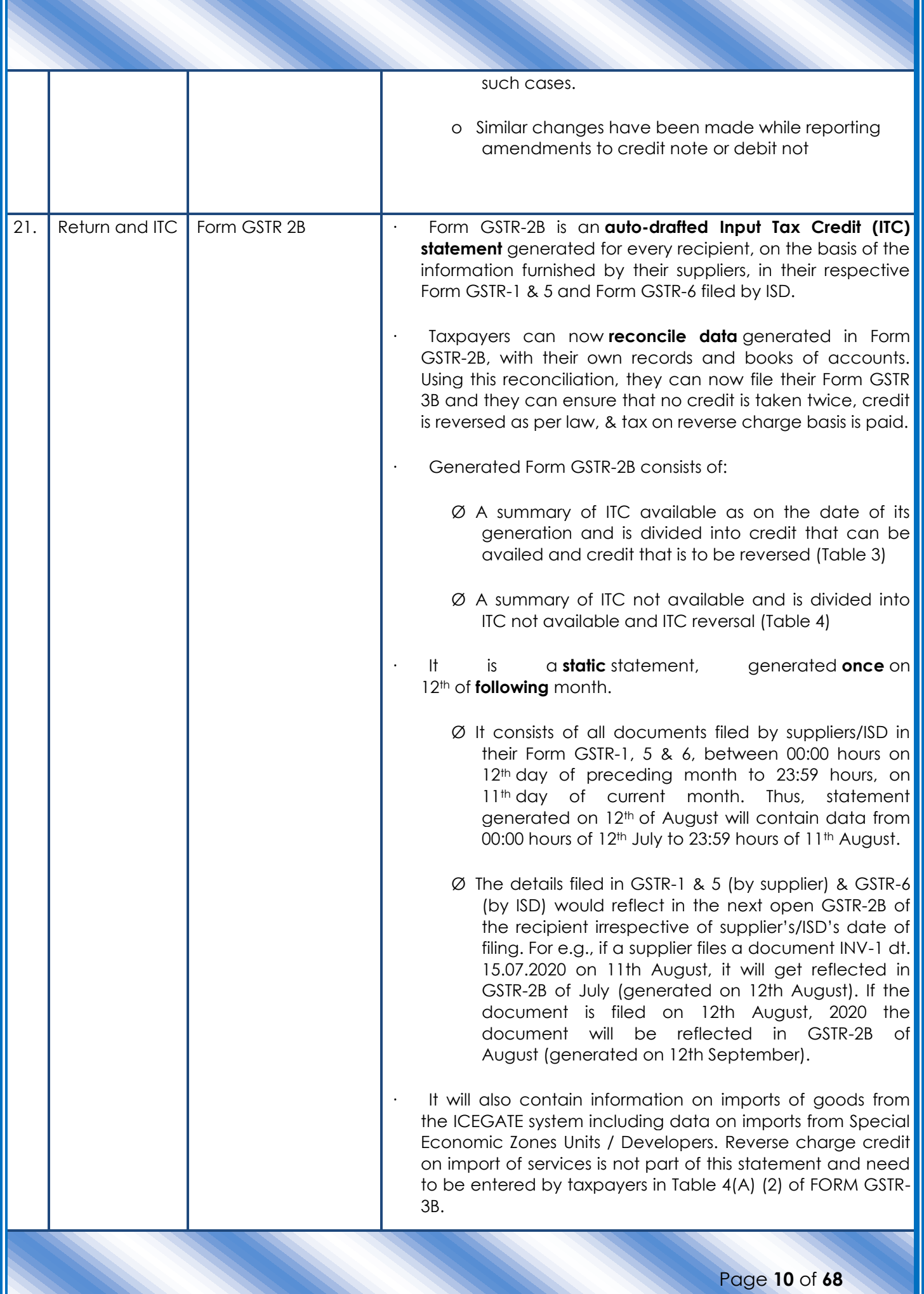

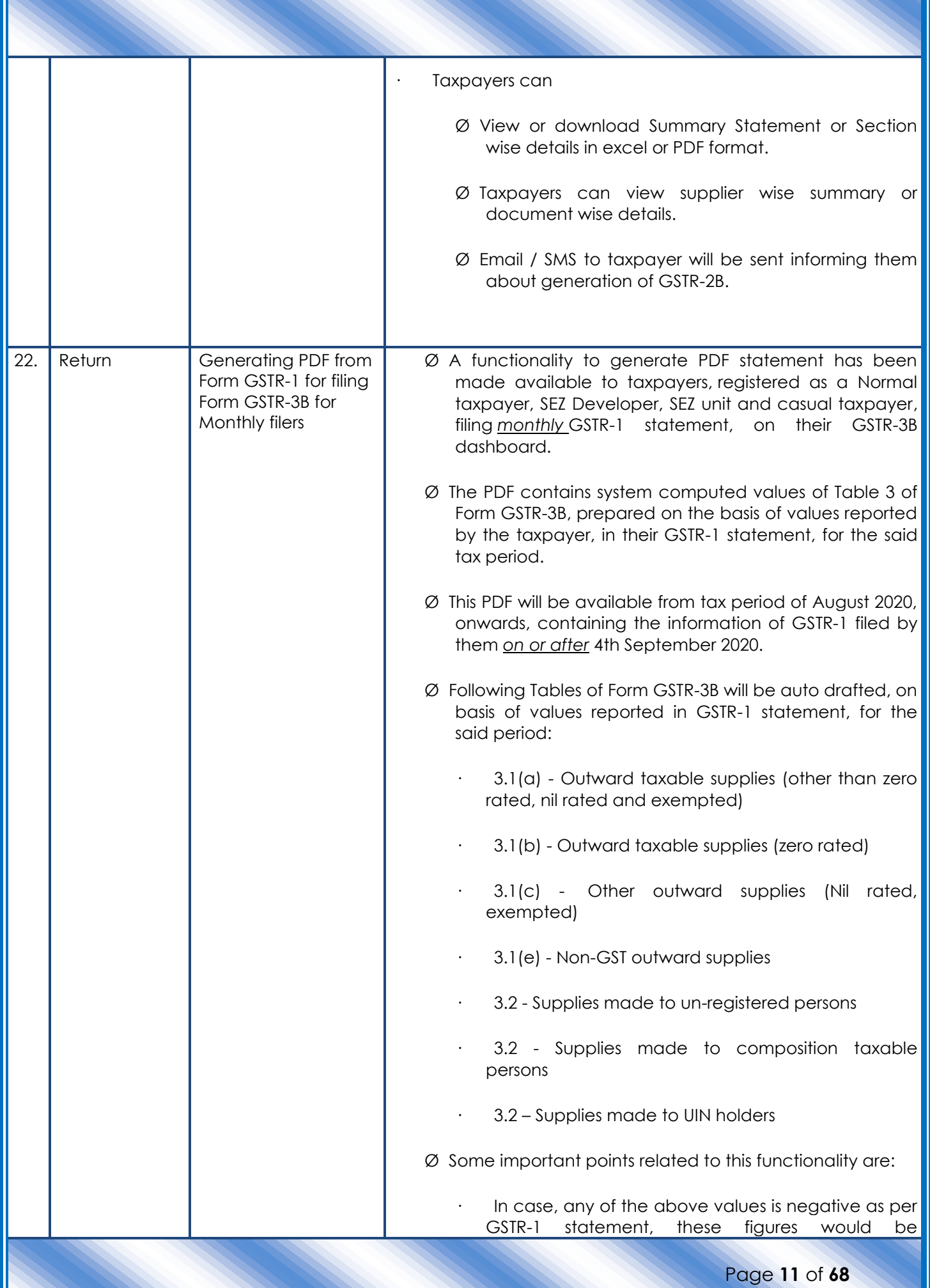

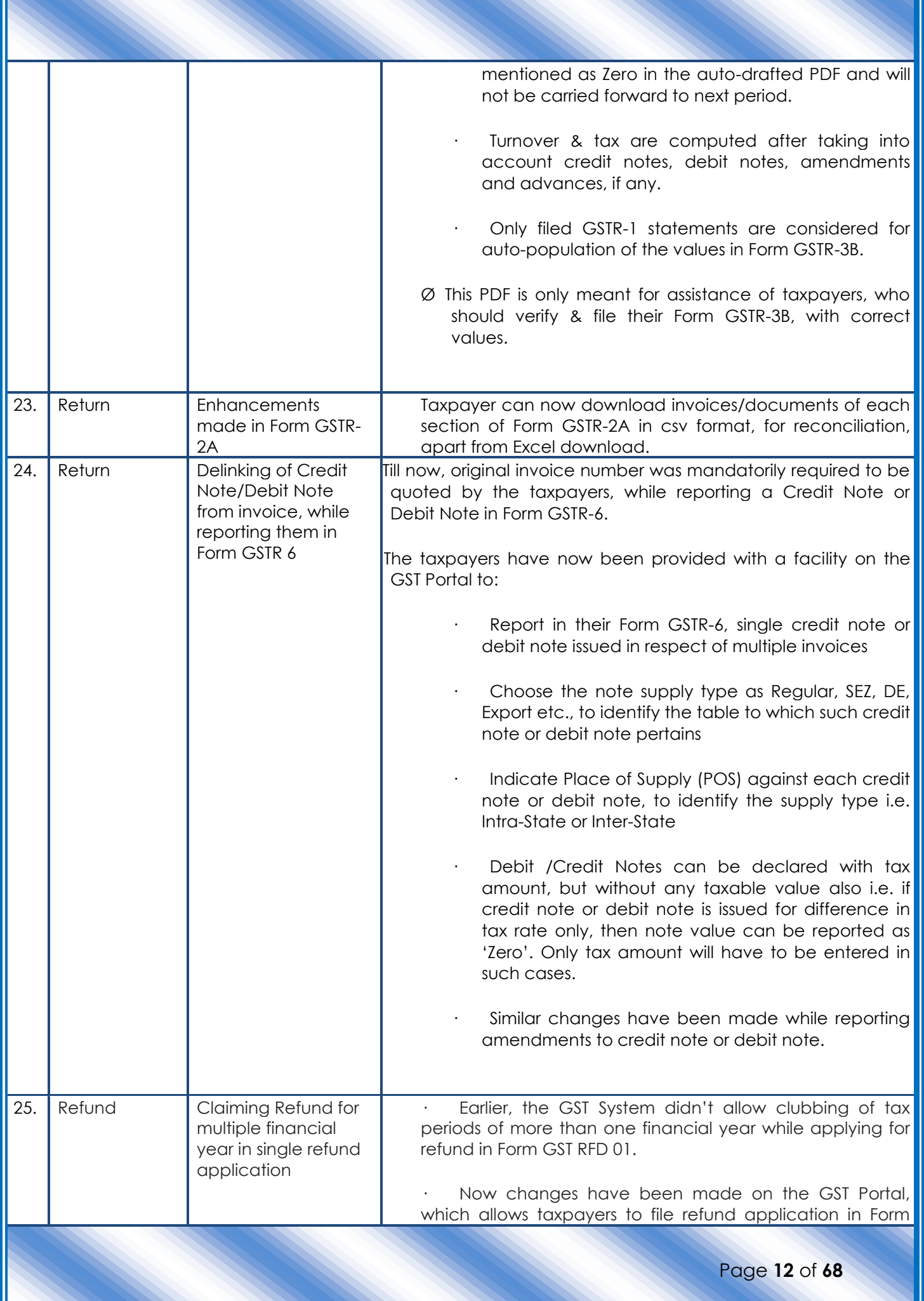

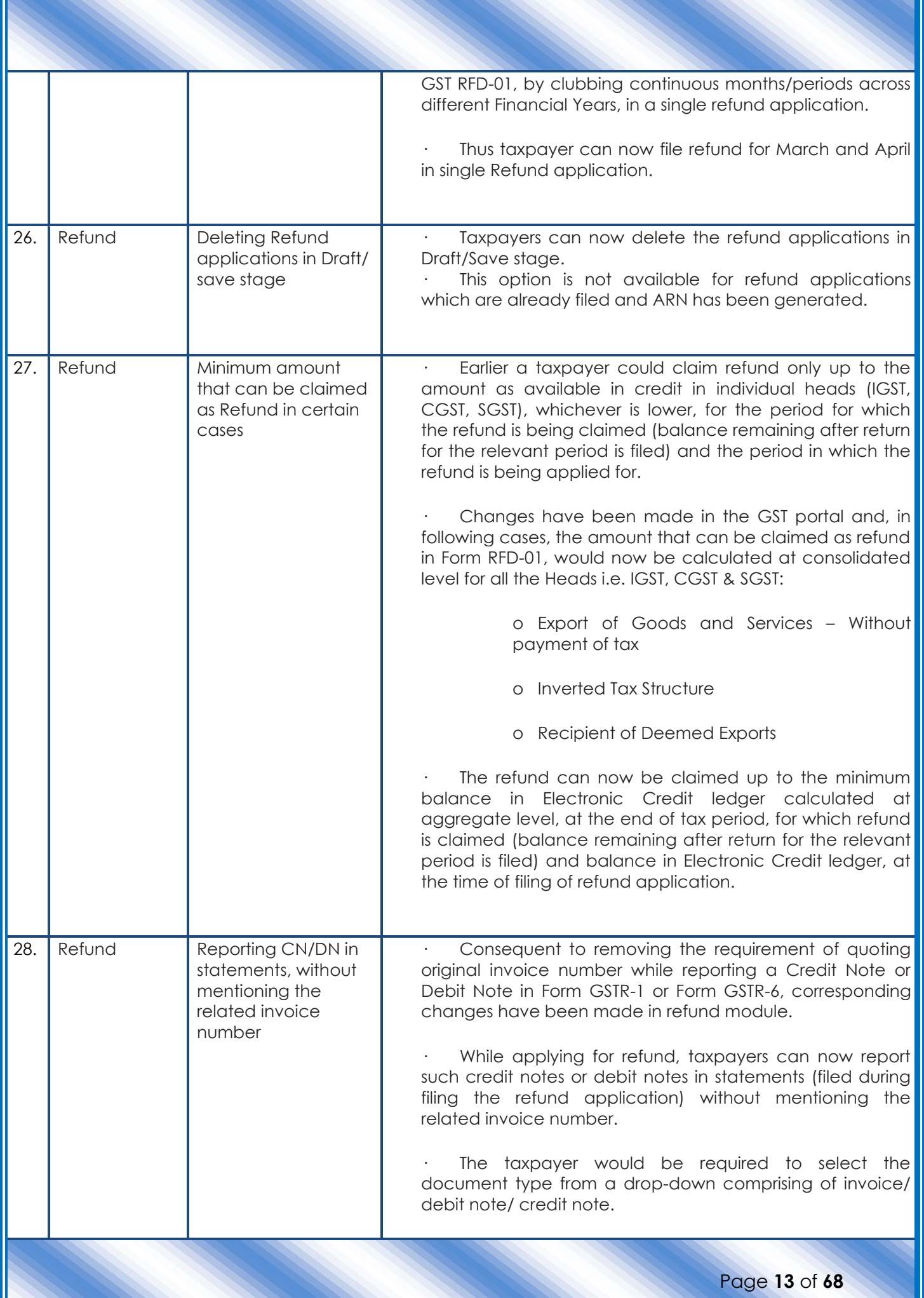

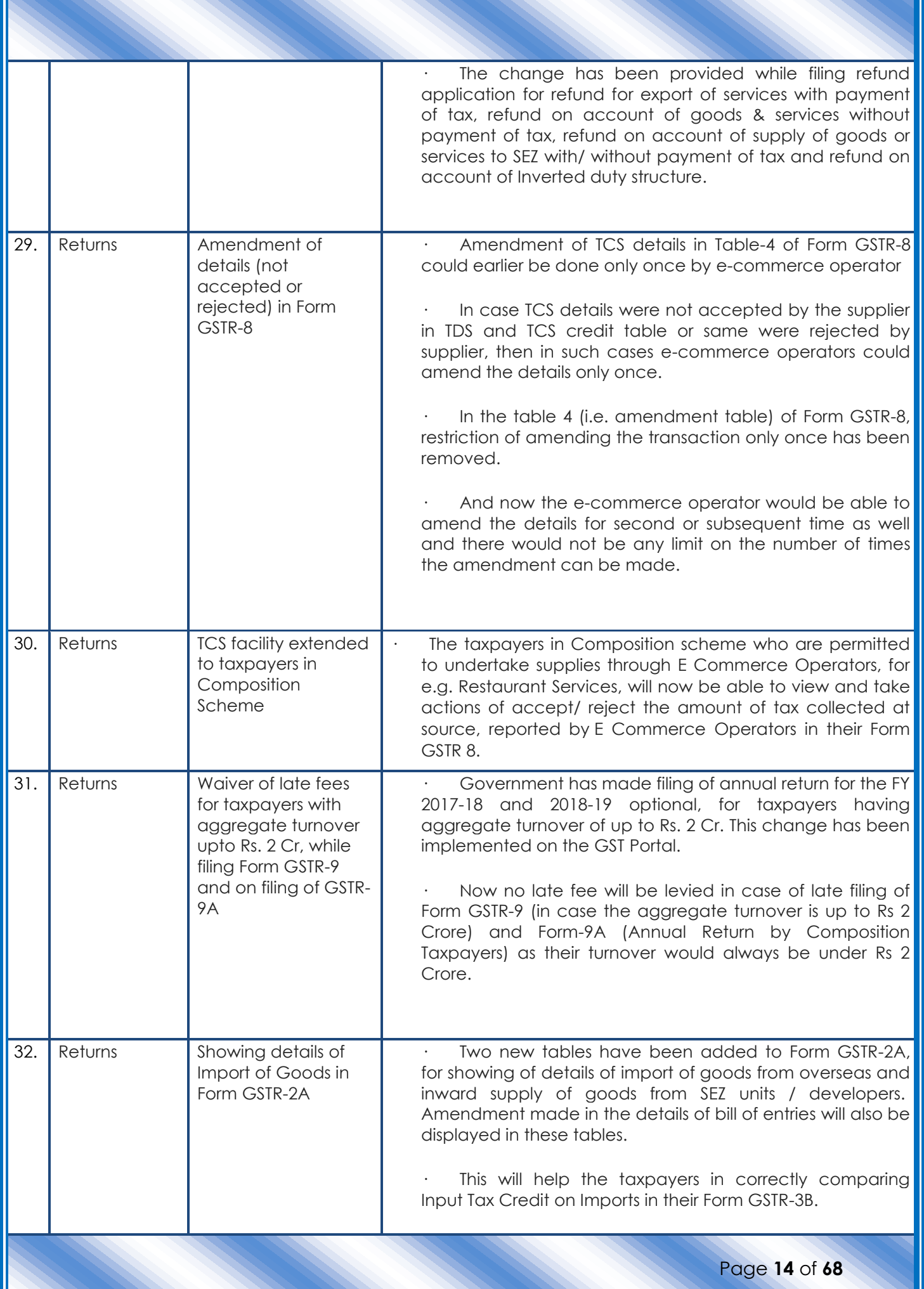

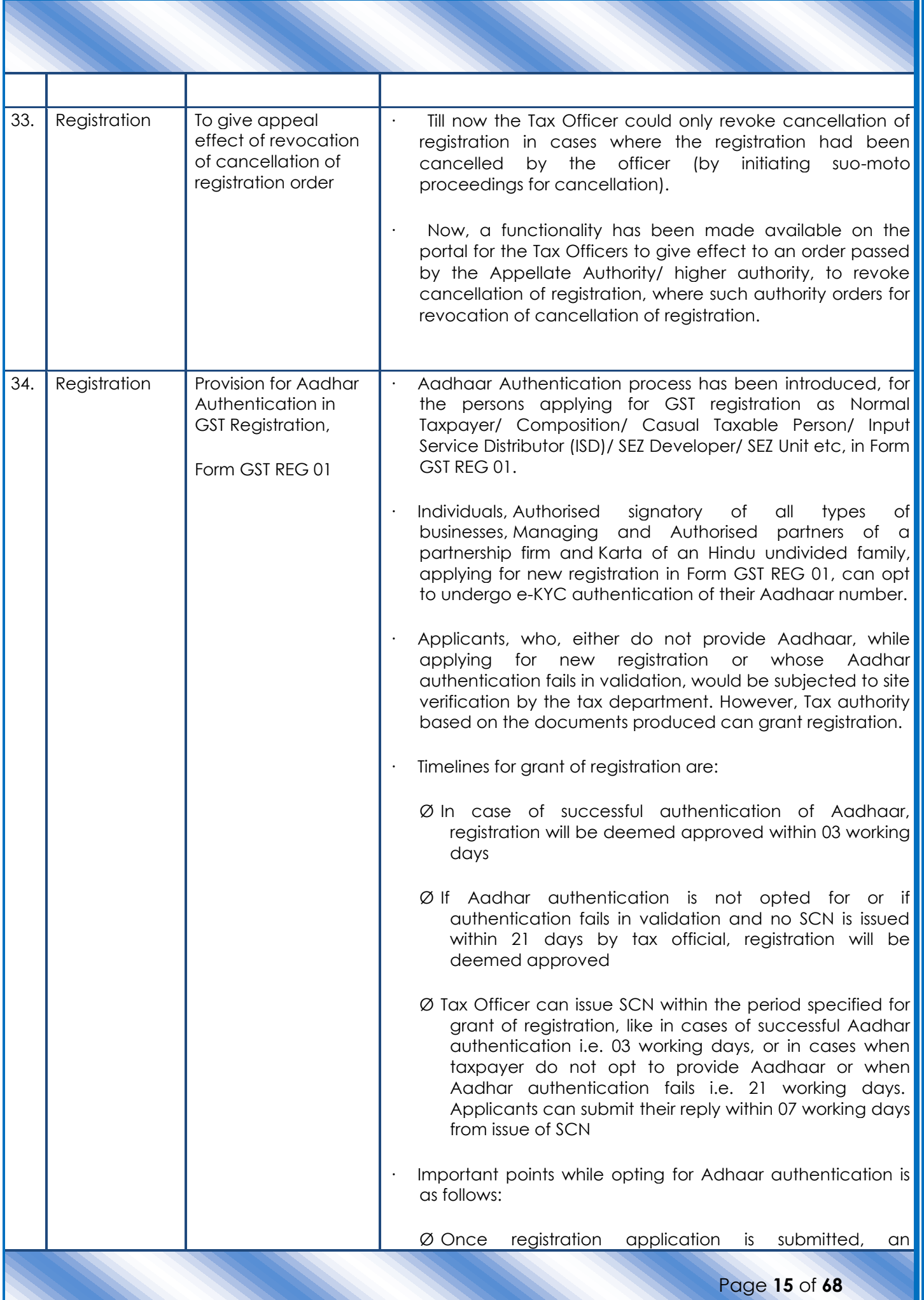

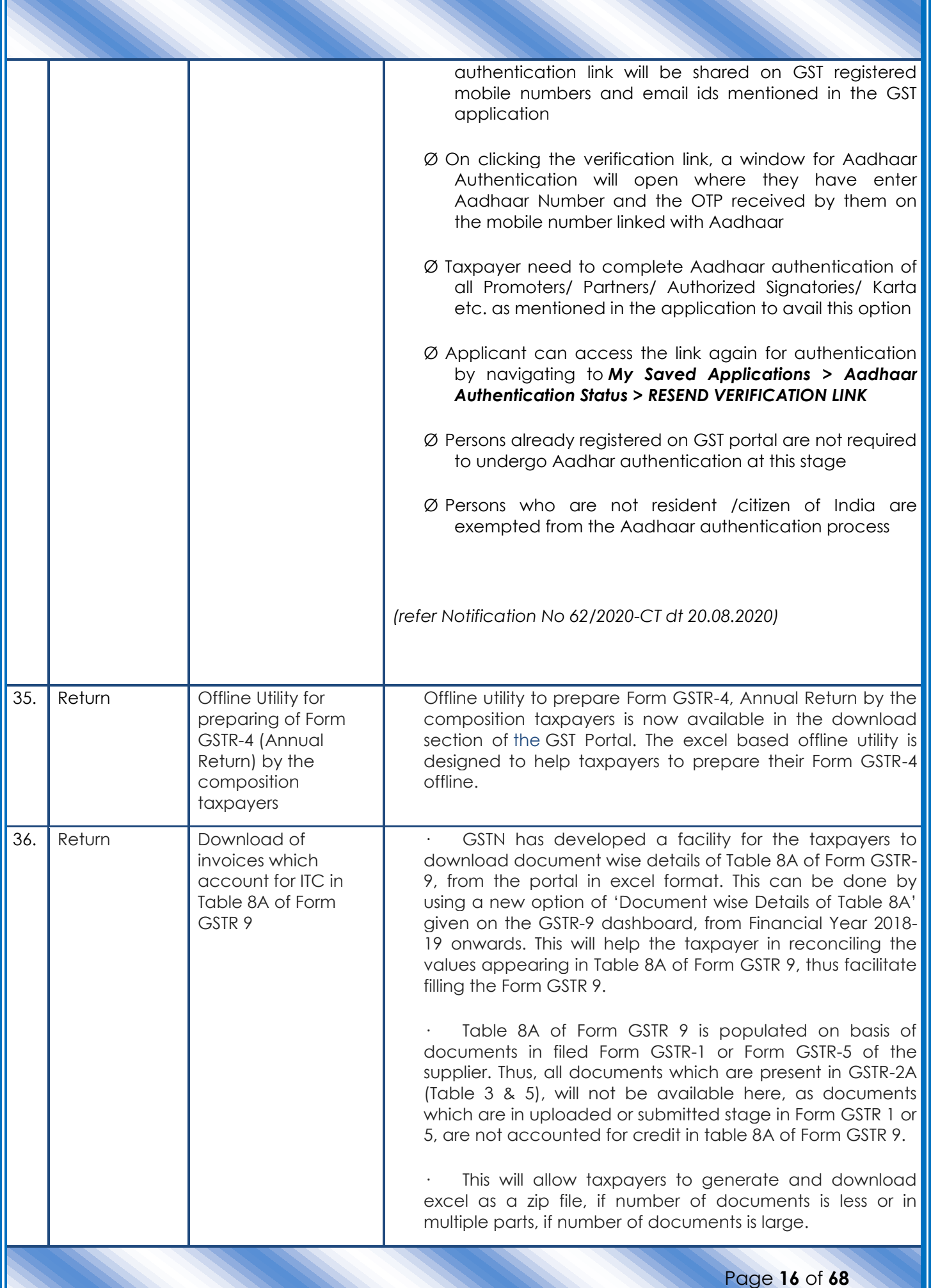

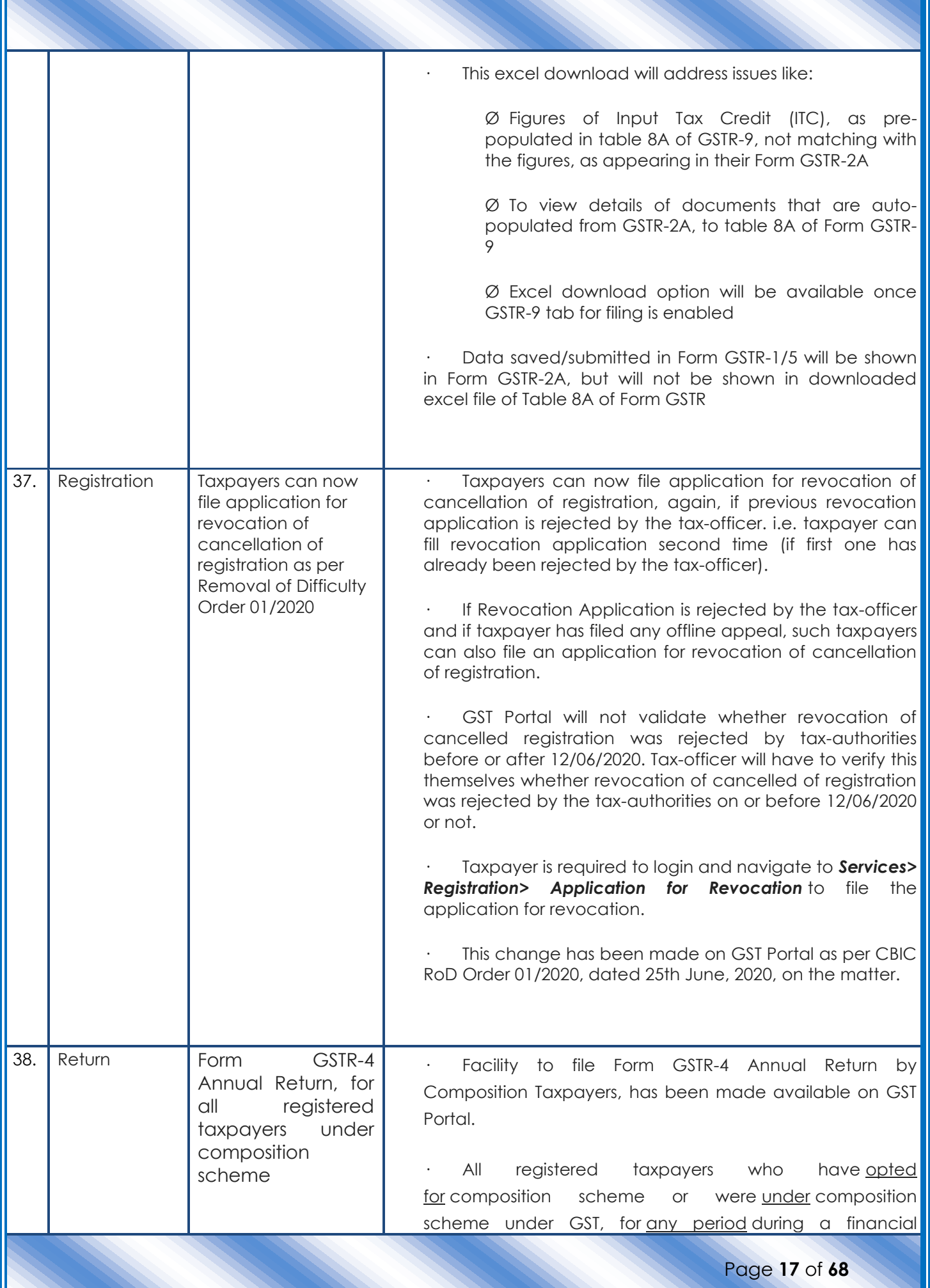

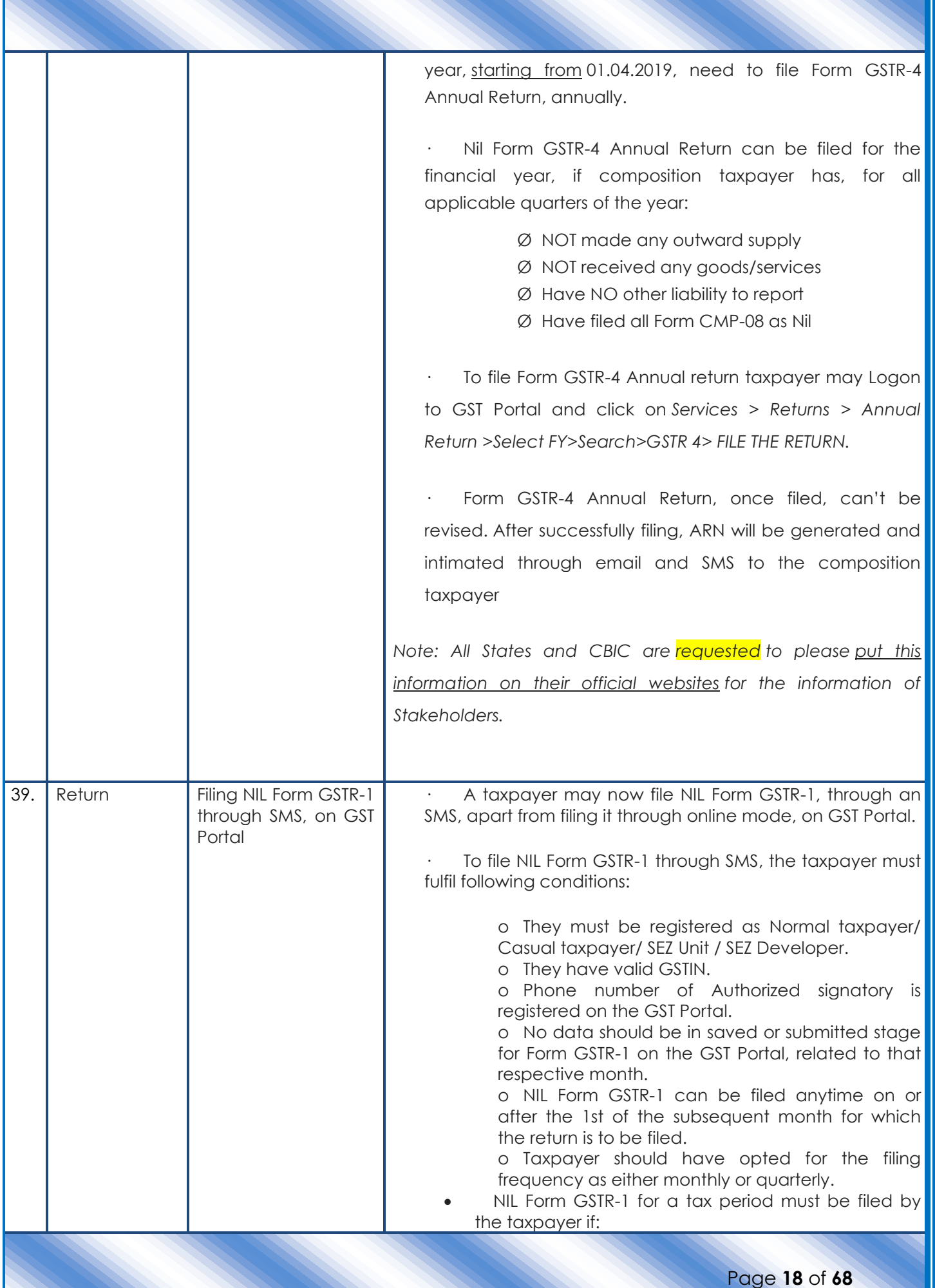

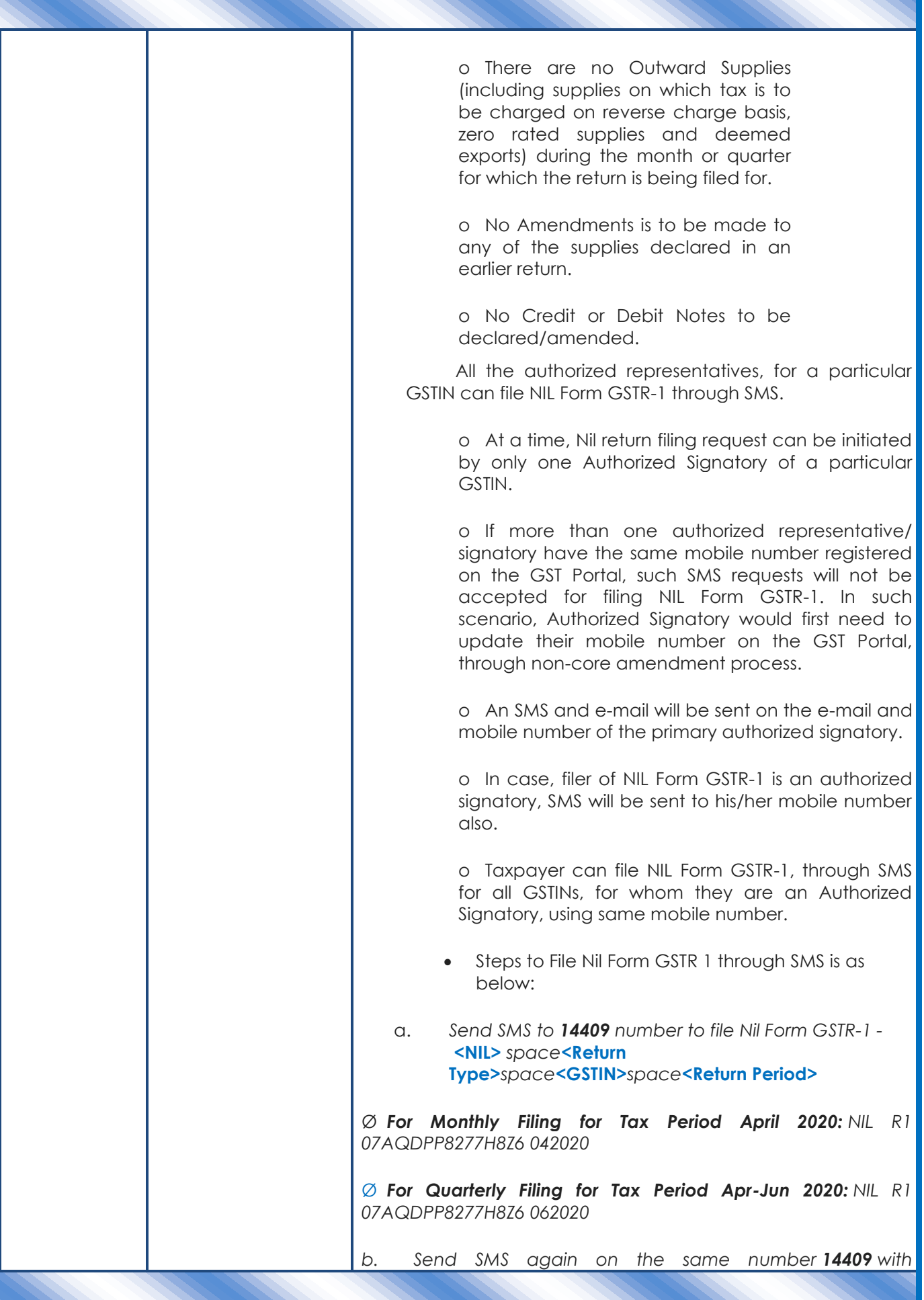

Page **19** of **68**

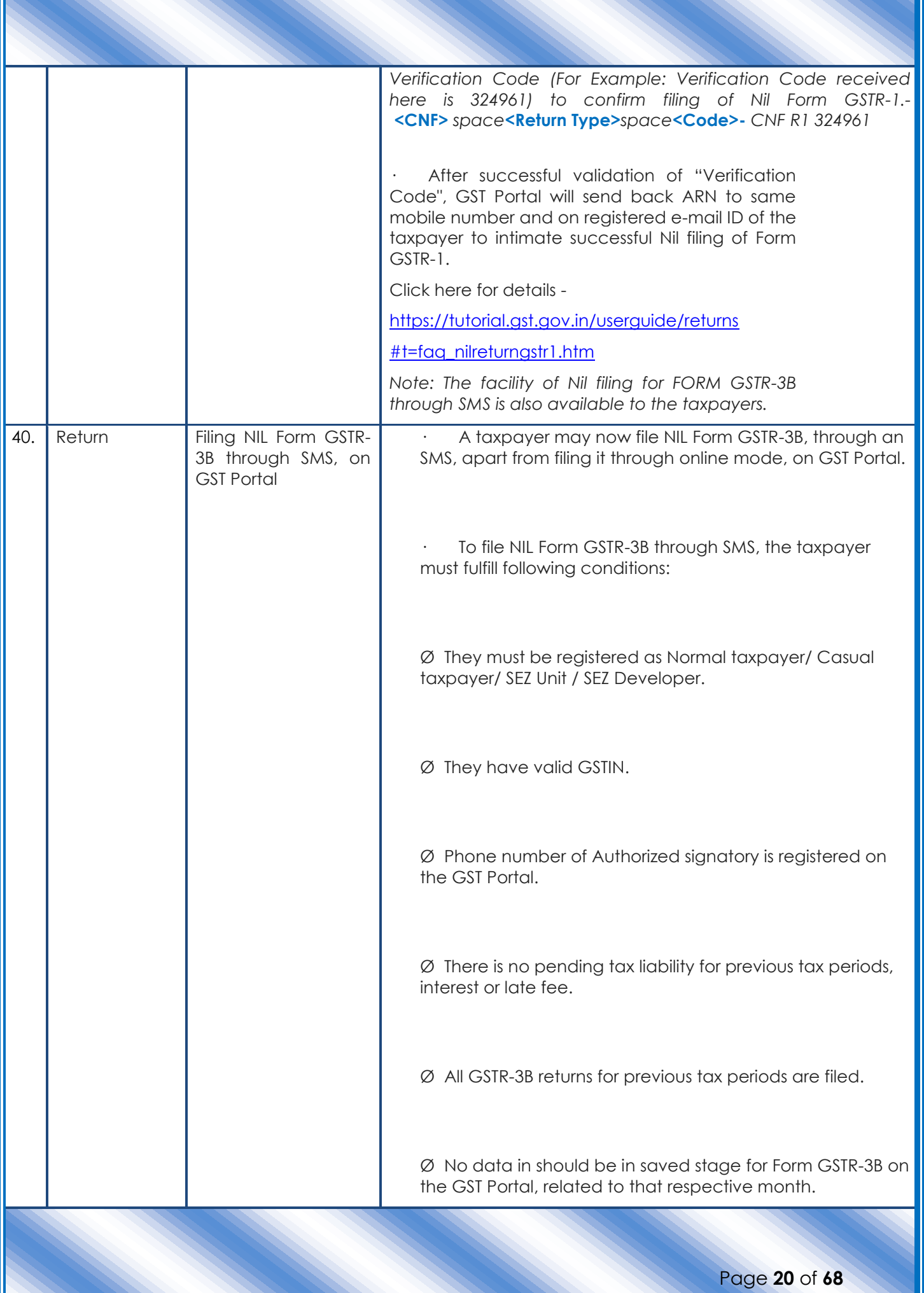

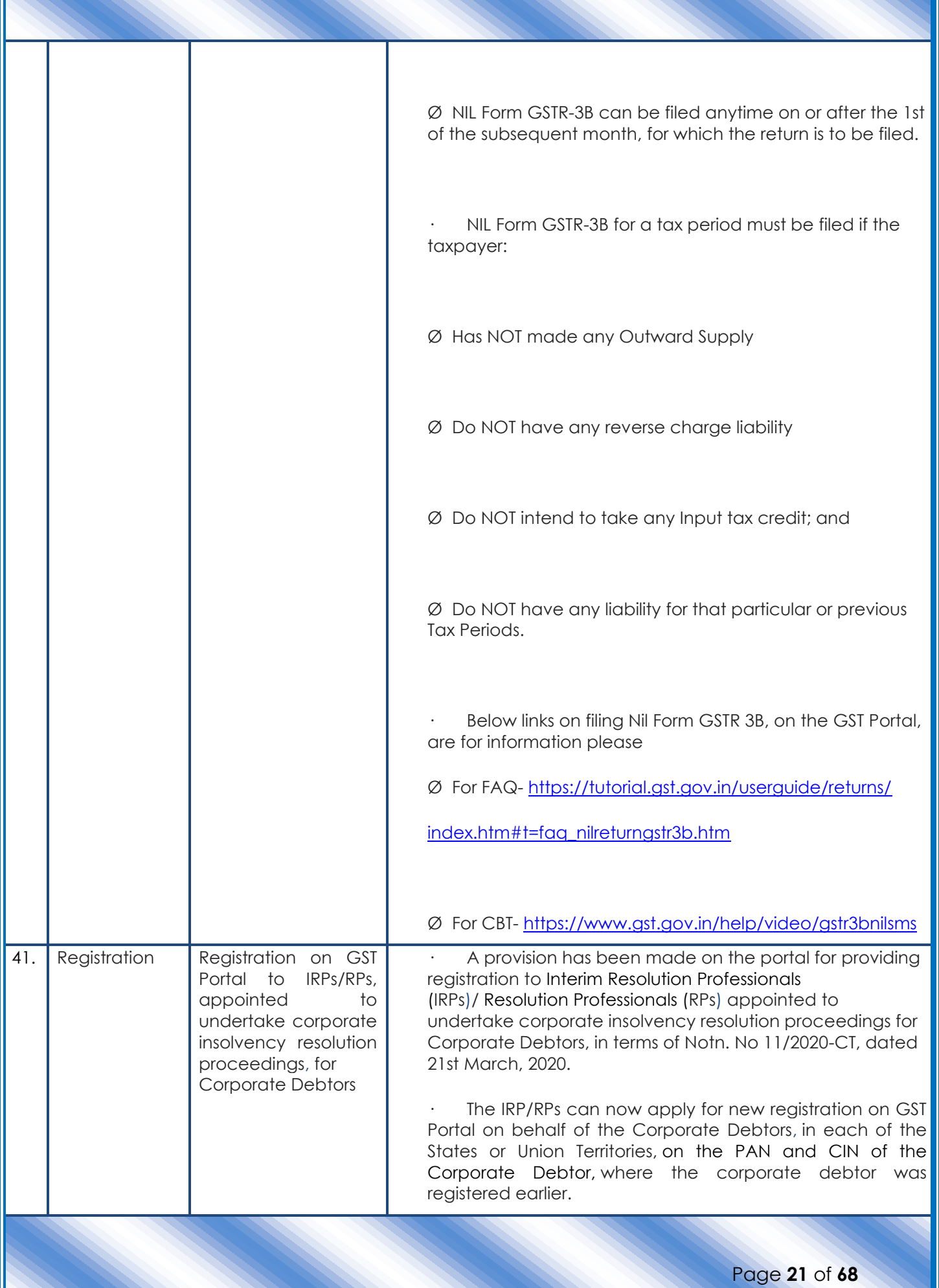

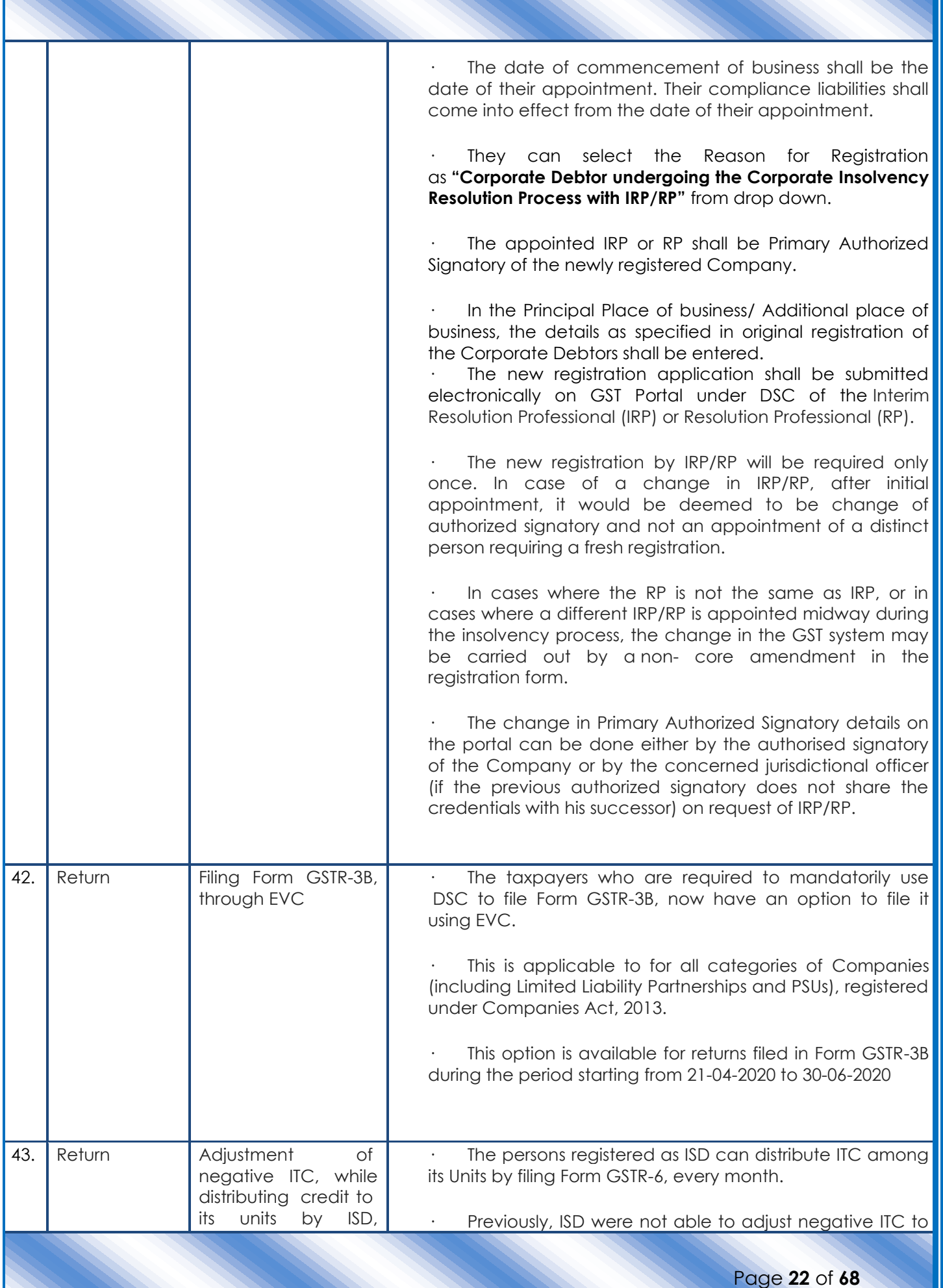

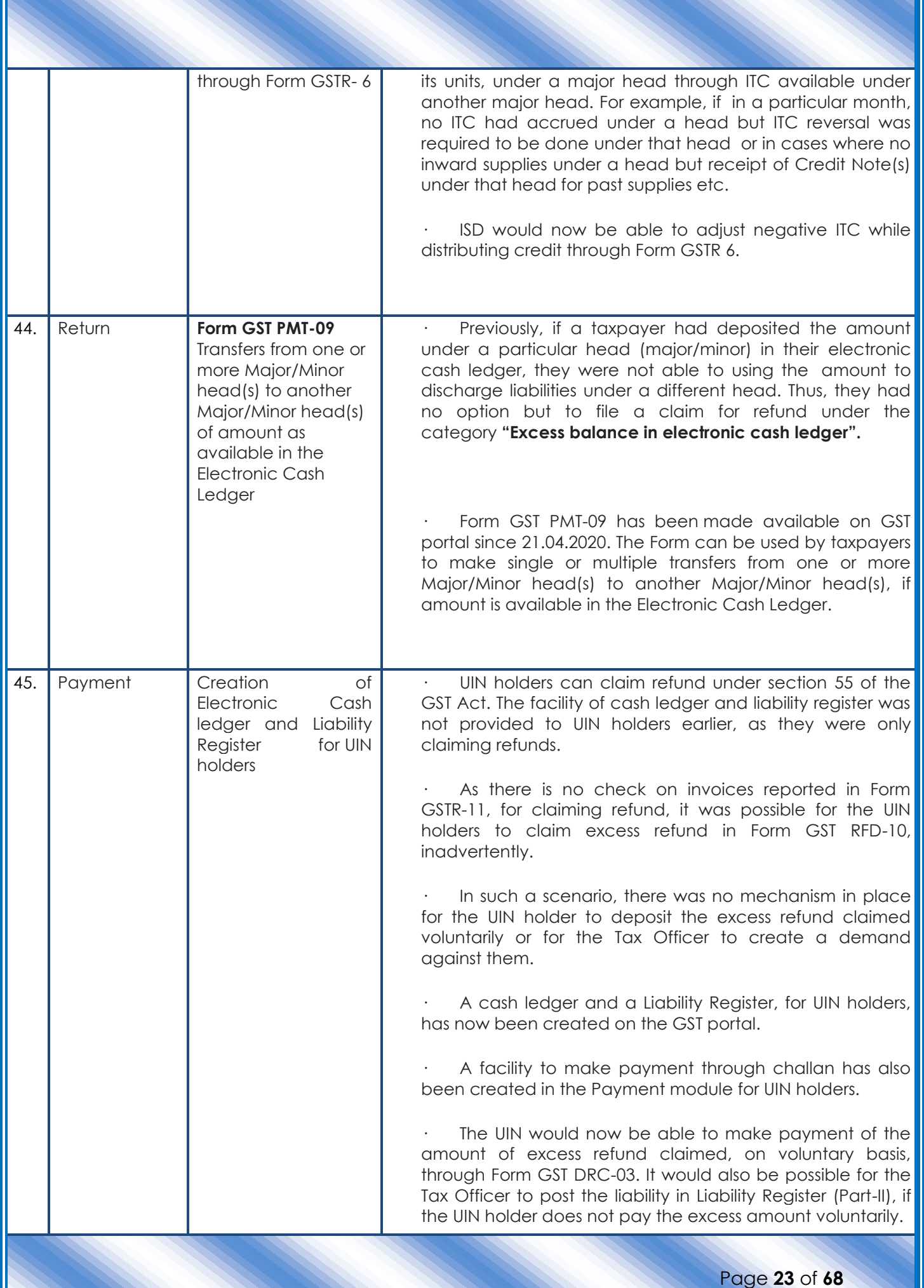

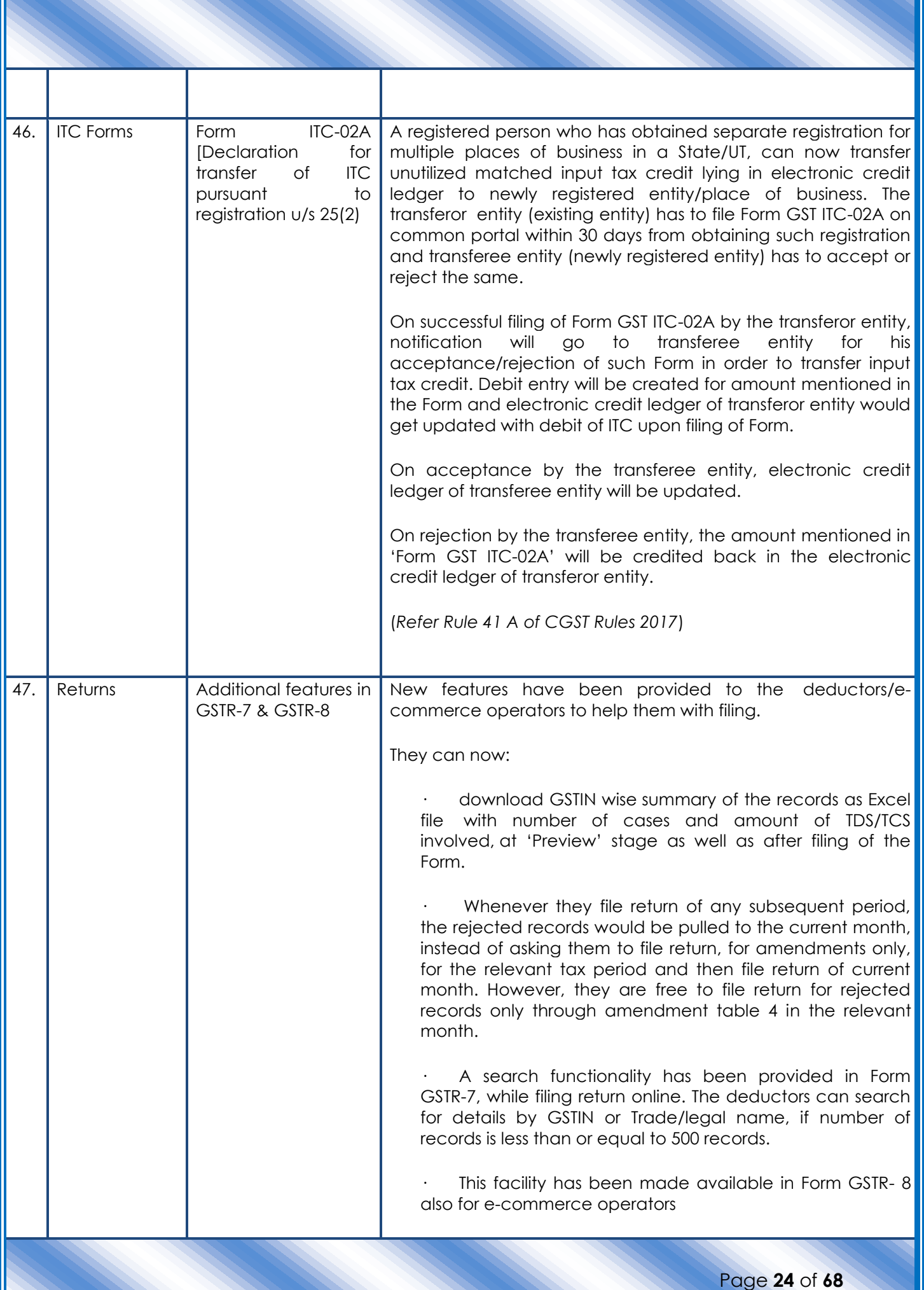

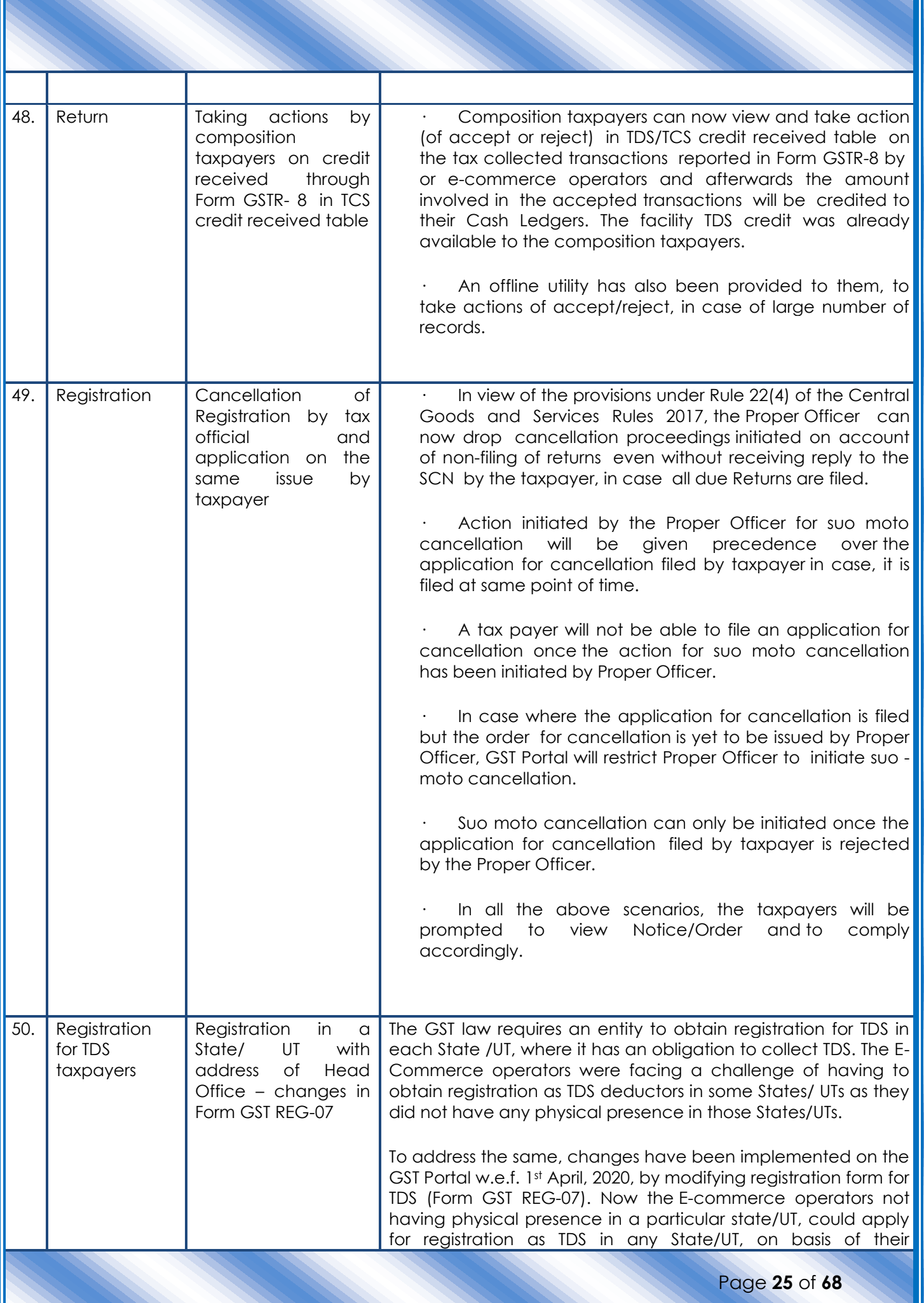

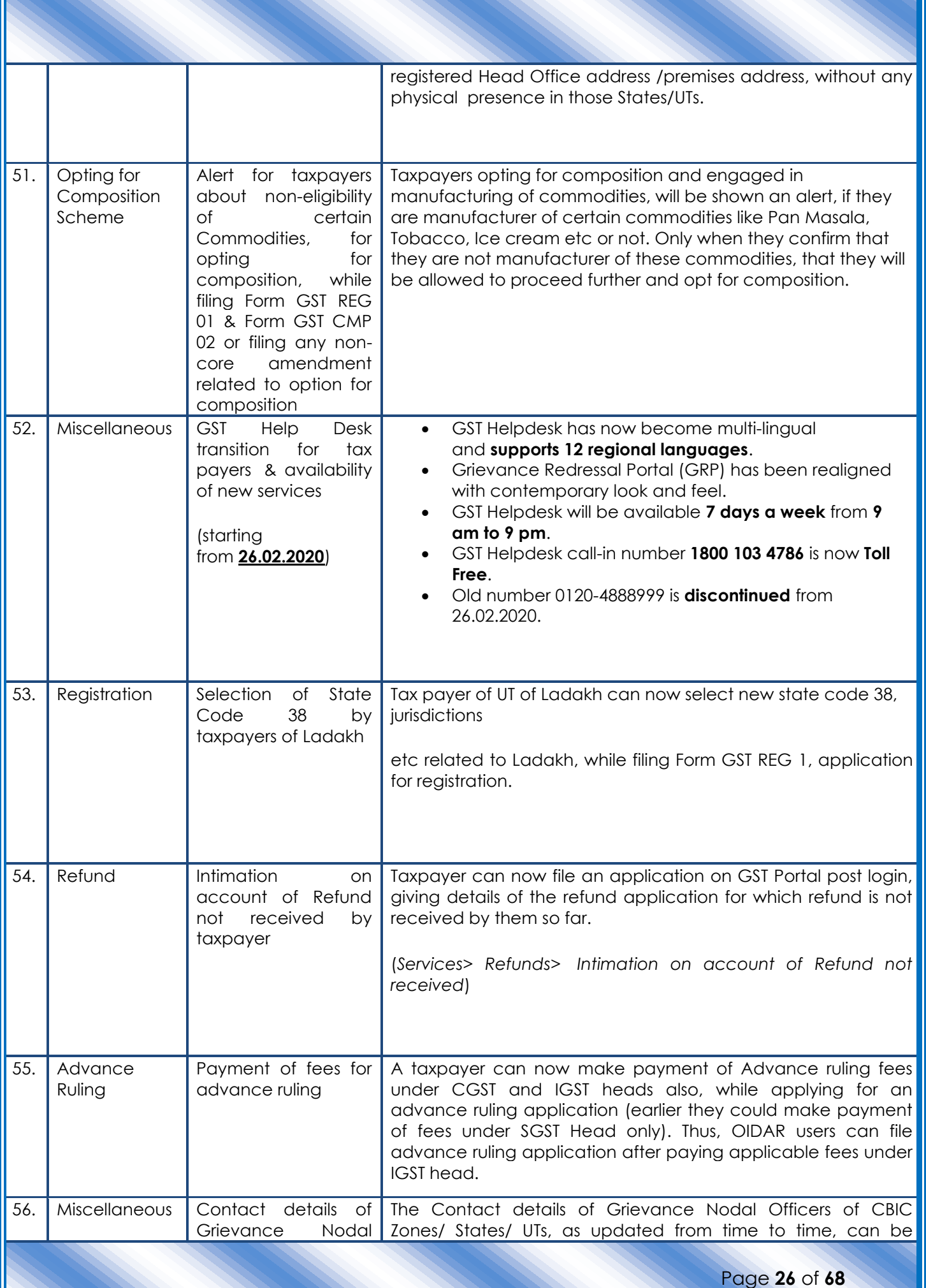

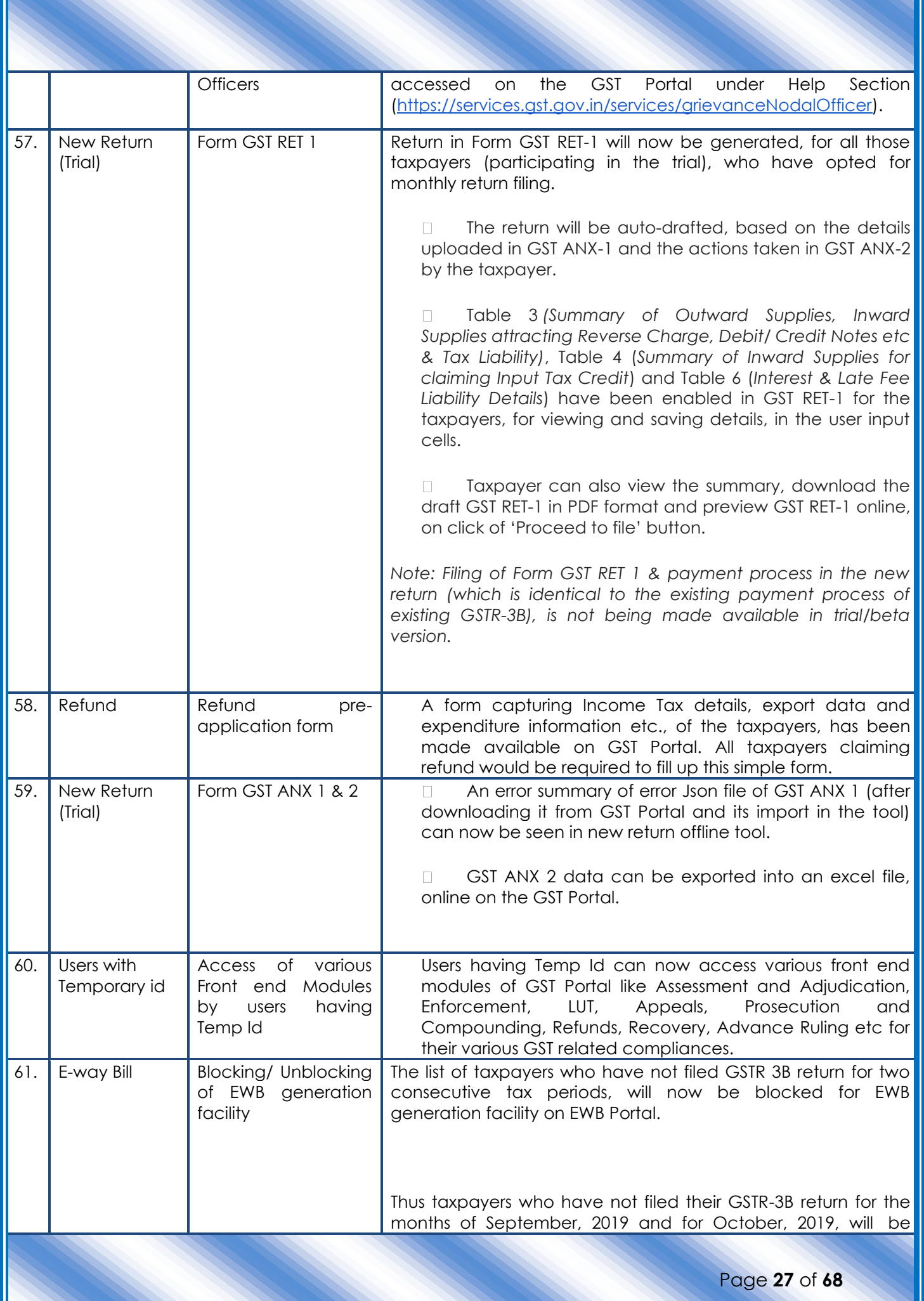

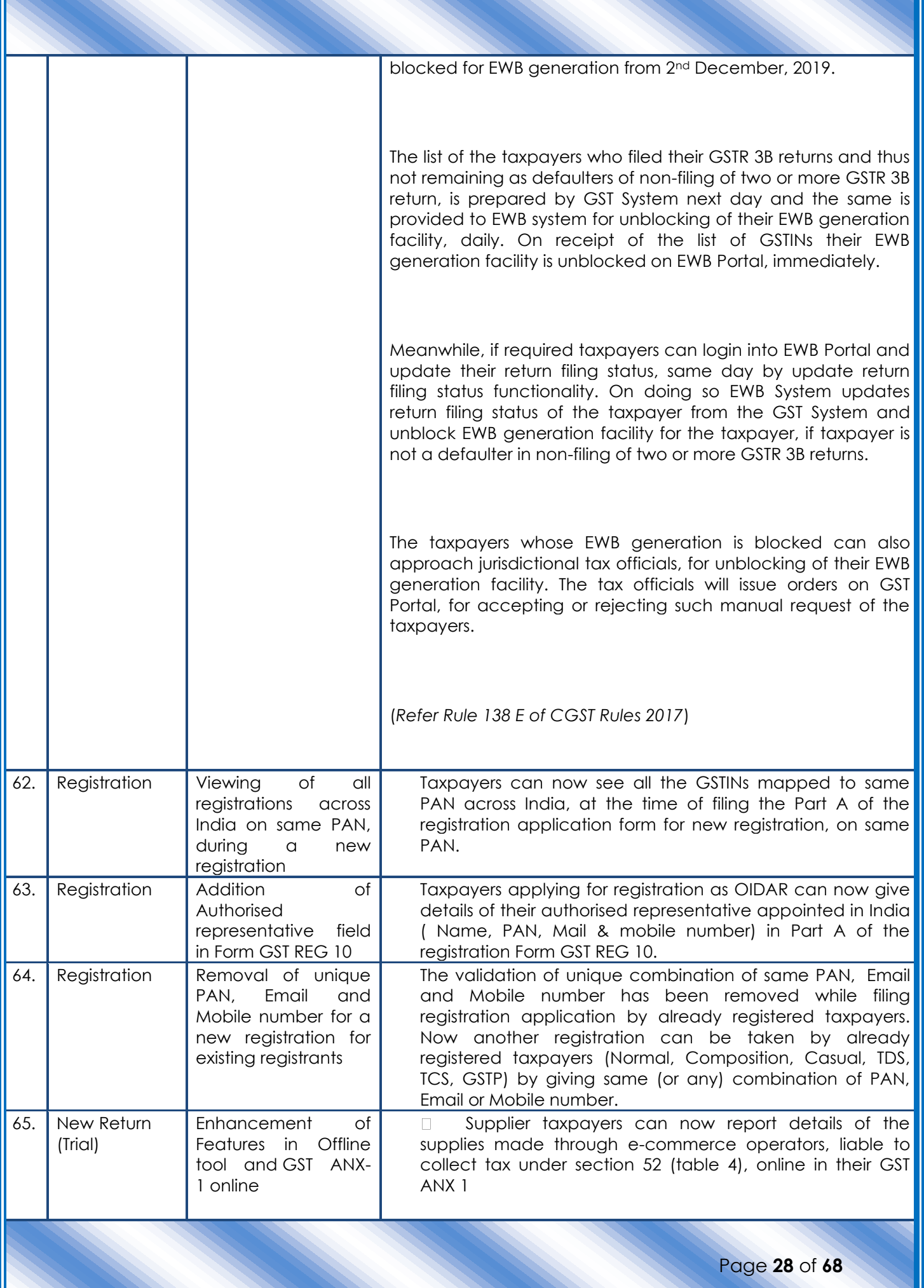

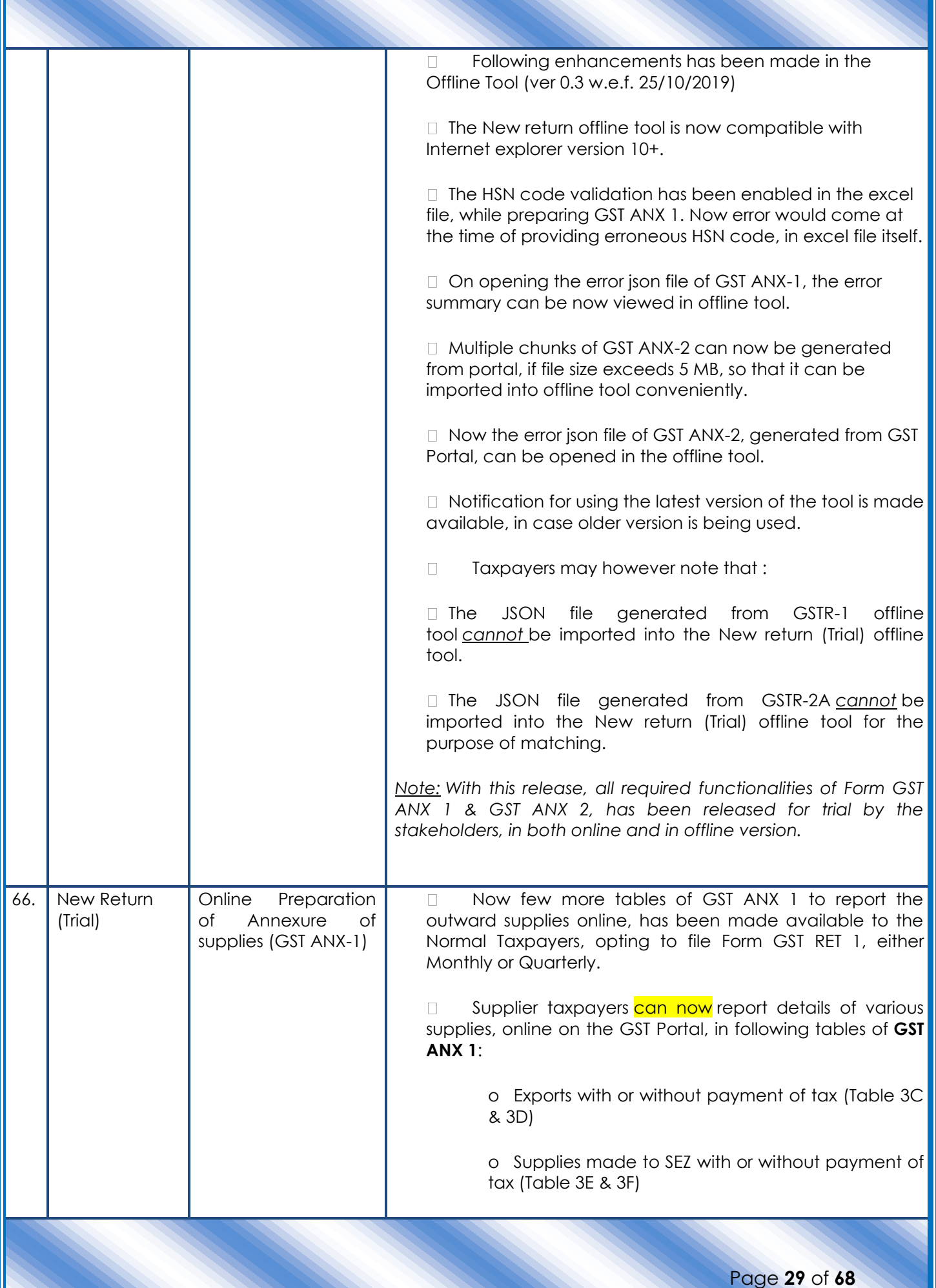

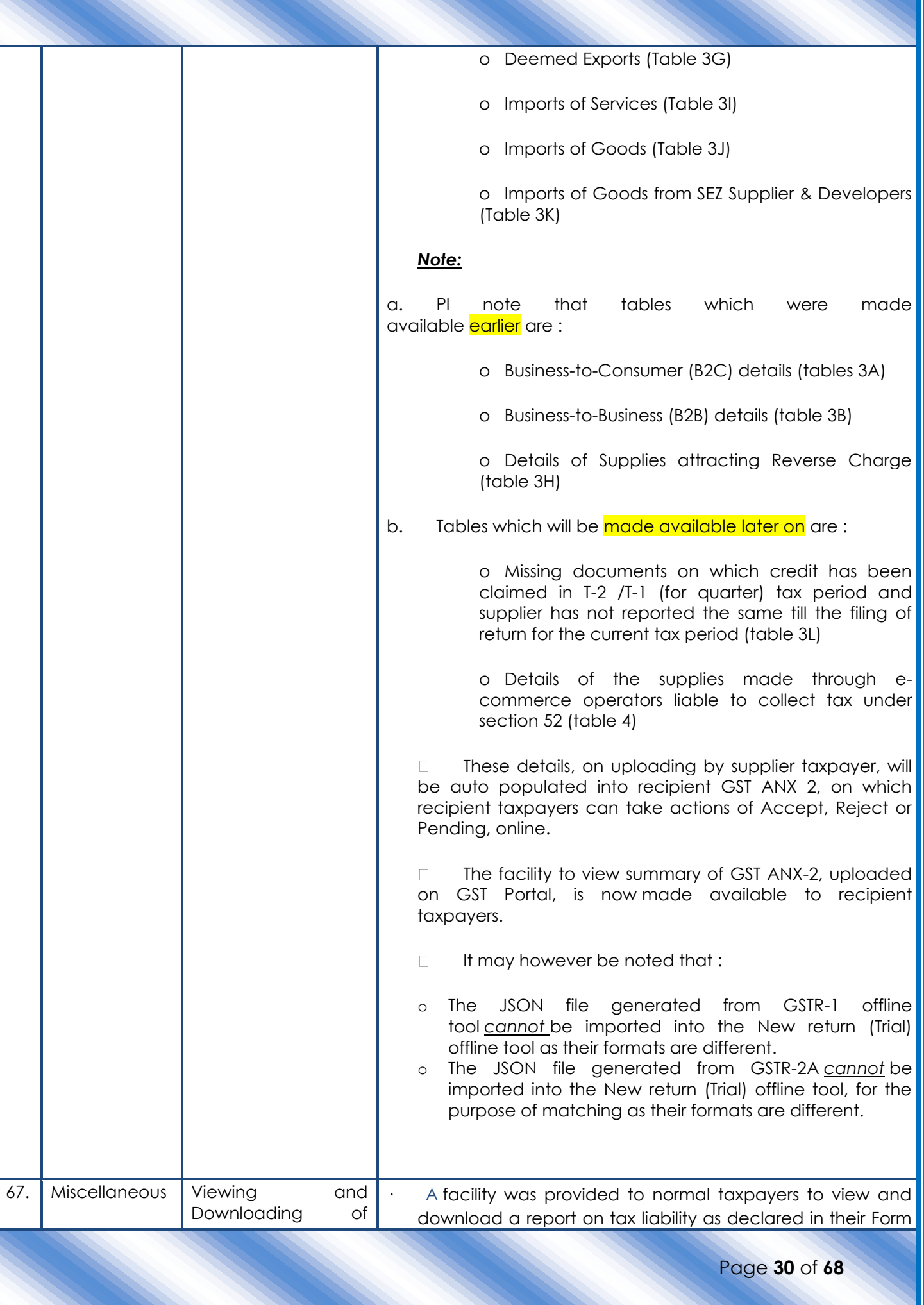

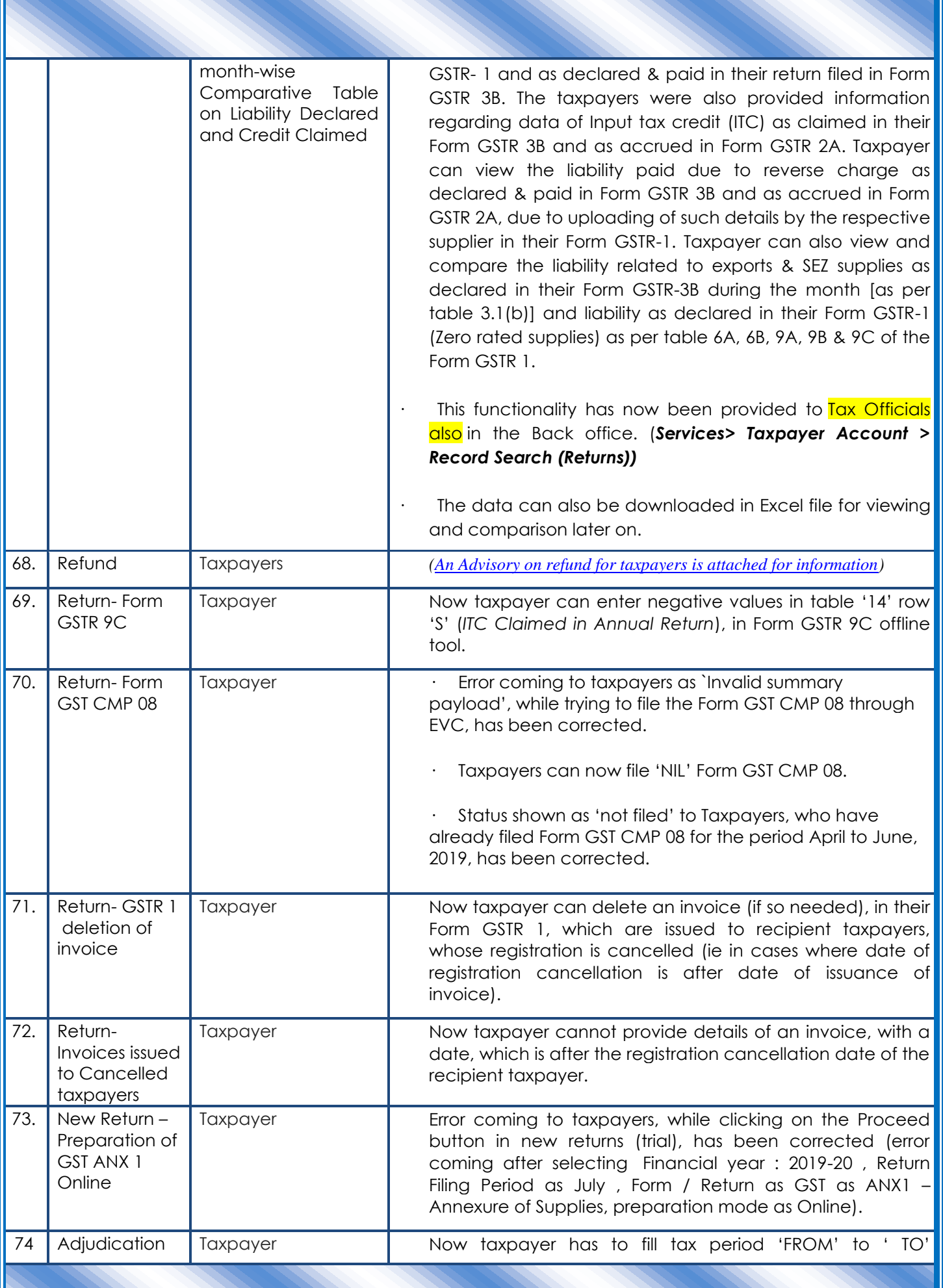

Page **31** of **68**

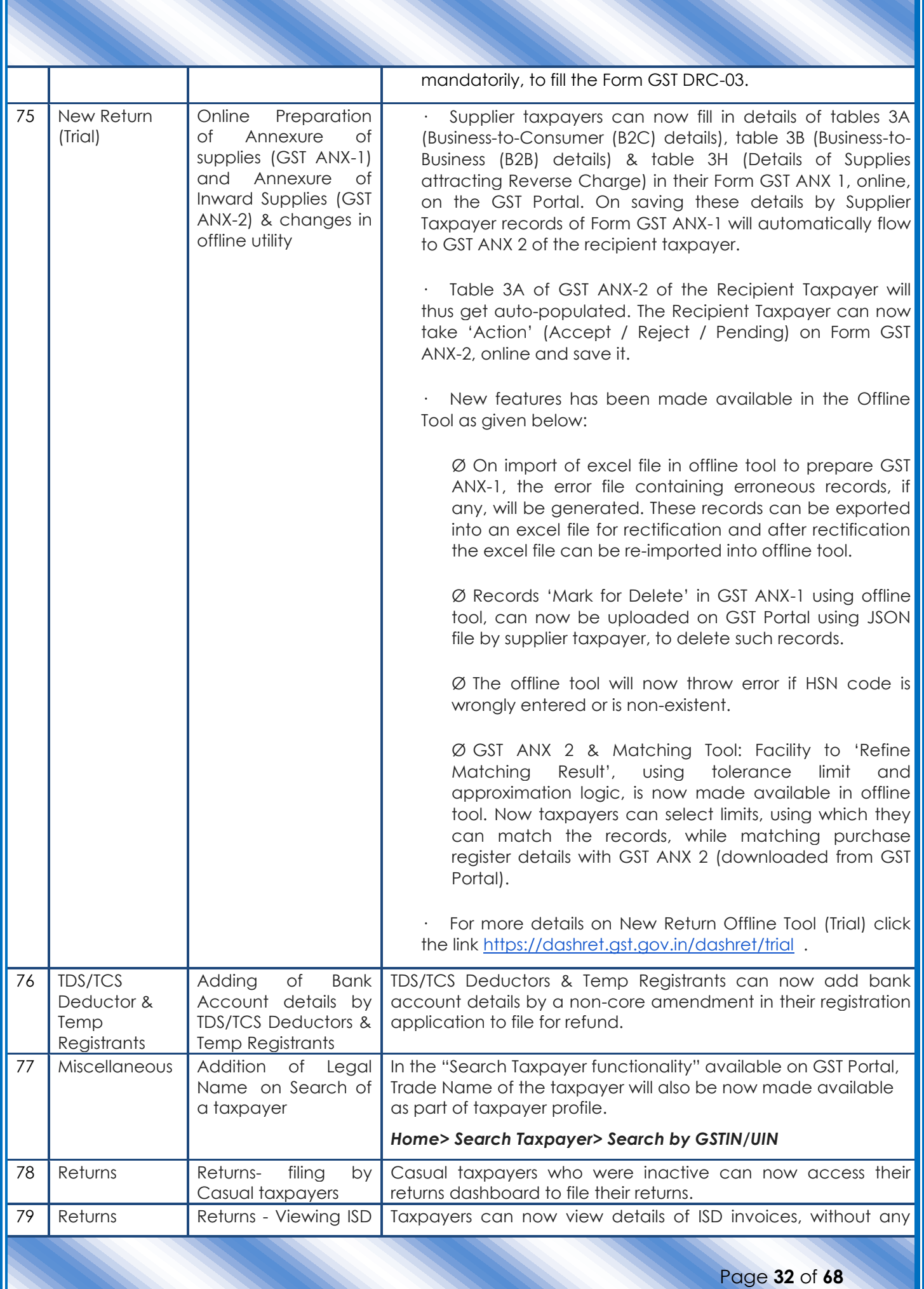

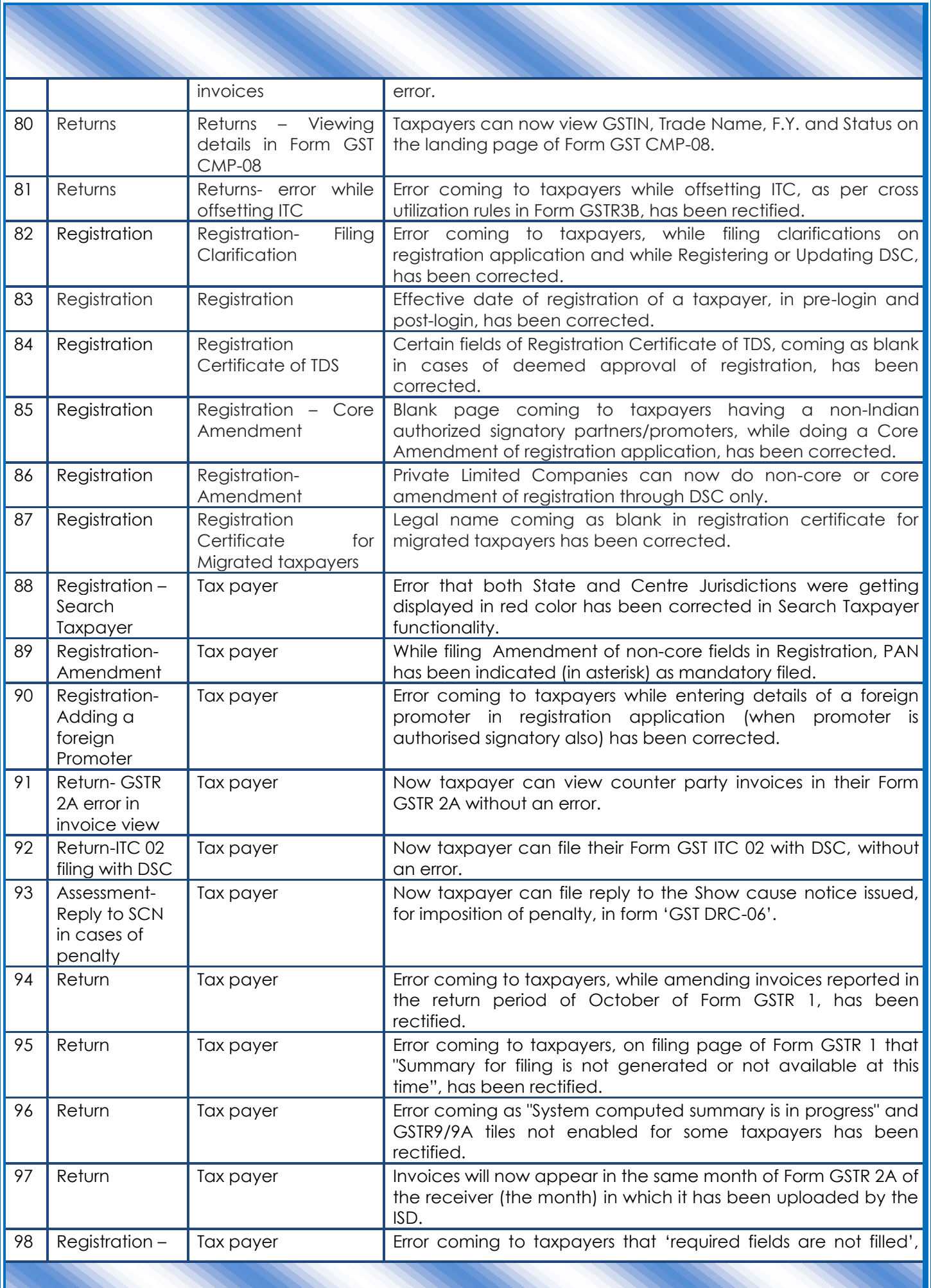

Page **33** of **68**

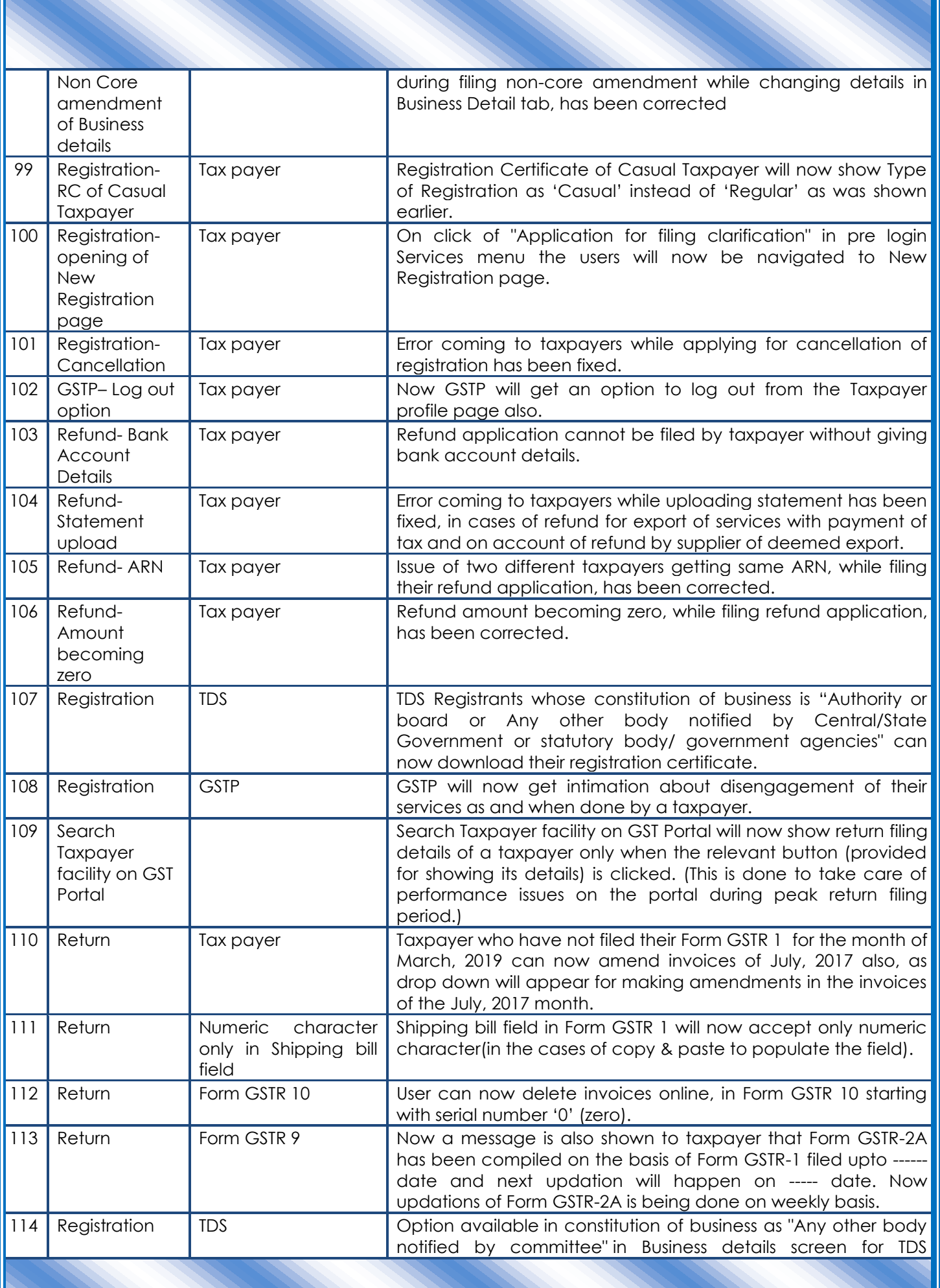

Page **34** of **68**

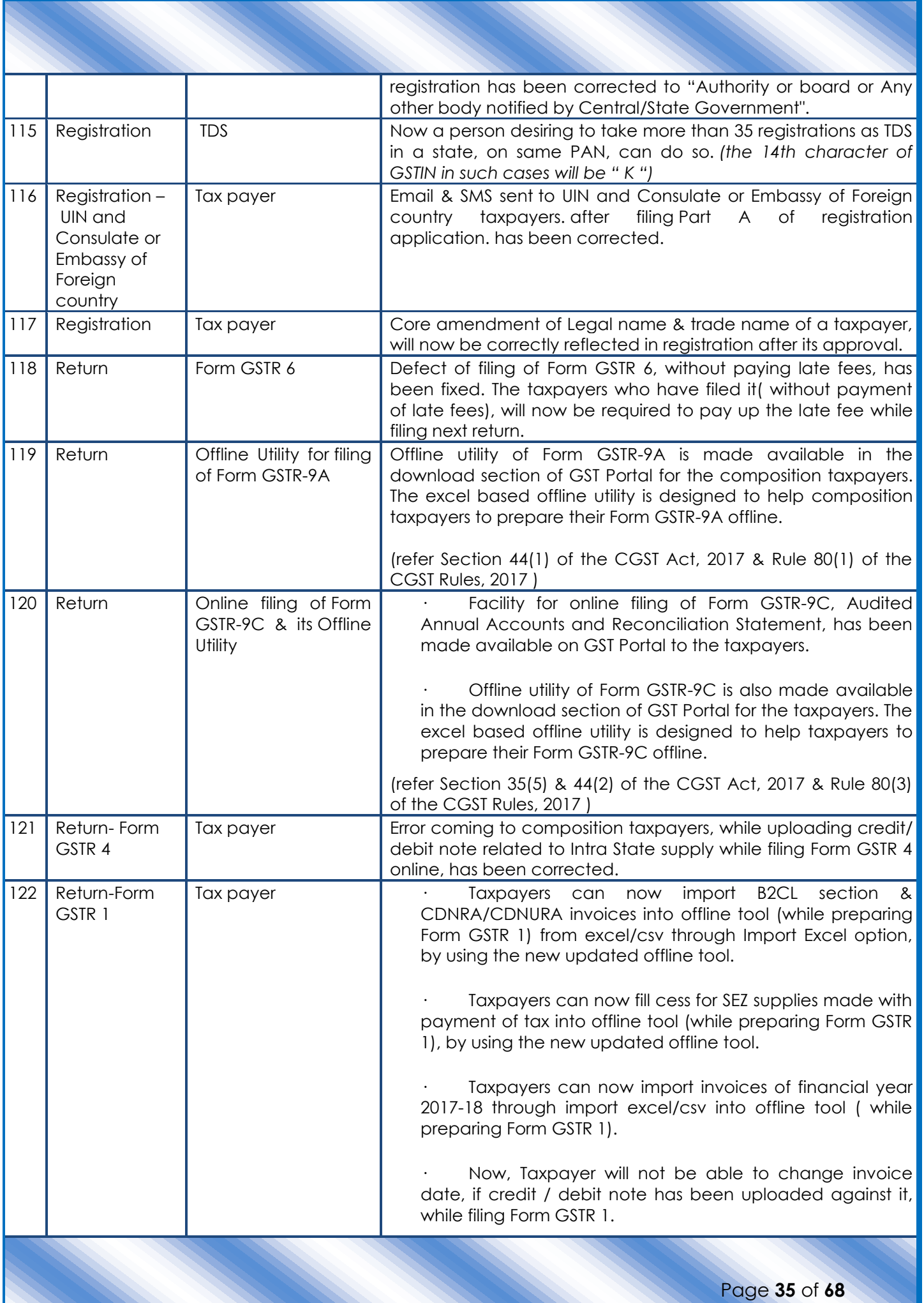

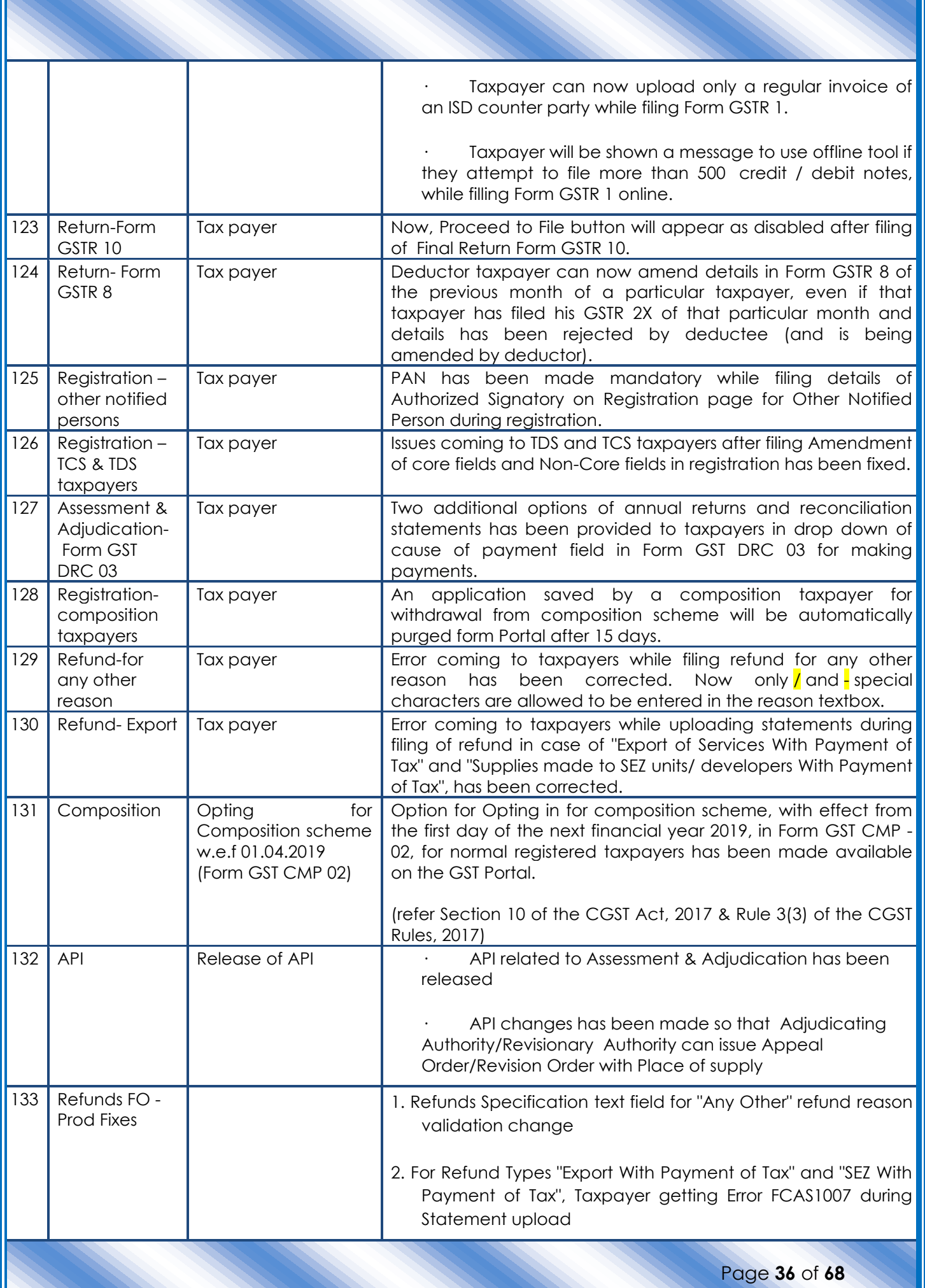

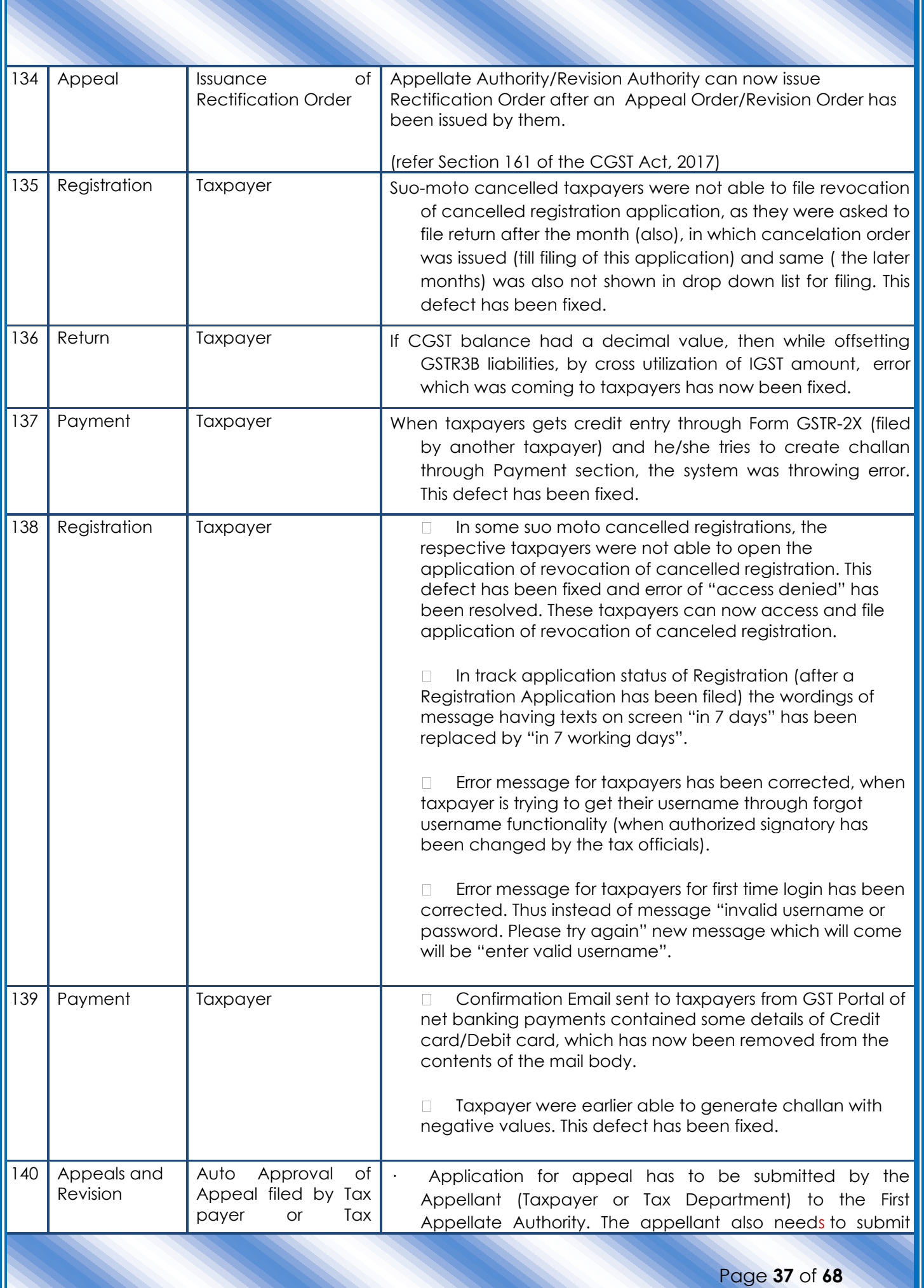

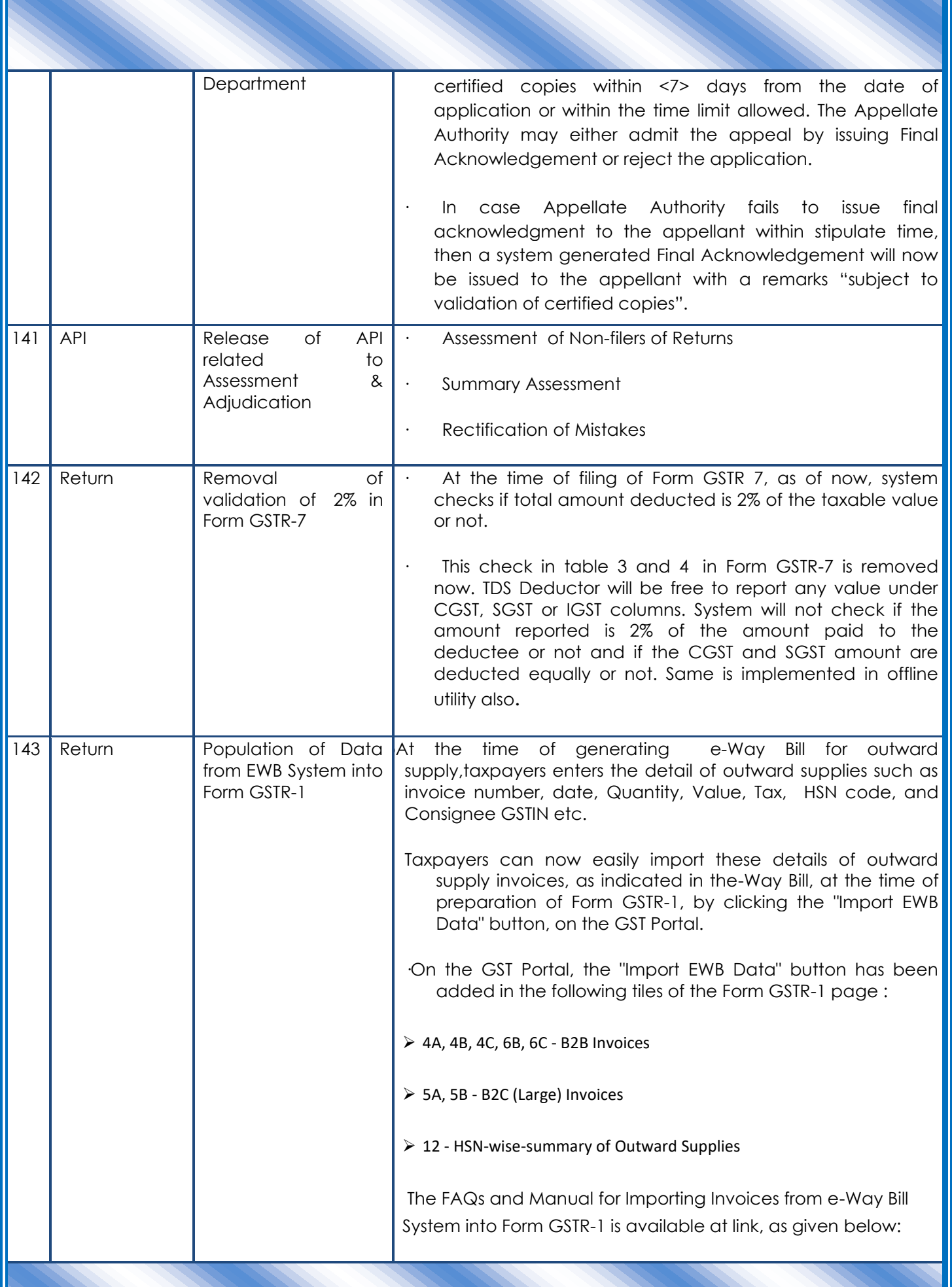

Page **38** of **68**

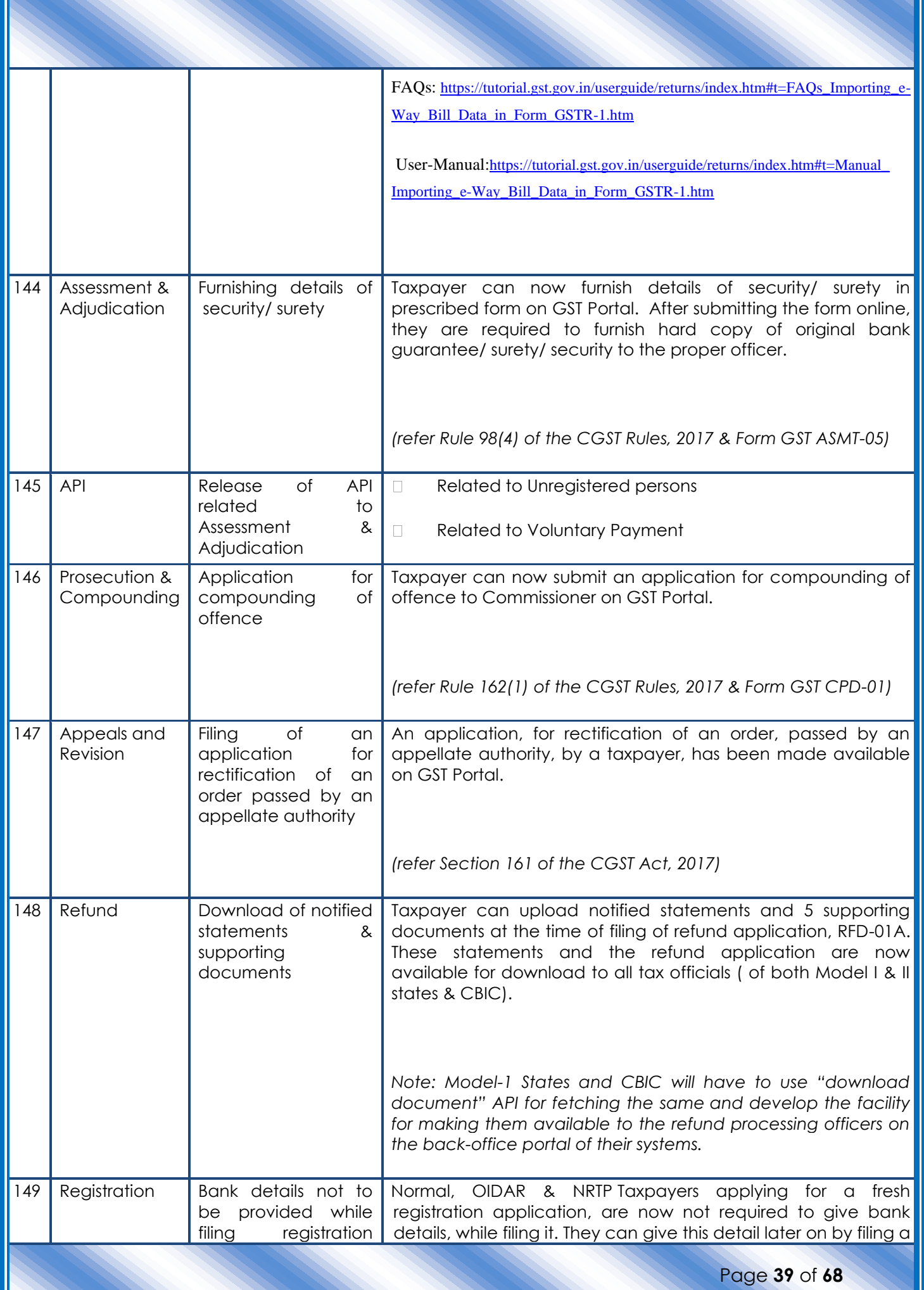

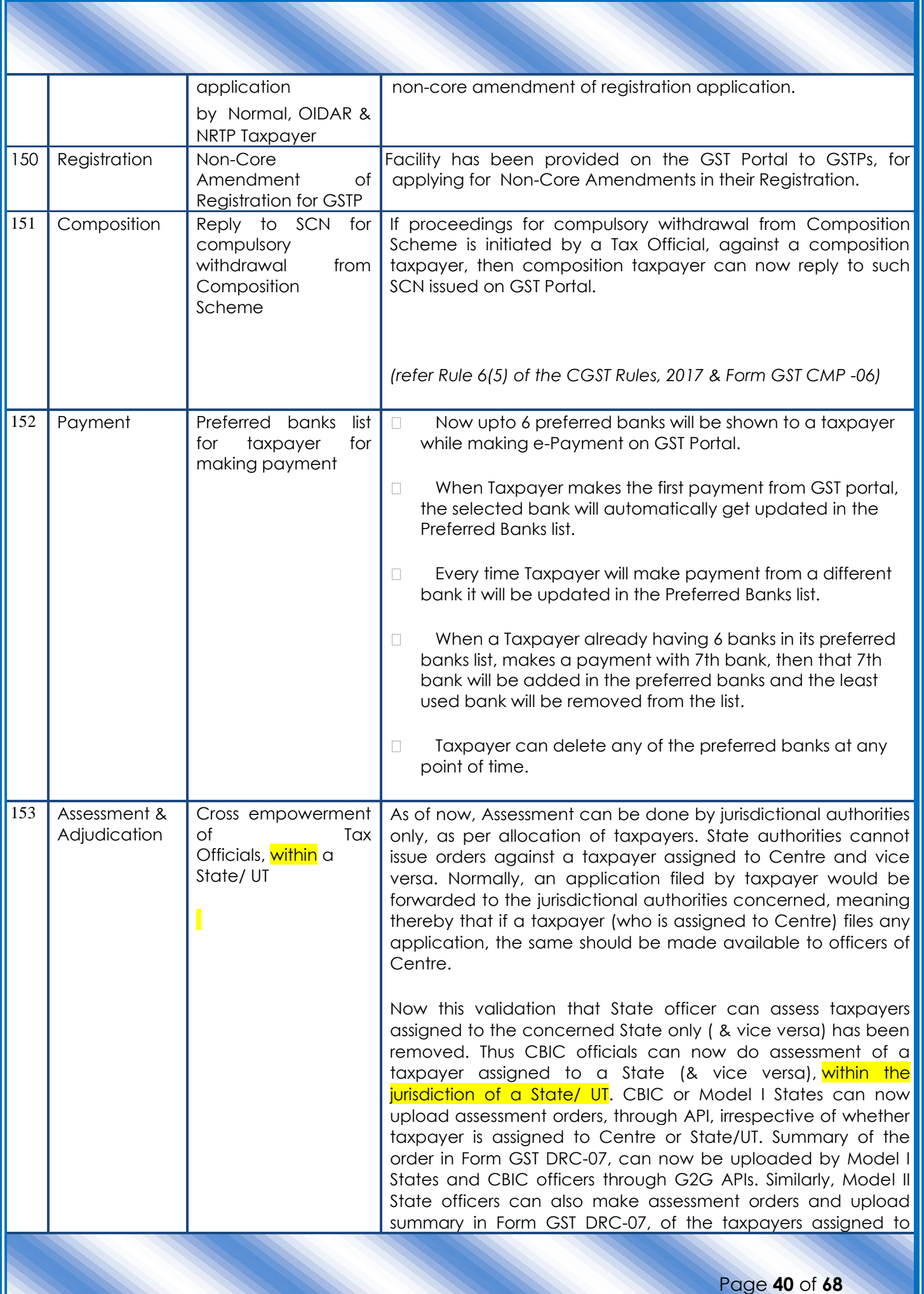

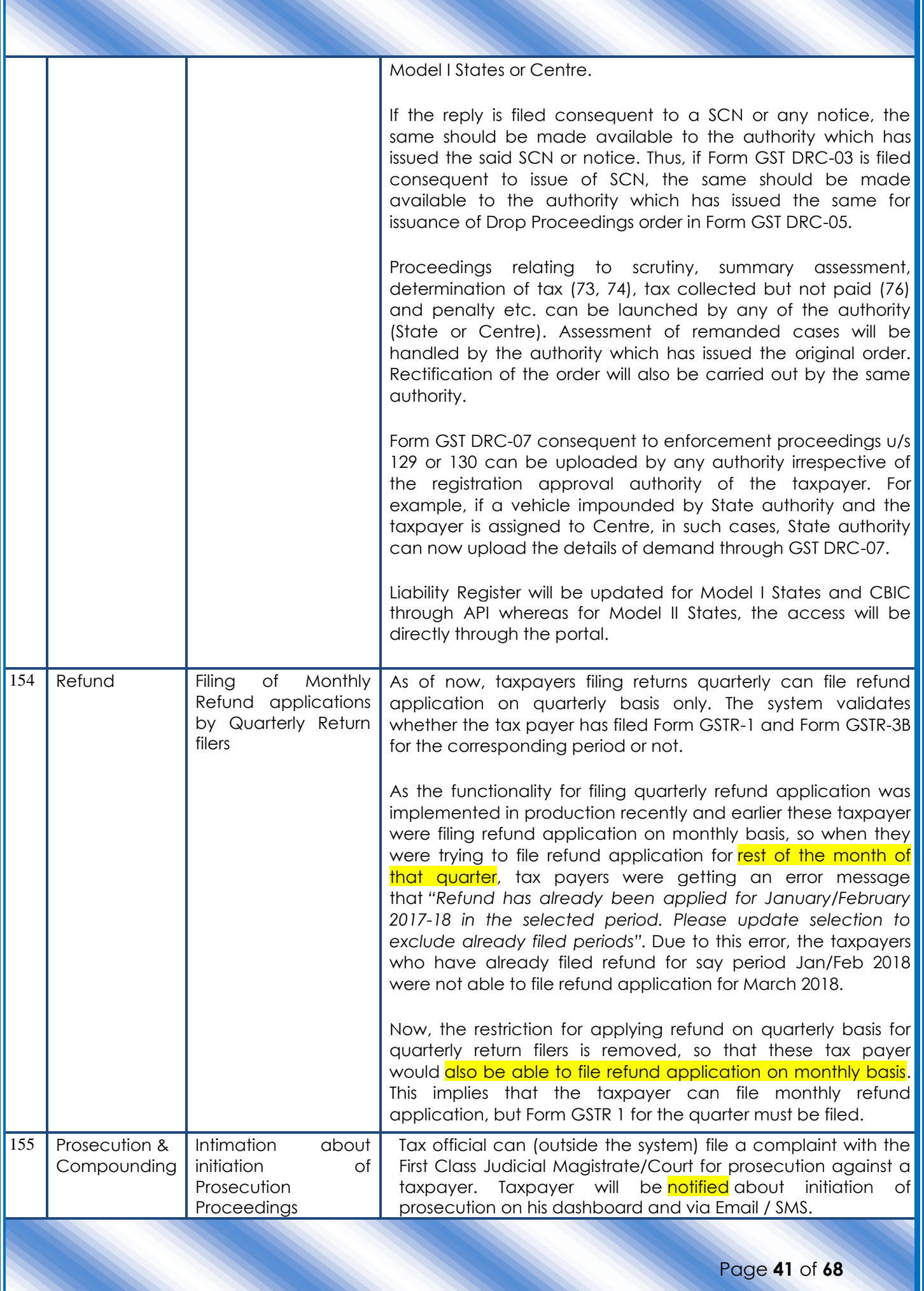

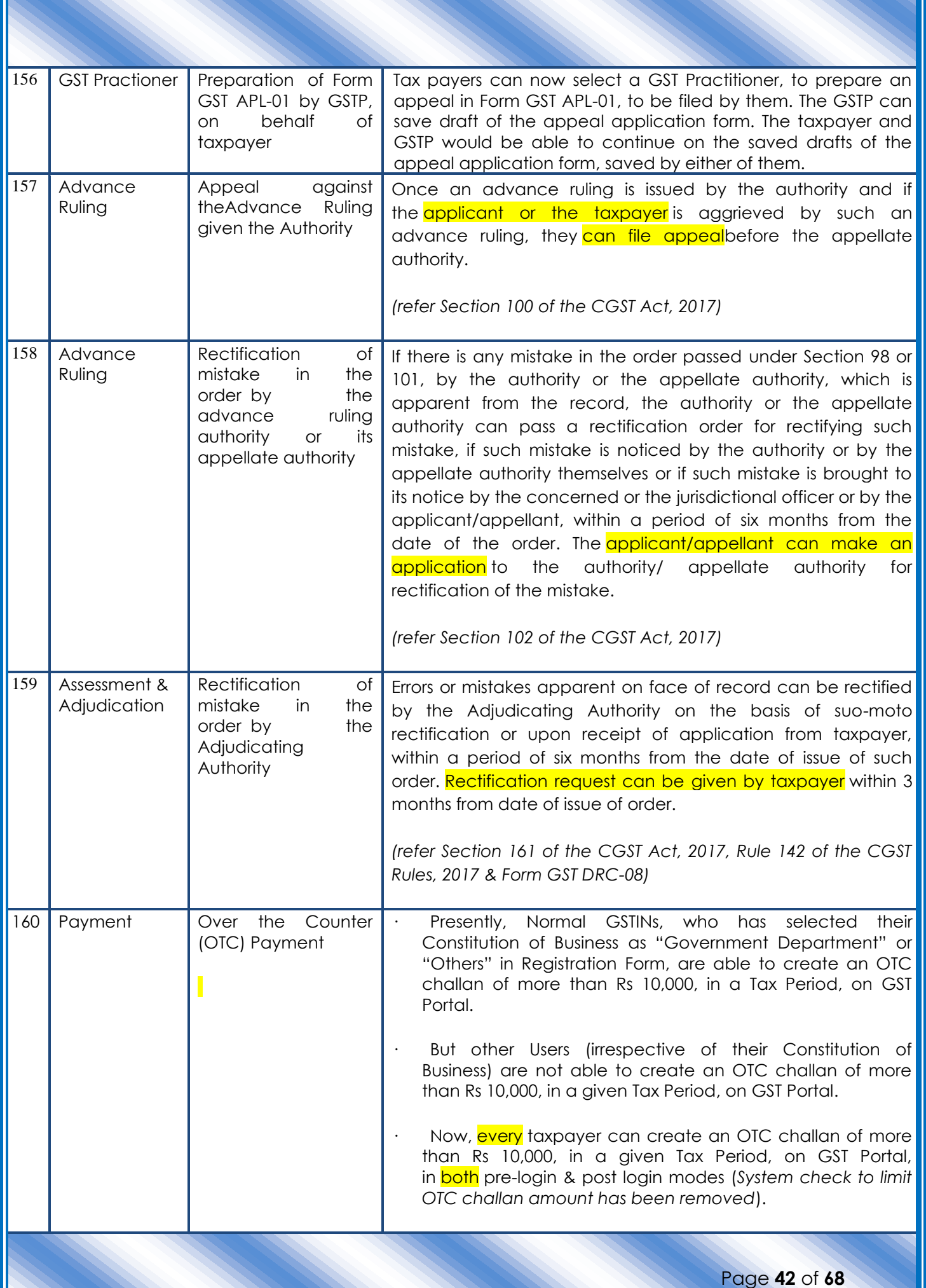

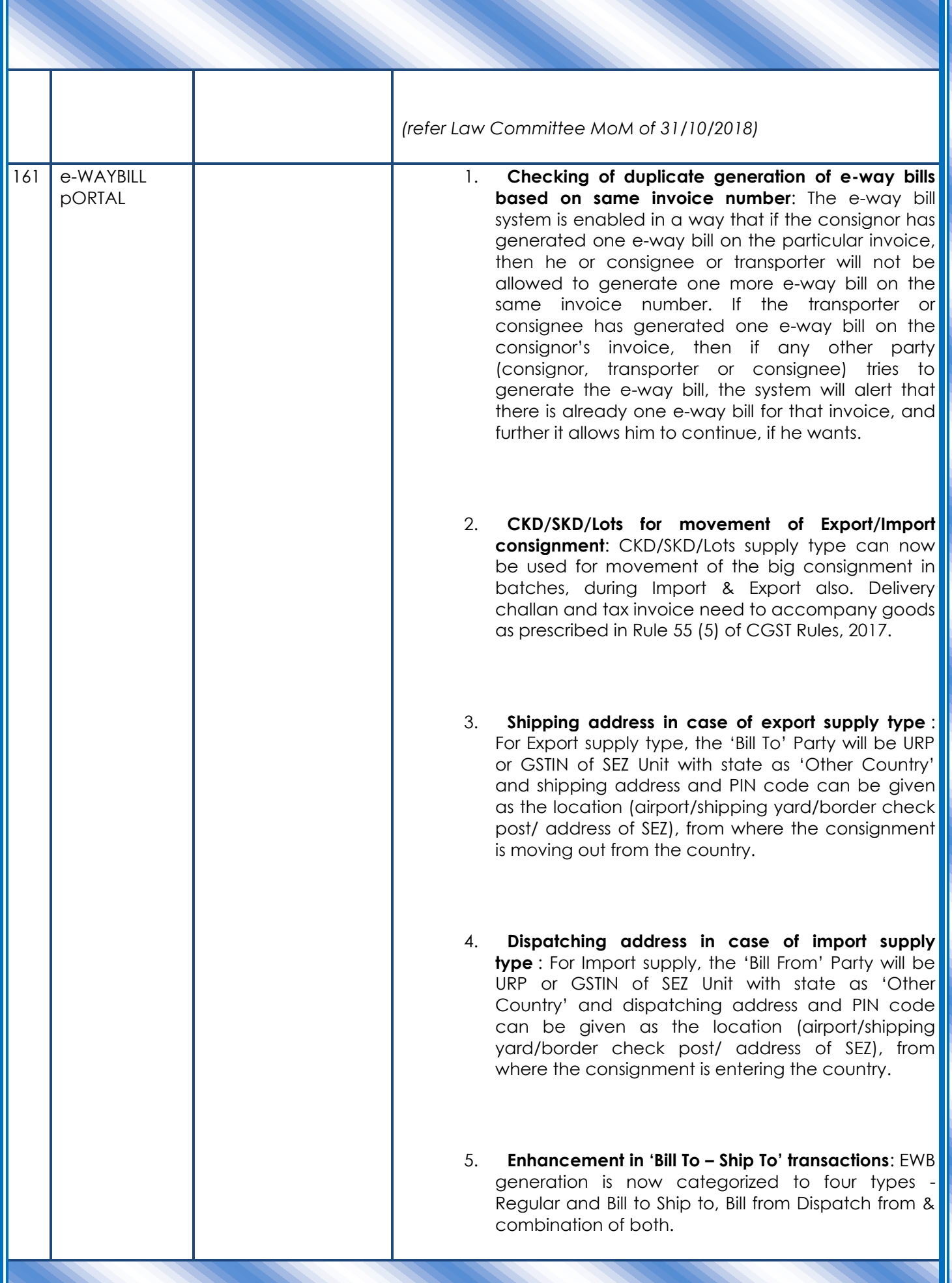

Page **43** of **68**

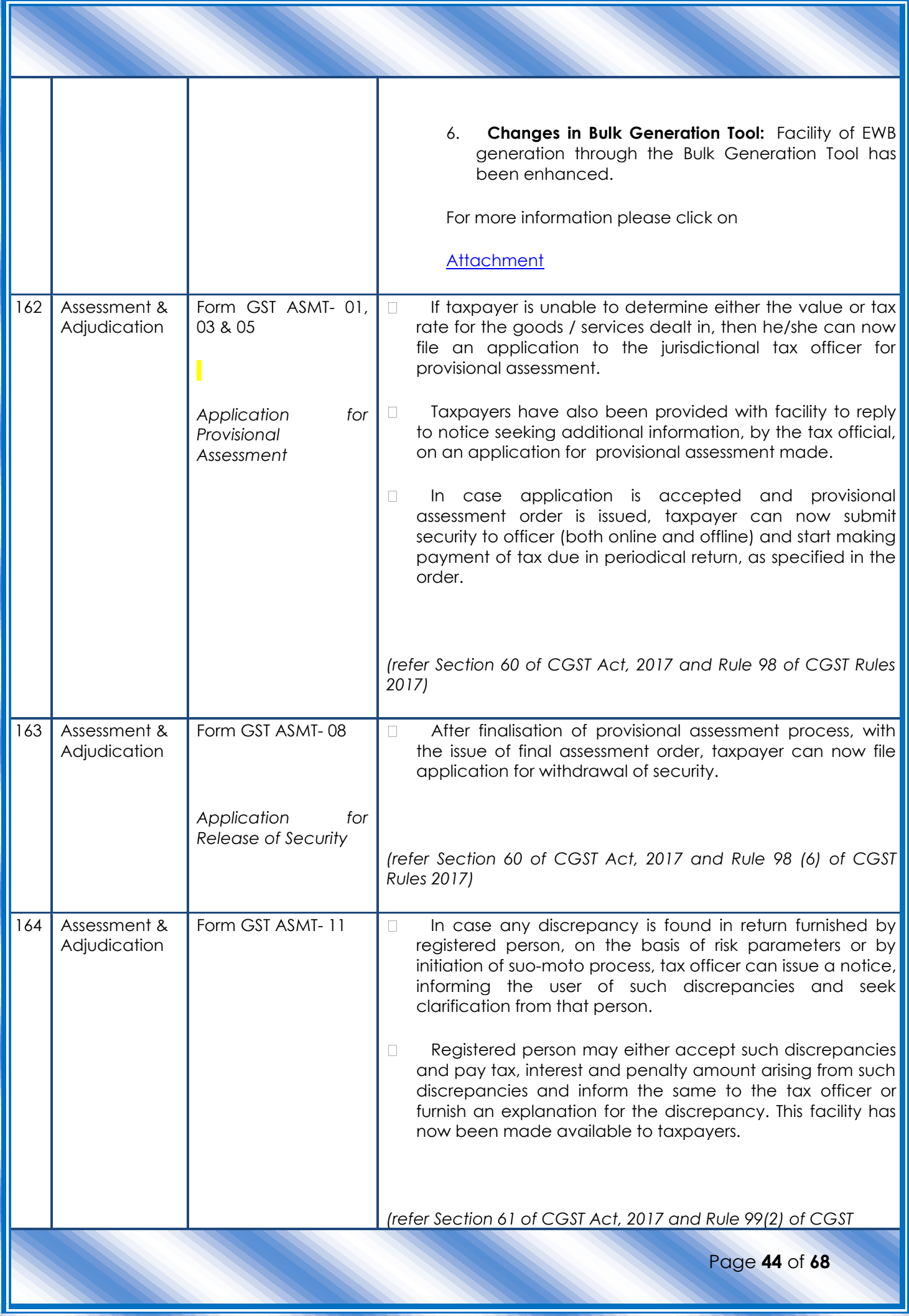

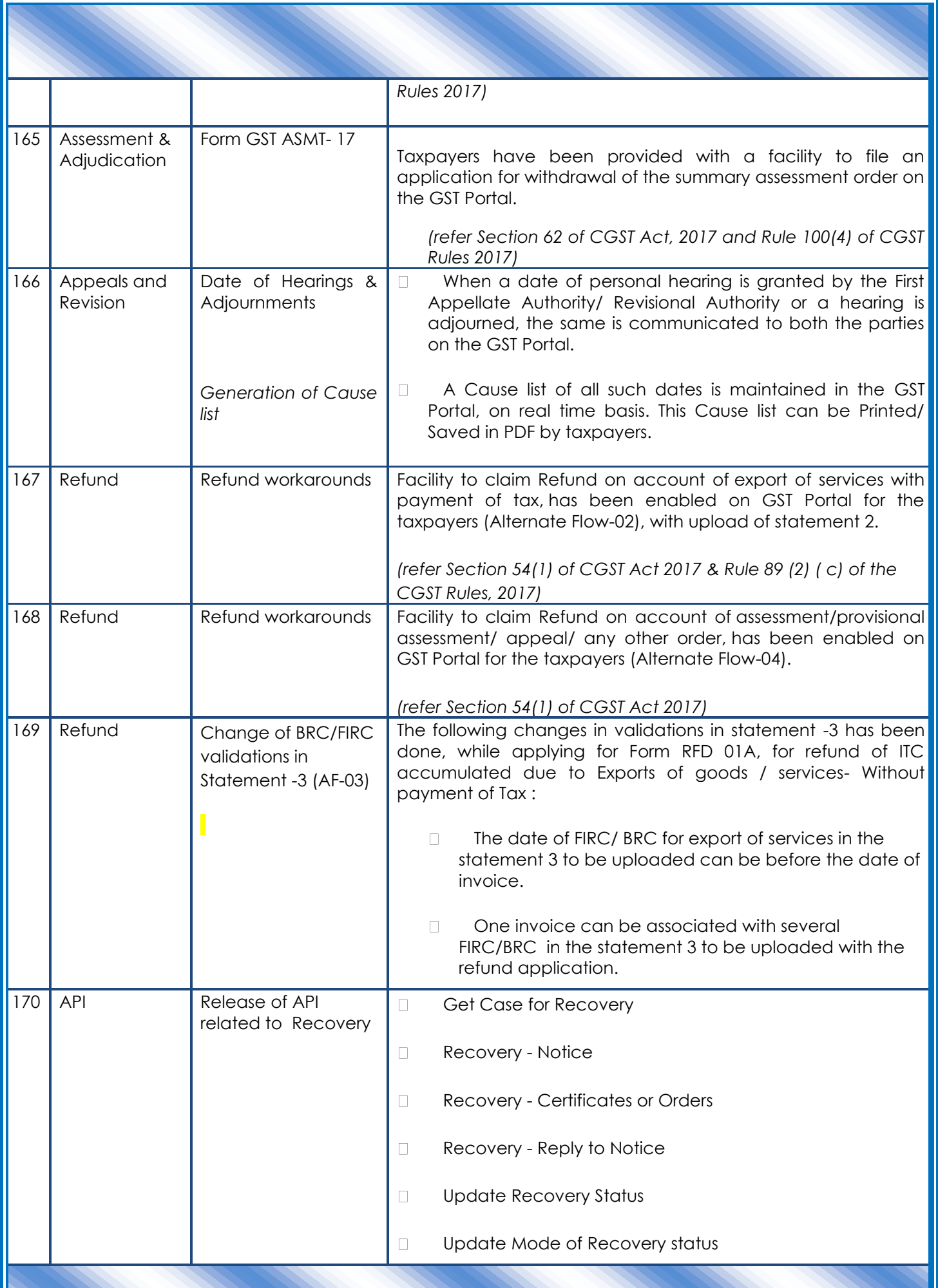

Page **45** of **68**

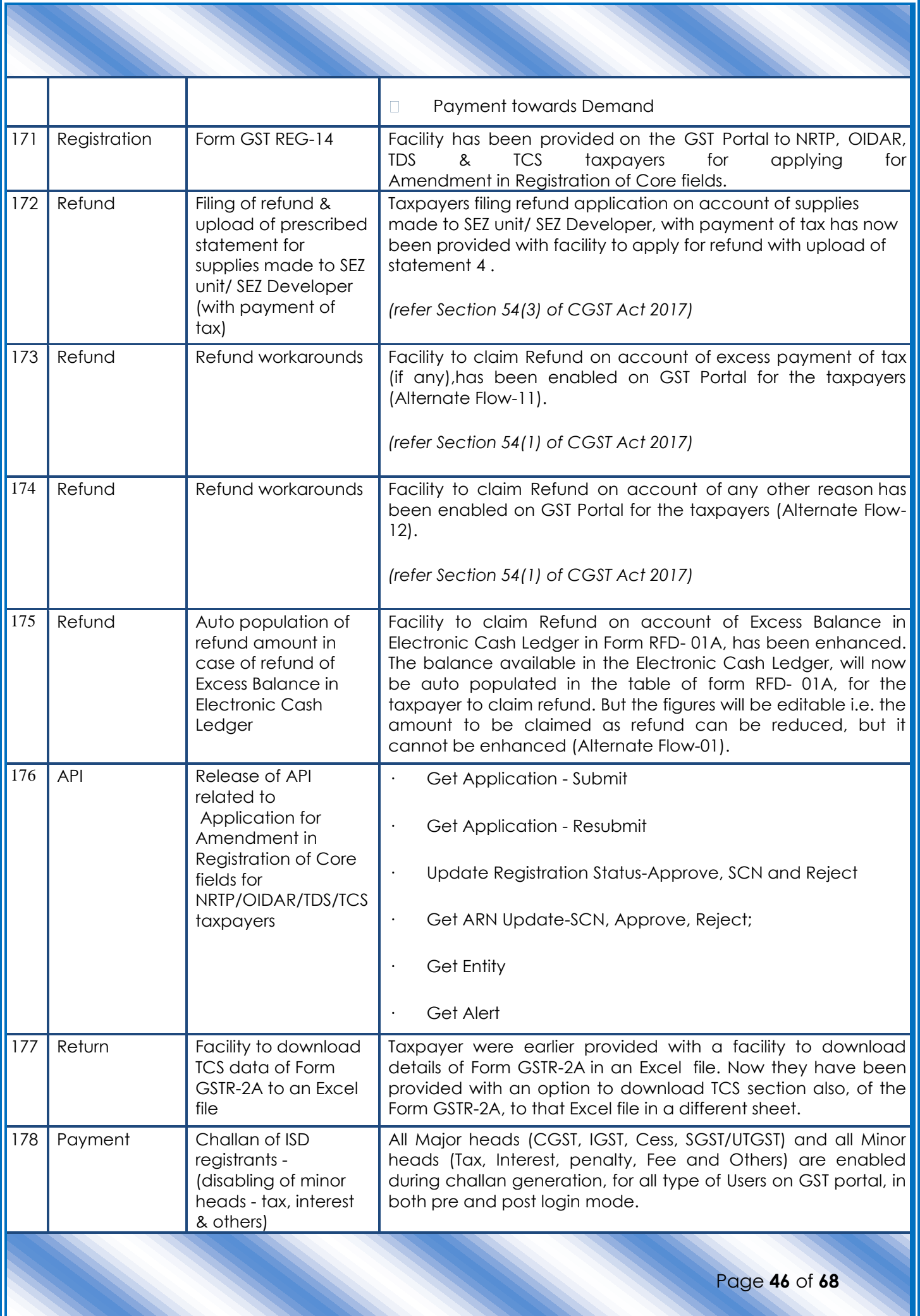

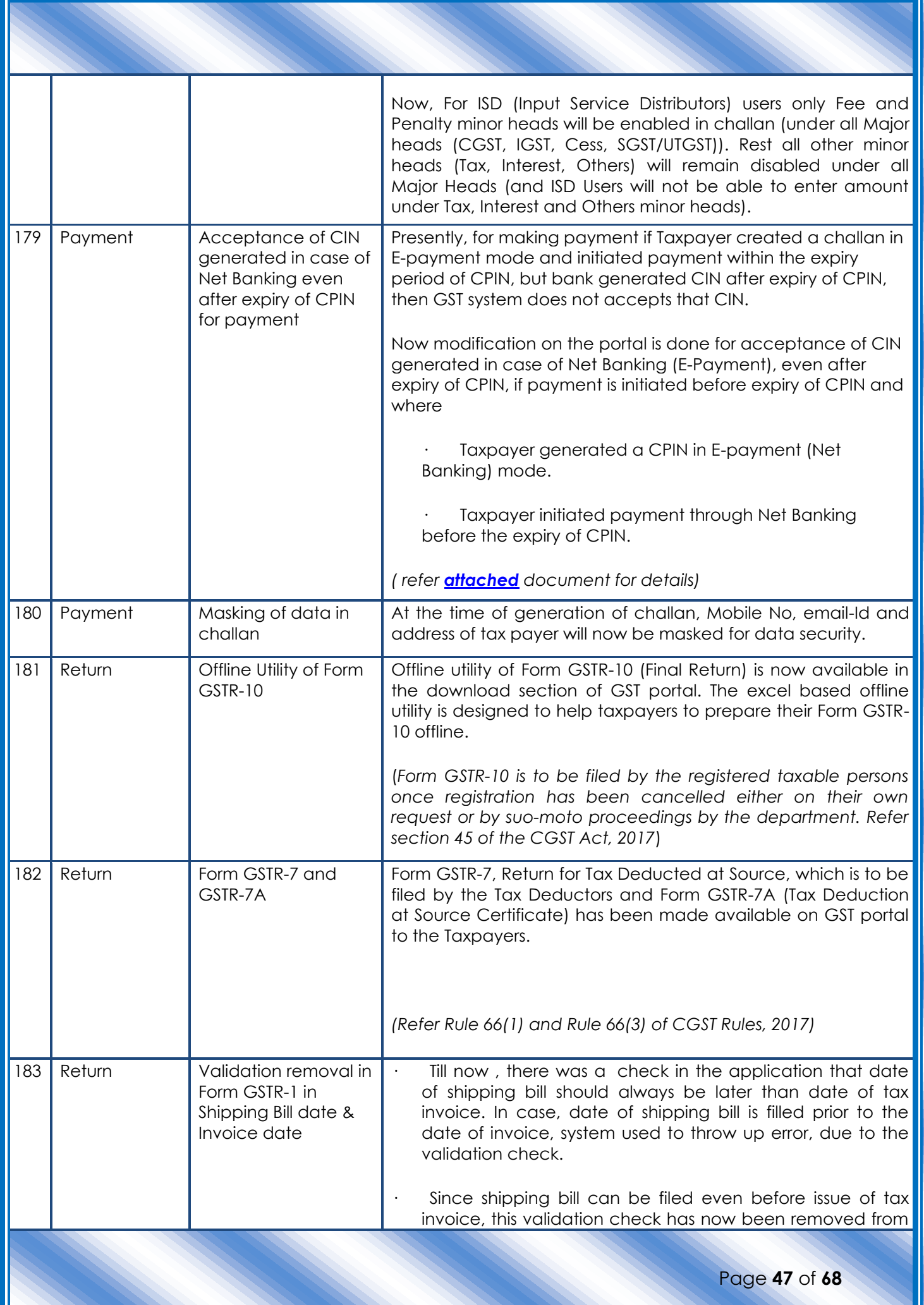

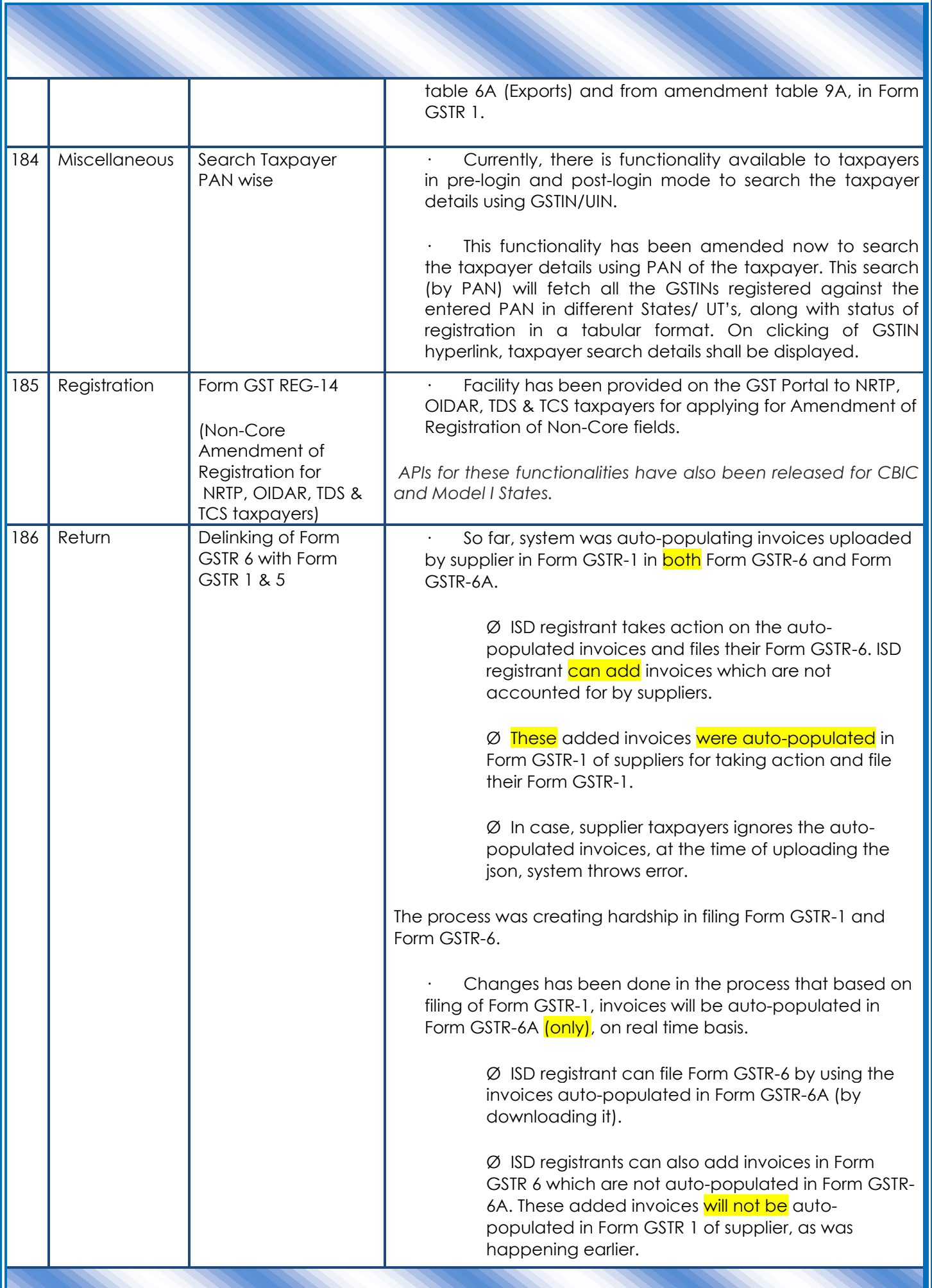

Page **48** of **68**

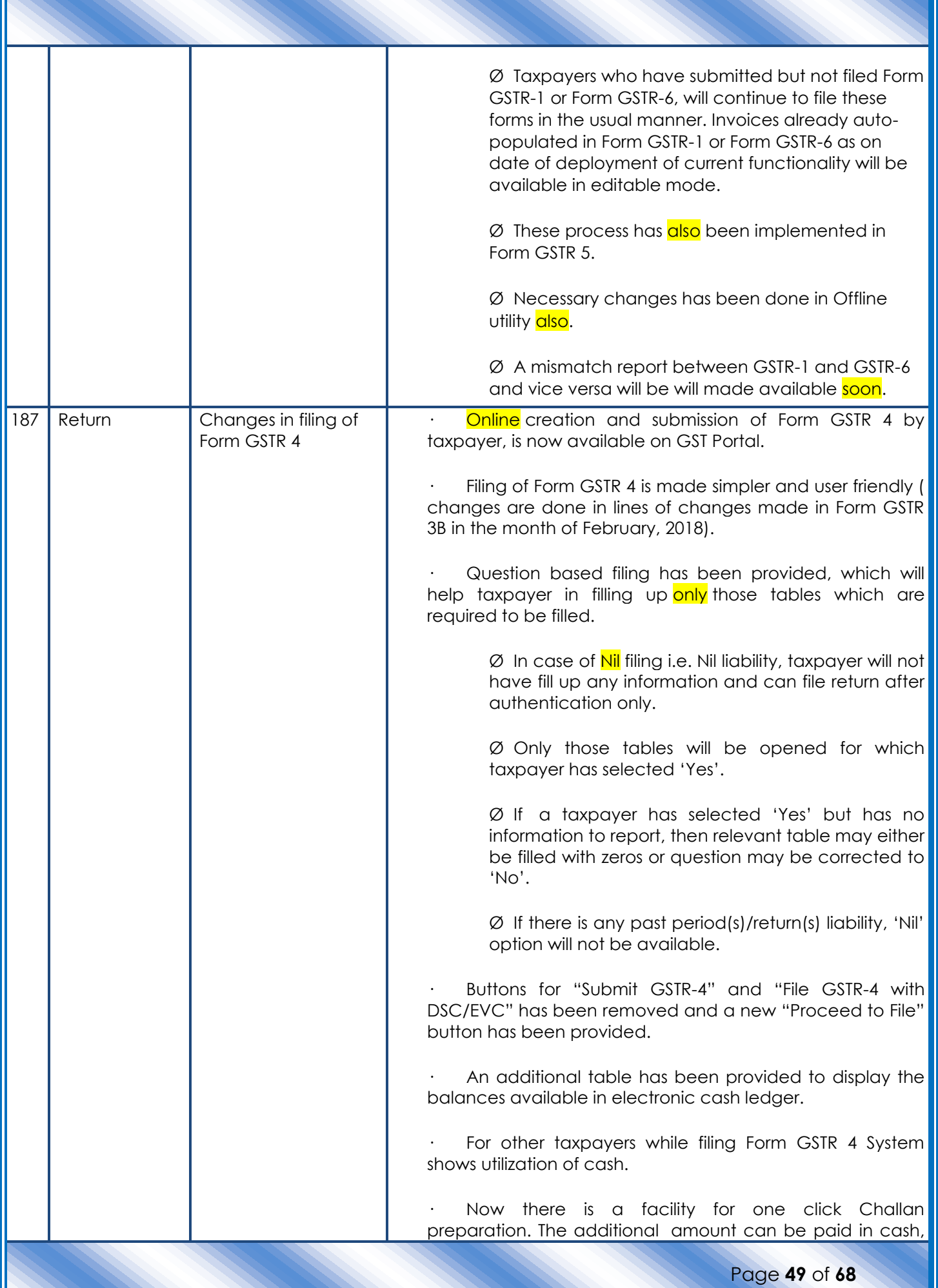

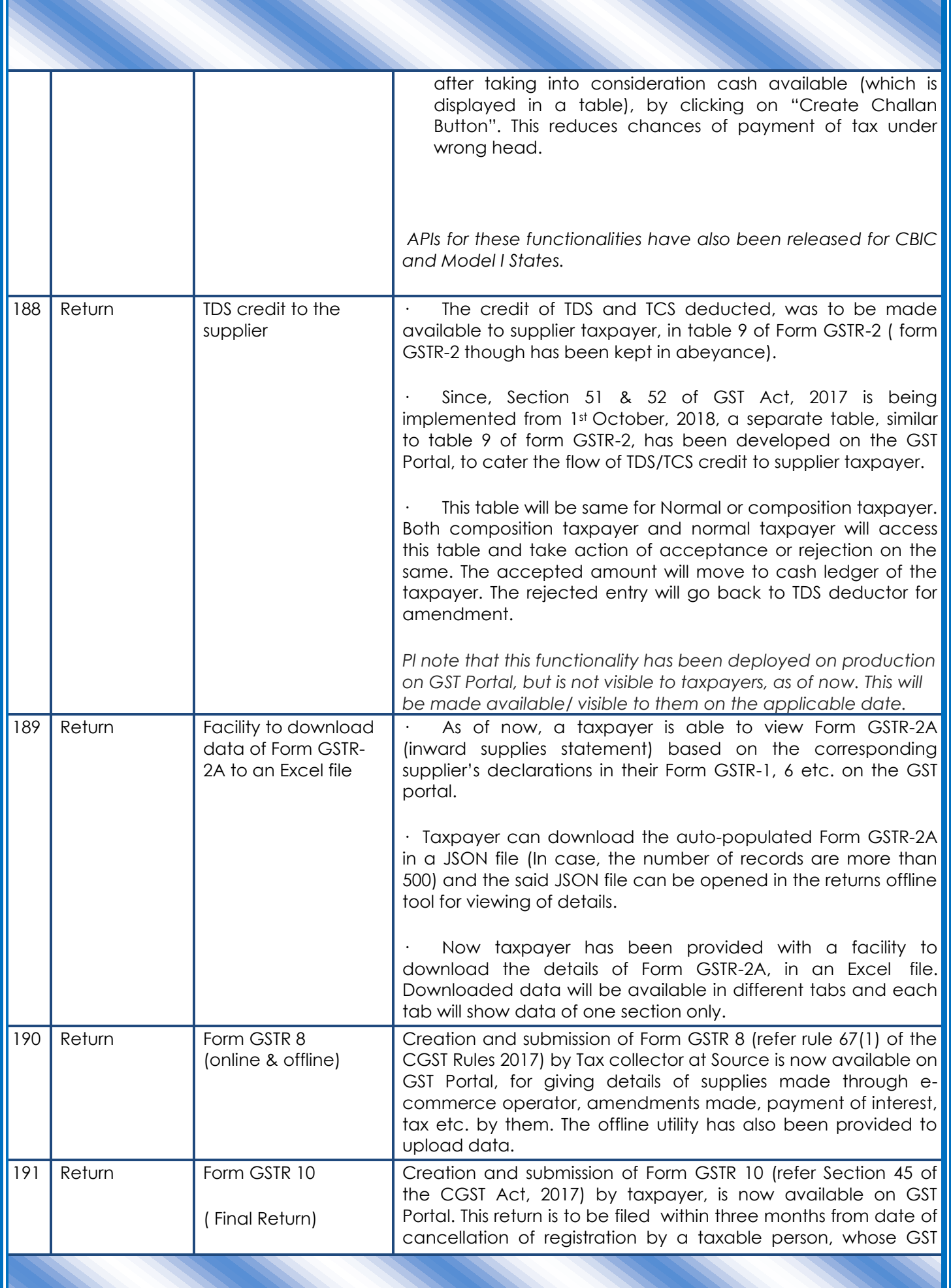

Page **50** of **68**

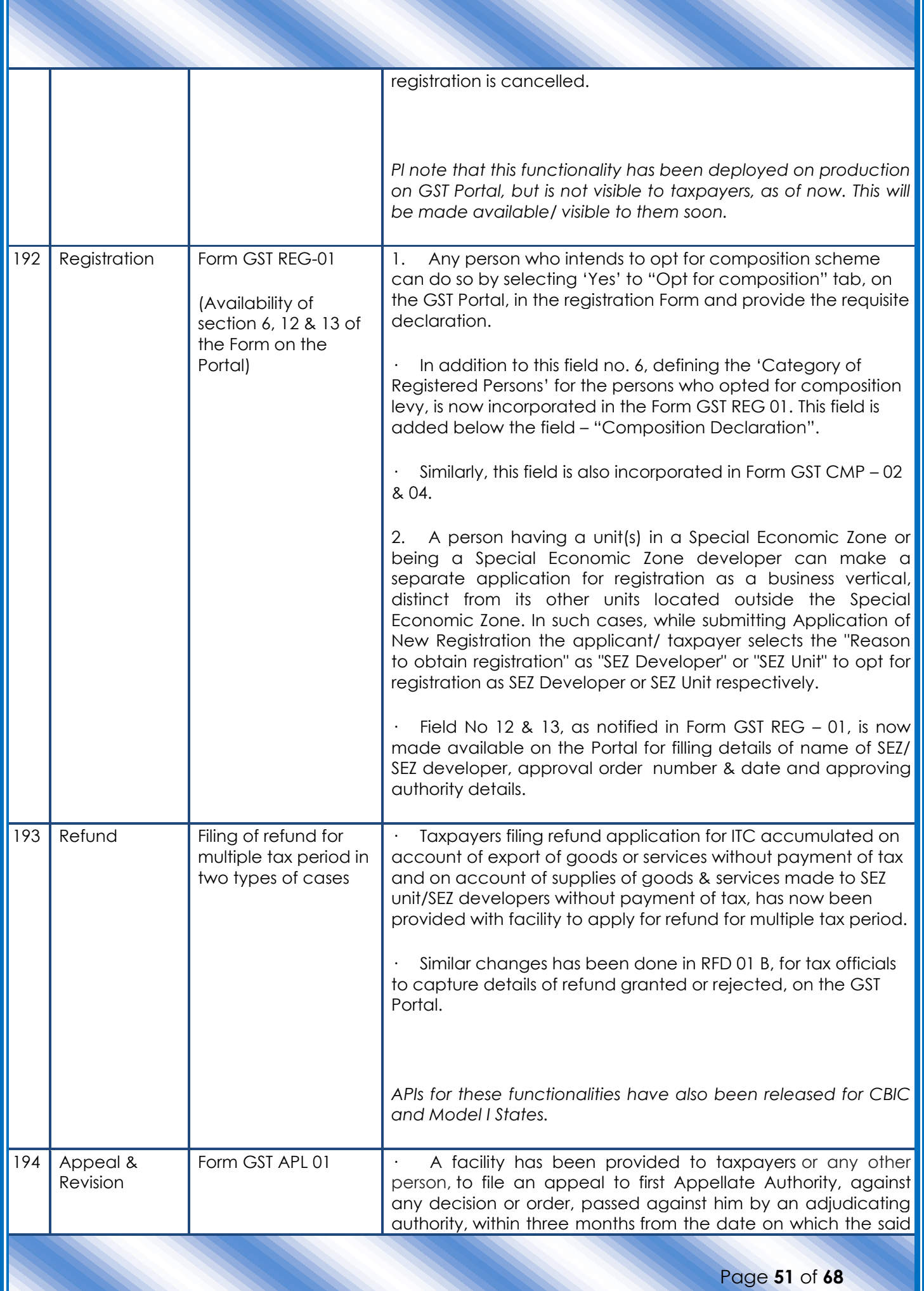

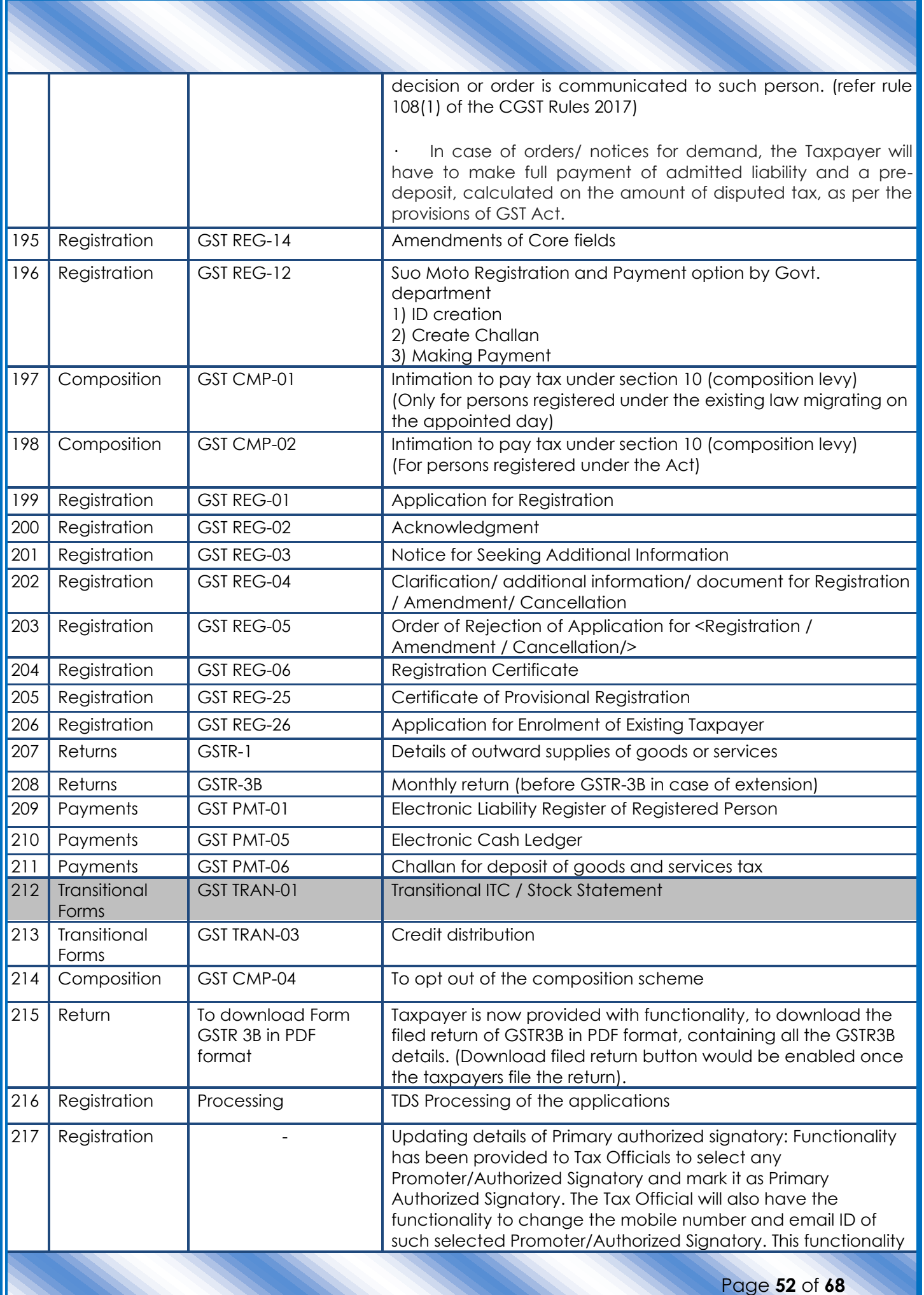

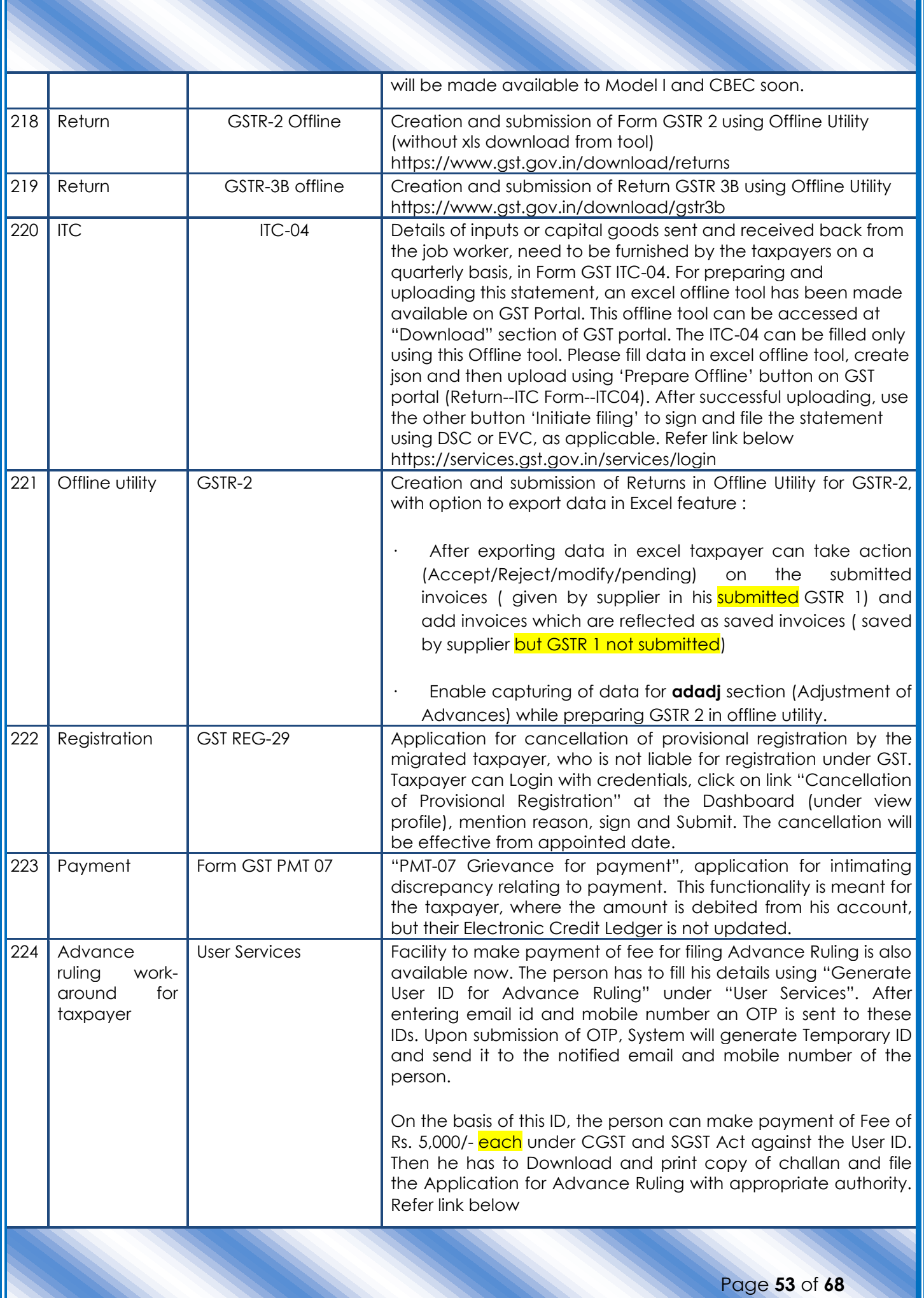

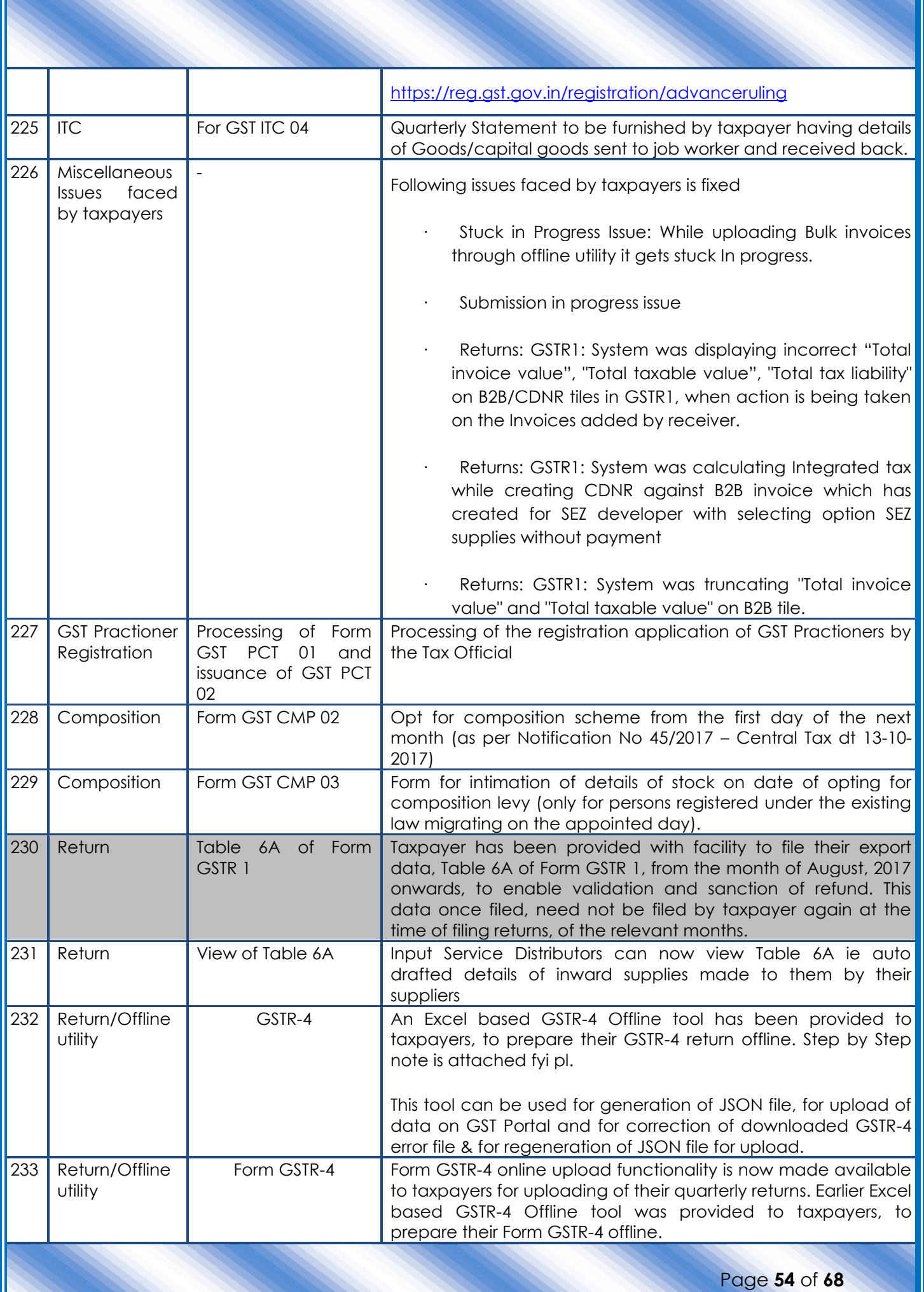

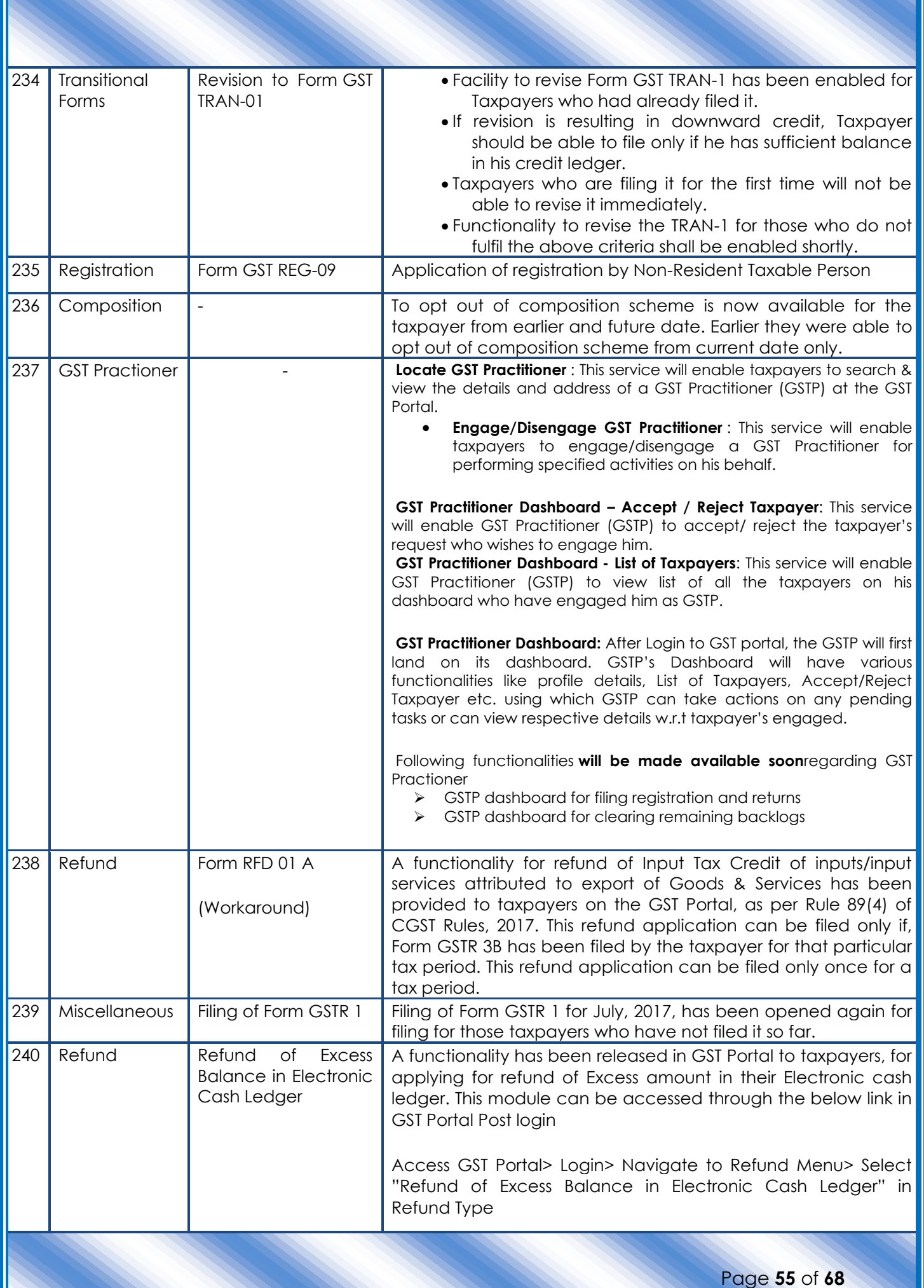

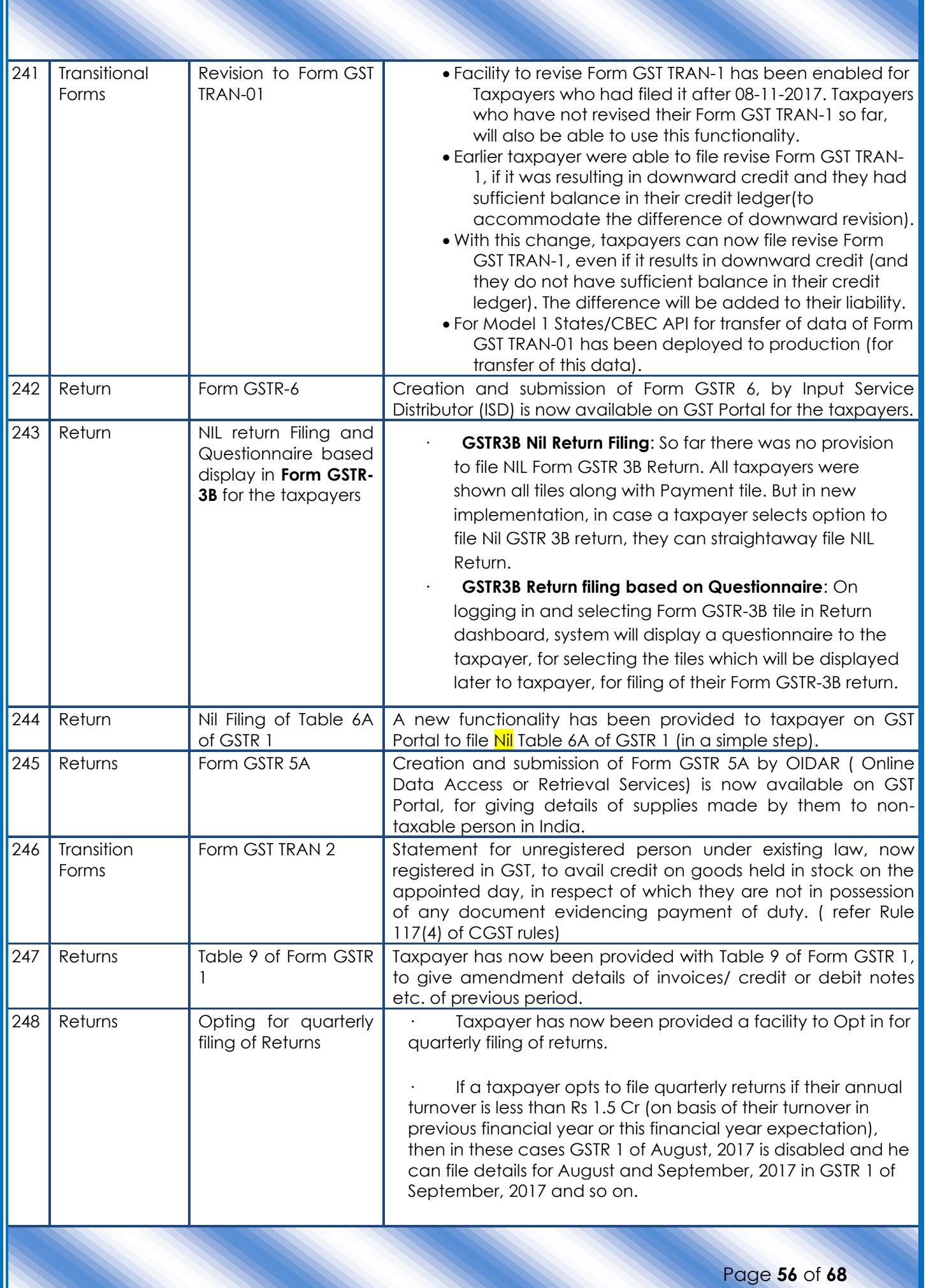

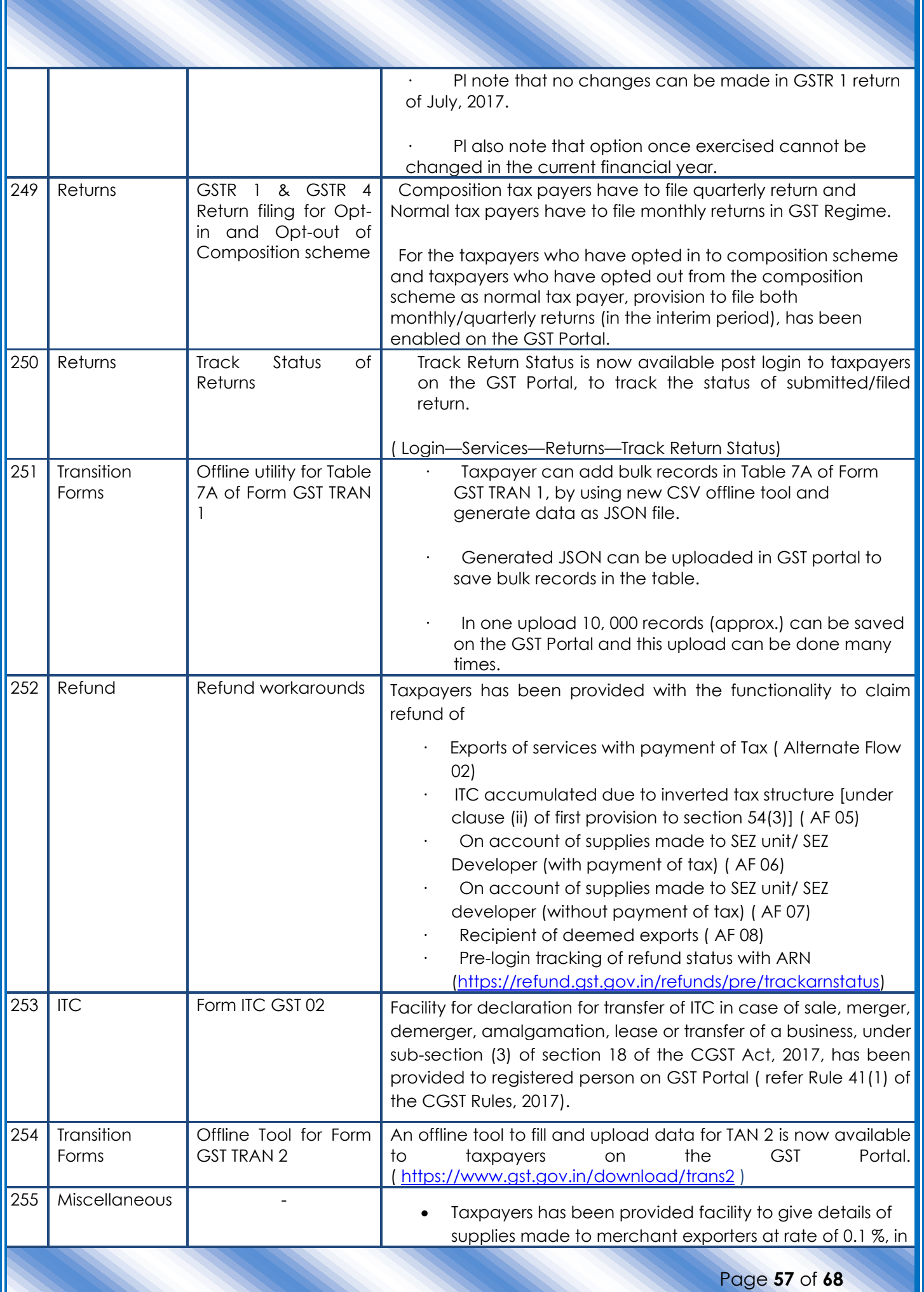

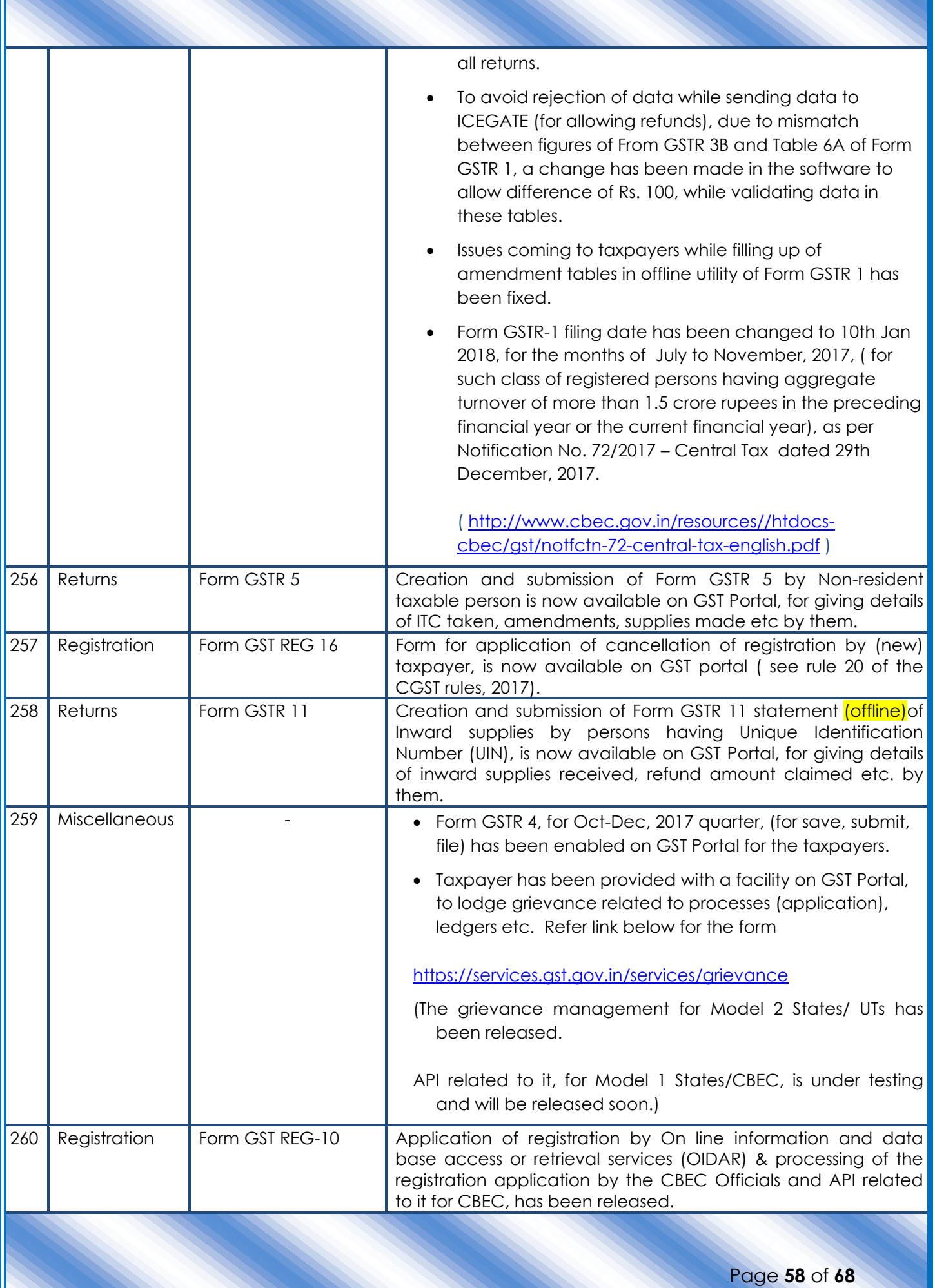

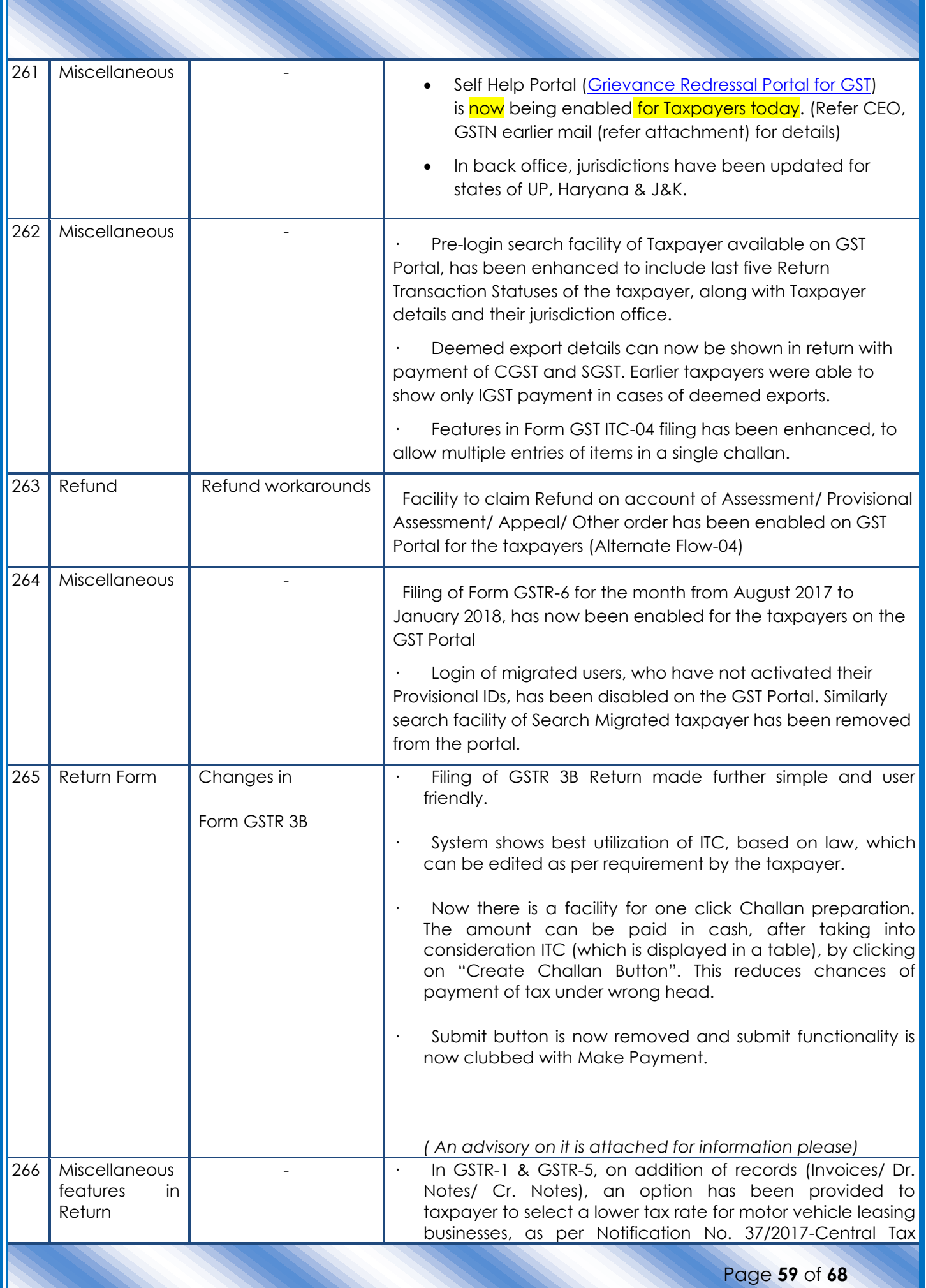

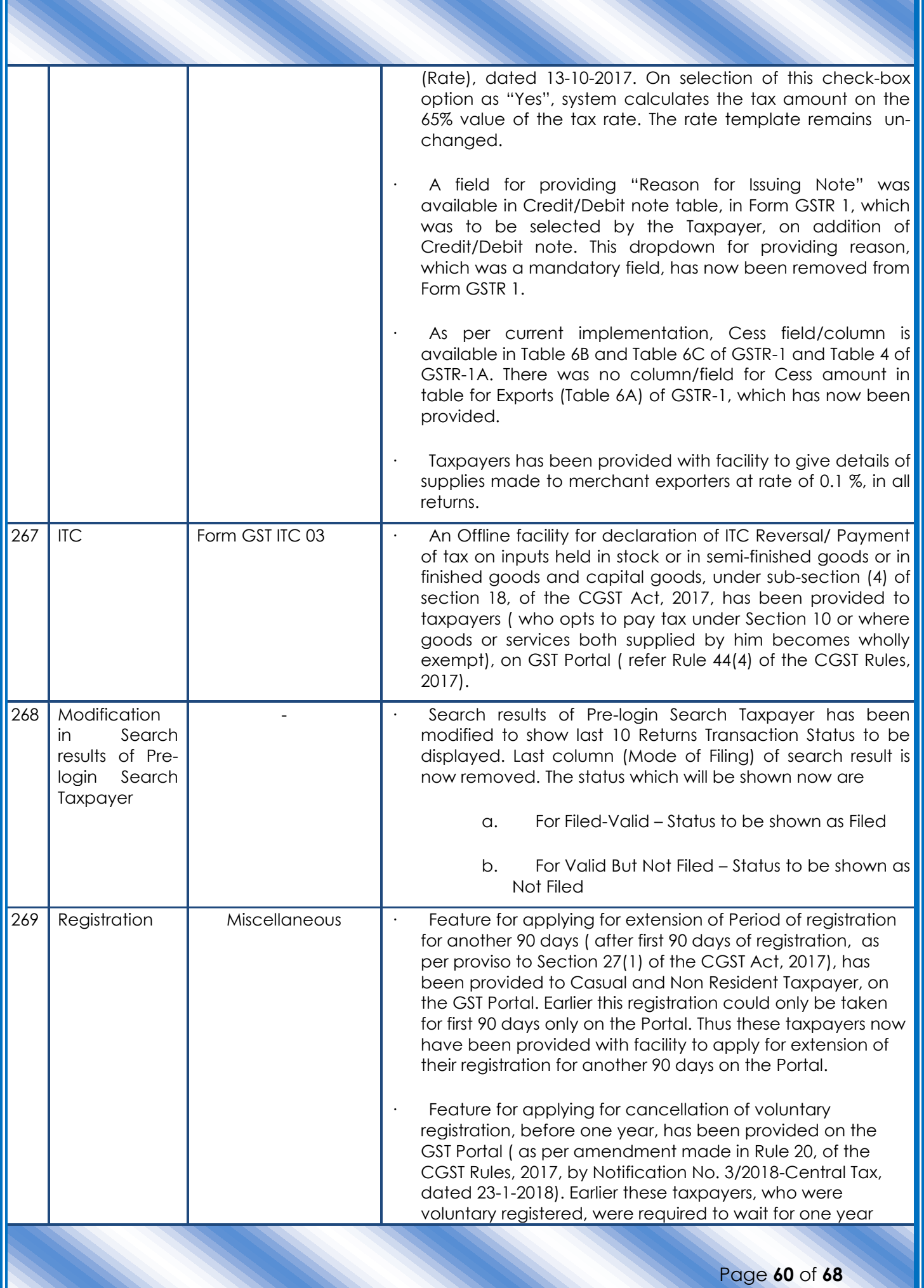

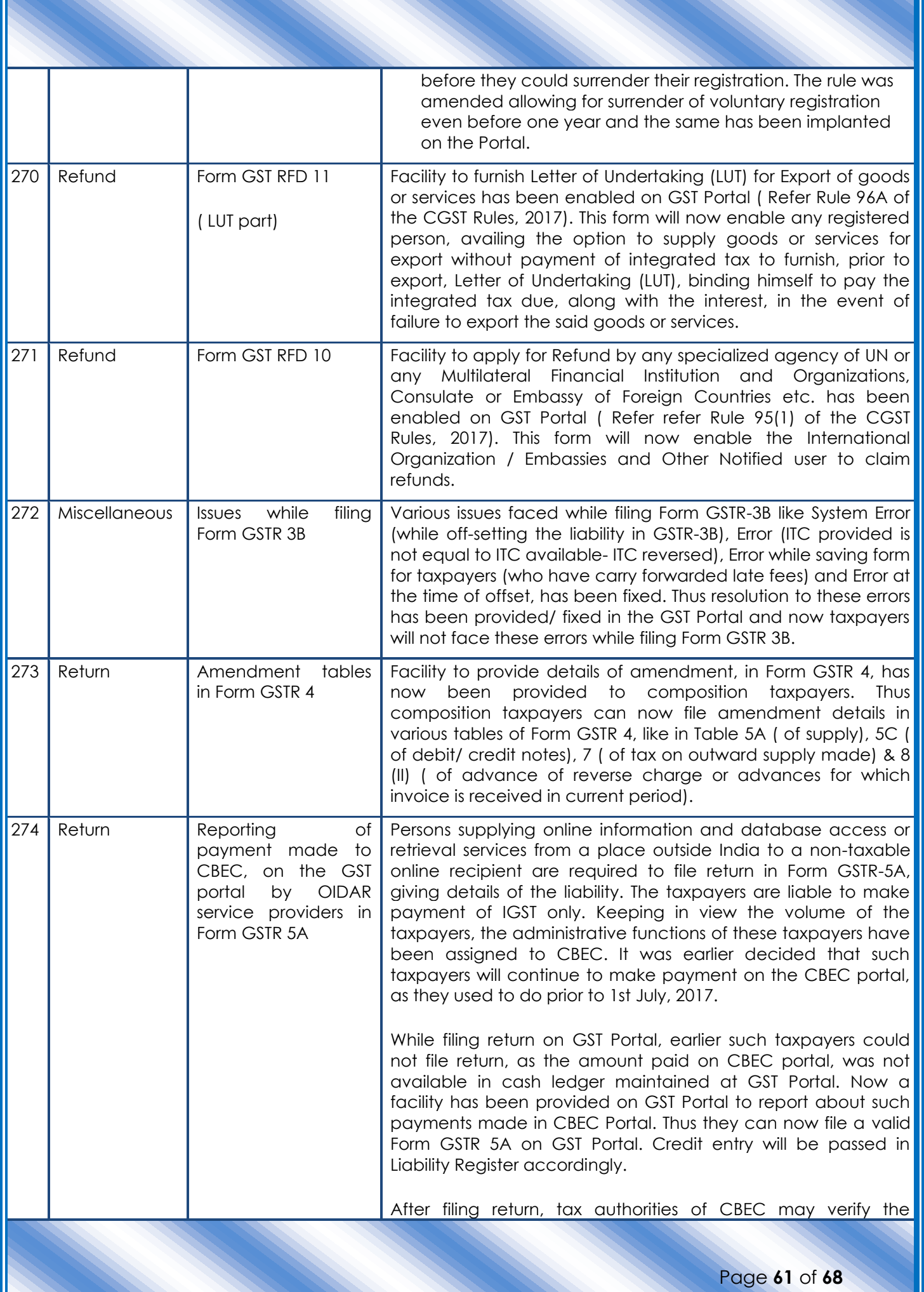

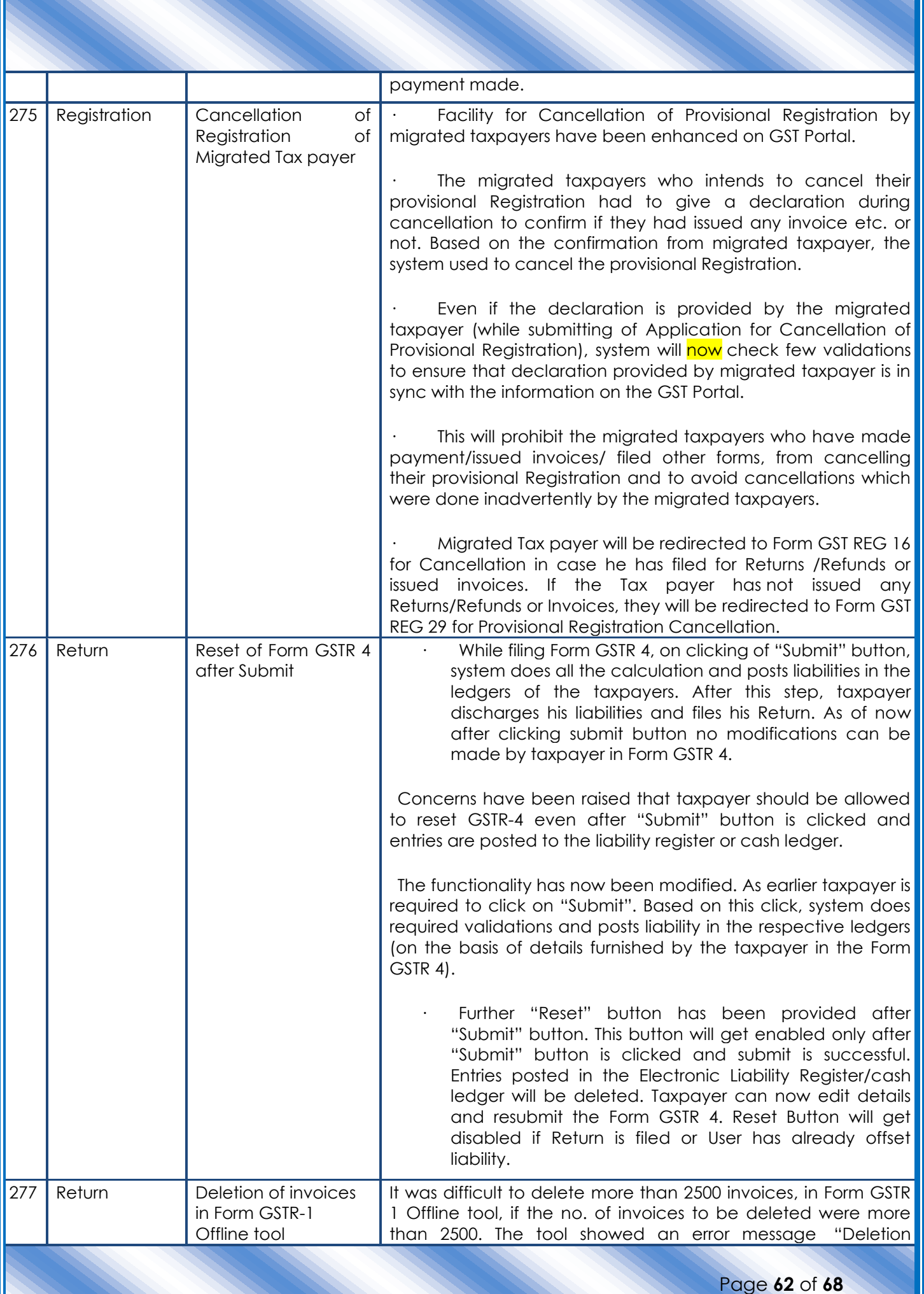

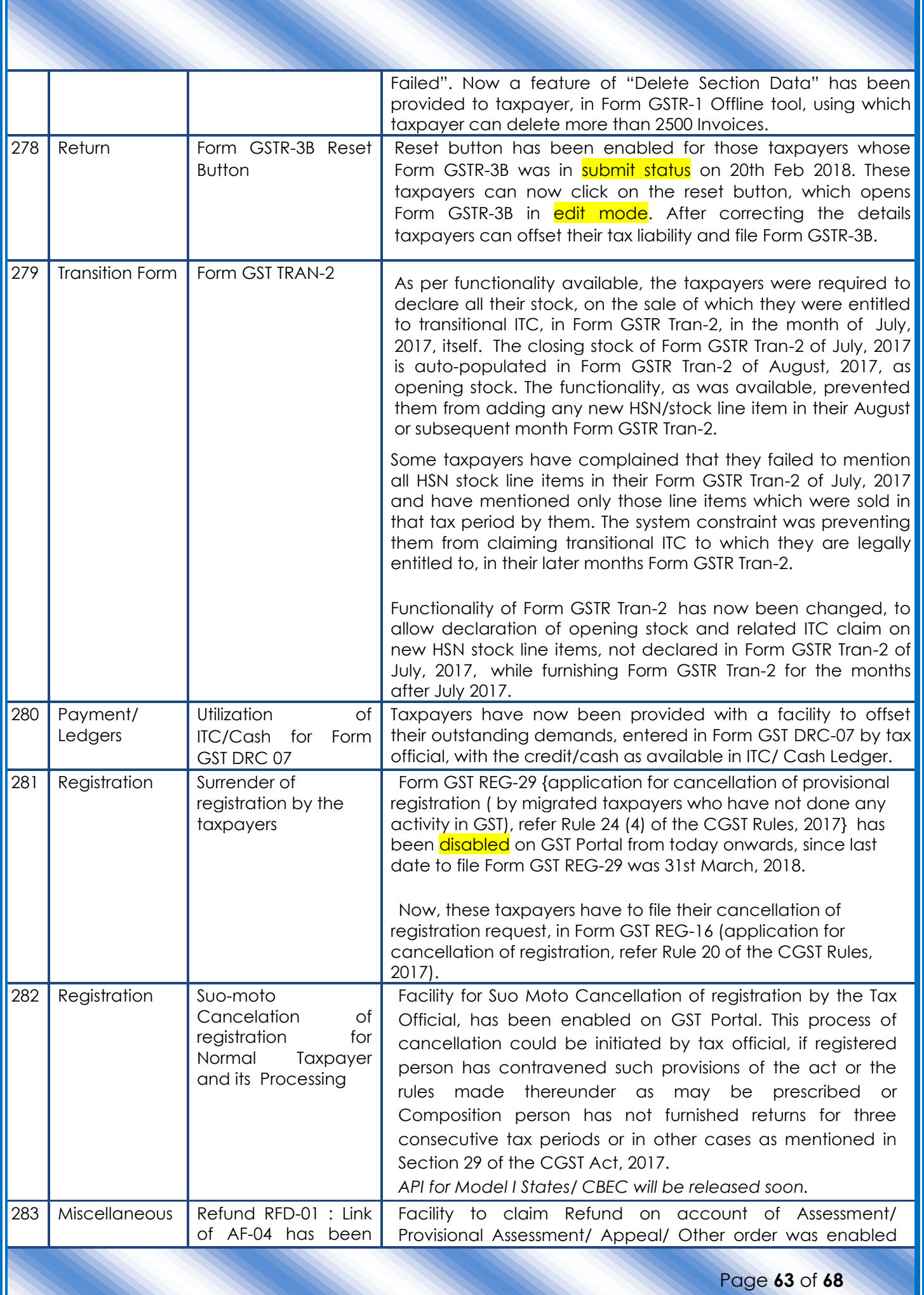

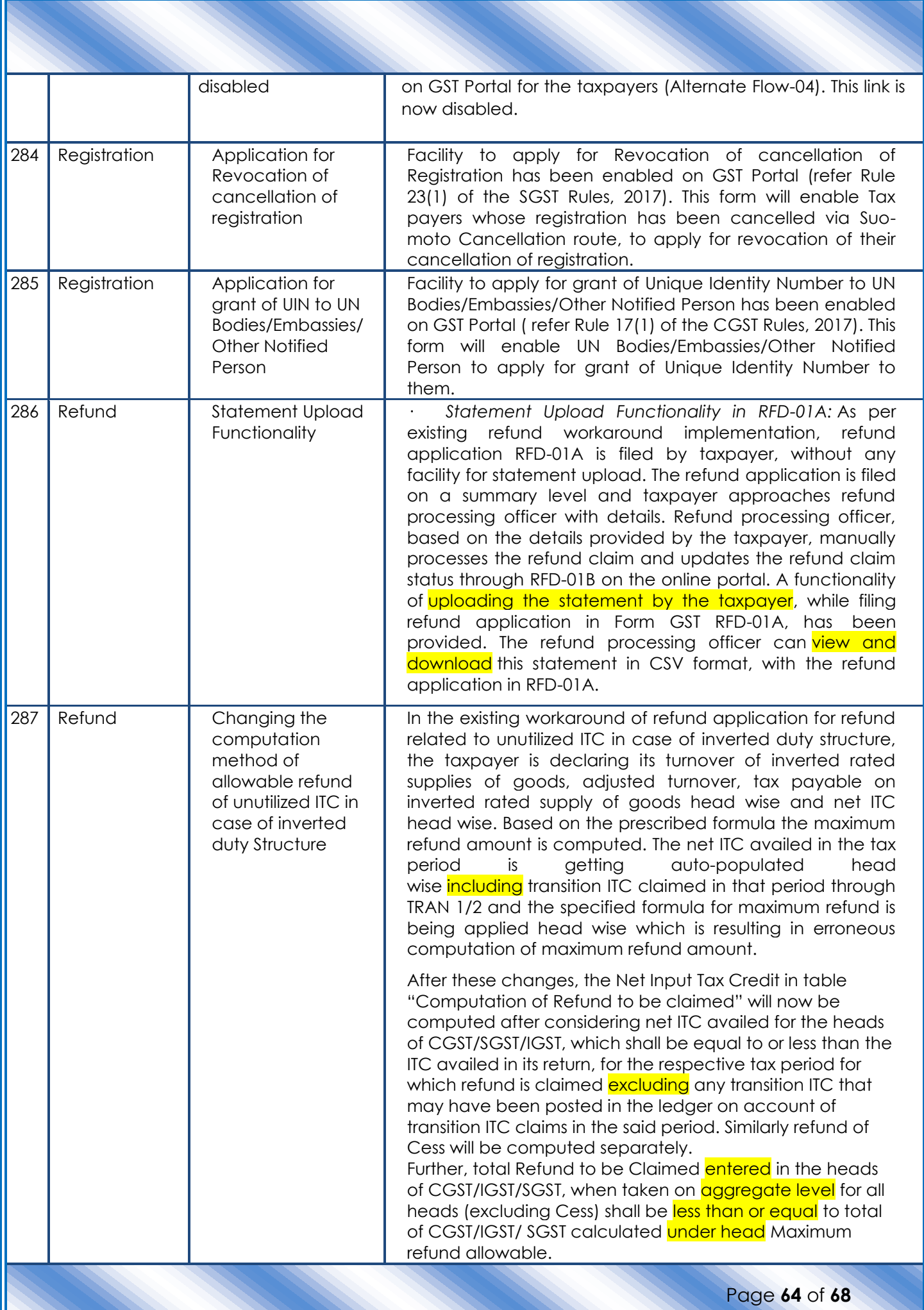

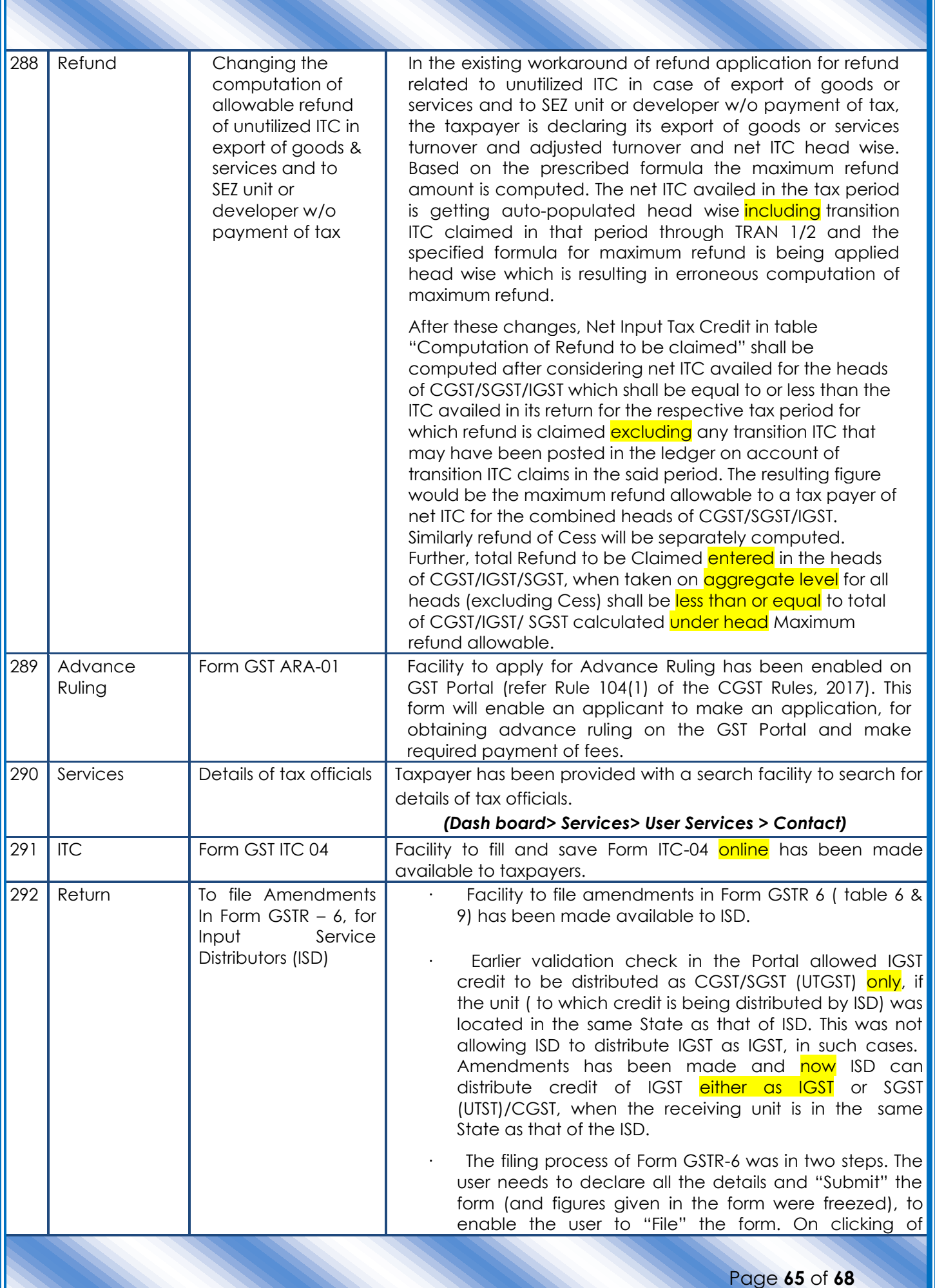

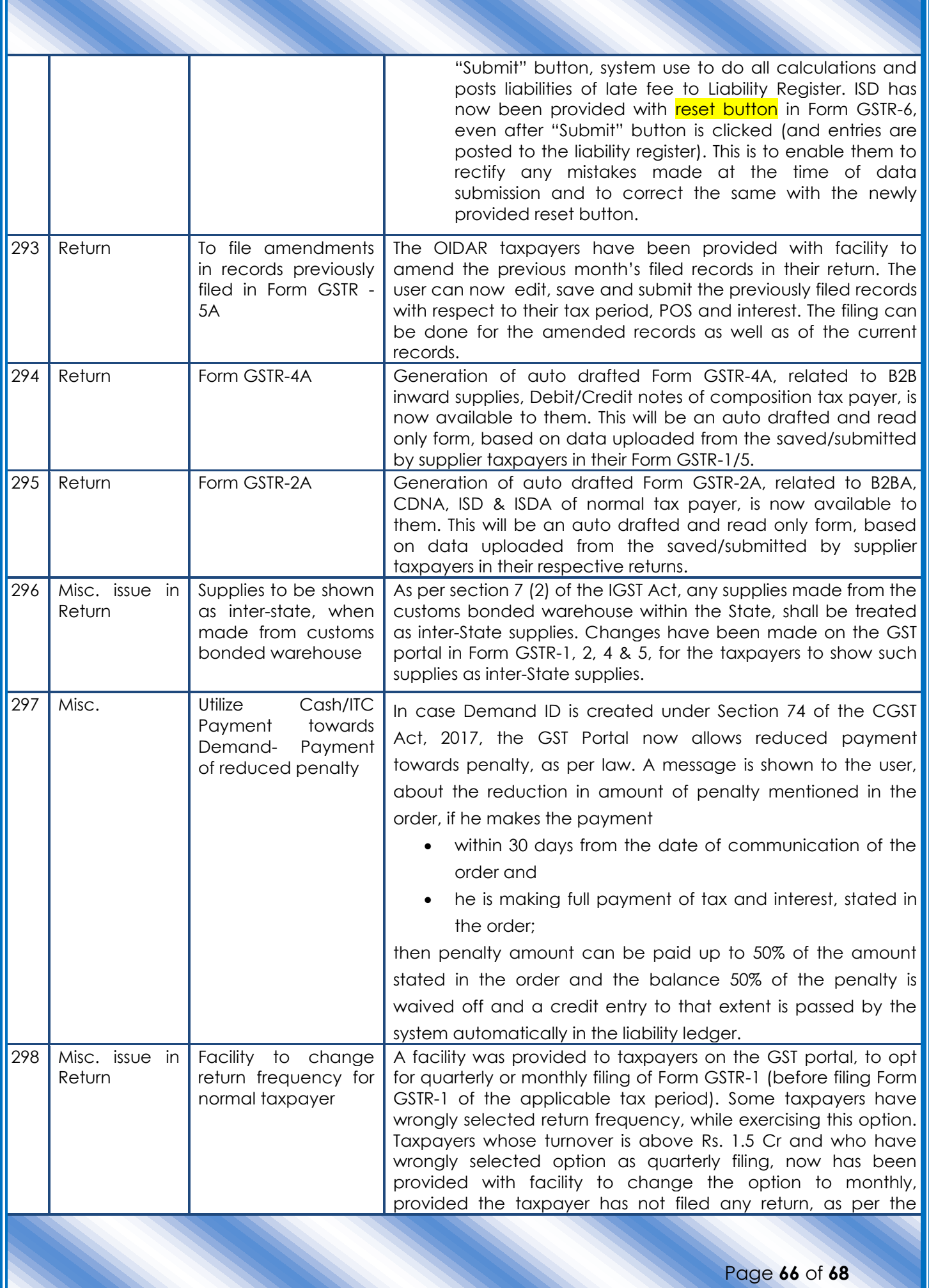

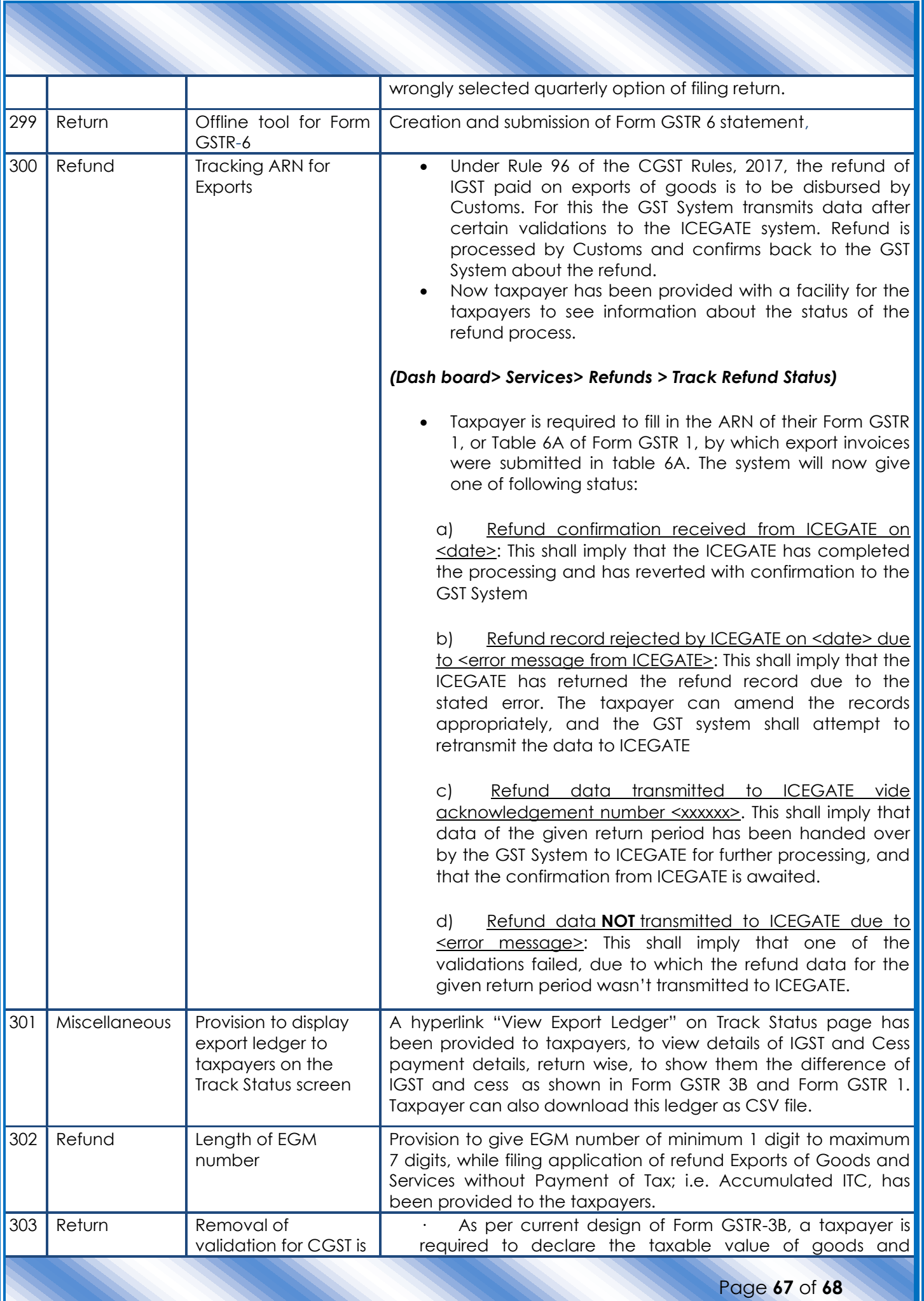

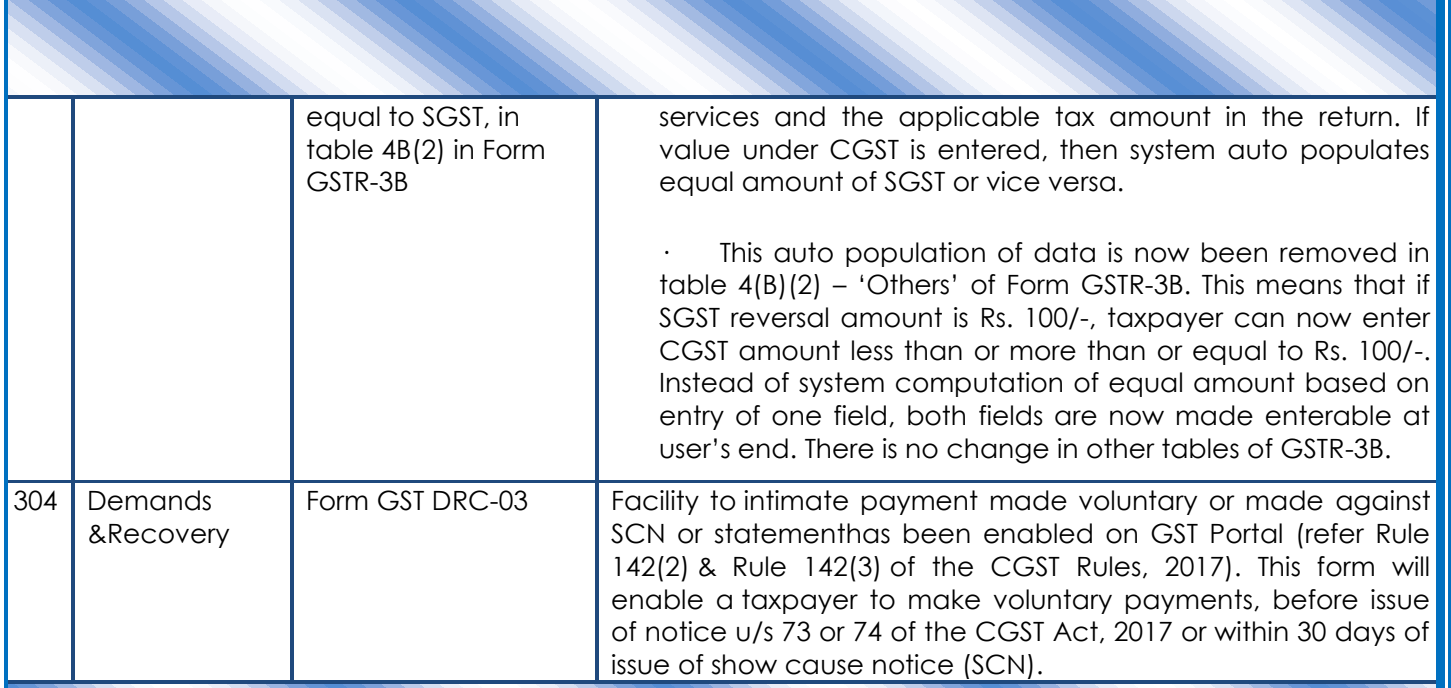